# **UNIVERSIDAD PRIVADA ANTENOR ORREGO**

# **FACULTAD DE INGENIERÍA**

# **ESCUELA PROFESIONAL DE INGENIERÍA CIVIL**

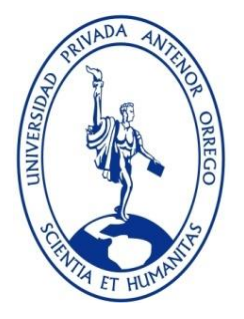

# *TESIS PARA OPTAR EL TÍTULO PROFESIONAL DE INGENIERO CIVIL*

# **Diseño Geométrico y Estructural de las vías no pavimentadas para la localidad de Algodonal,**

**distrito de Paimas, Ayabaca, departamento de Piura.**

# **Área de Investigación:**

**Transporte** 

# **Autor(es):**

Br. Gonzales Rivas, Brenda Guadalupe

Br. Mija Carrión, Brenda Yomira

**Jurado Evaluador:**

**Presidente:** Lujan Silva, Enrique Francisco

**Secretario:** Rodríguez Ramos, Mamerto

**Vocal:** Vargas López, Alfredo

#### **Asesor:**

Henríquez Ulloa, Juan Paul

**Código Orcid**: https://orcid.org/0000-0003-3357-2315

# **PIURA – PERÚ 2021**

**Fecha de sustentación: 2021/08/06**

# **UNIVERSIDAD PRIVADA ANTENOR ORREGO**

# **FACULTAD DE INGENIERÍA**

# **ESCUELA PROFESIONAL DE INGENIERÍA CIVIL**

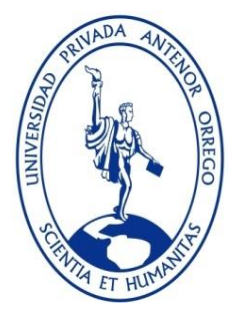

# *TESIS PARA OPTAR EL TÍTULO PROFESIONAL DE INGENIERO CIVIL*

# **Diseño Geométrico y Estructural de las vías no pavimentadas para la localidad de Algodonal,**

**distrito de Paimas, Ayabaca, departamento de Piura.**

# **Área de Investigación:**

**Transporte** 

# **Autor(es):**

Br. Gonzales Rivas, Brenda Guadalupe

Br. Mija Carrión, Brenda Yomira

**Jurado Evaluador:**

**Presidente:** Lujan Silva, Enrique Francisco

**Secretario:** Rodríguez Ramos, Mamerto

**Vocal:** Vargas López, Alfredo

#### **Asesor:**

Henríquez Ulloa, Juan Paul

**Código Orcid**: https://orcid.org/0000-0003-3357-2315

# **PIURA – PERÚ 2021**

**Fecha de sustentación: 2021/0**

# **DEDICATORIA**

A Dios, por cuidarme, proteger mi camino y por regalarme cada oportunidad de vida.

A mis padres, Isabel Rivas y Armando Gonzales, por todo su esfuerzo, amor y dedicación brindada a mi persona, por sus consejos y por caminar siempre a mi lado impulsándome a ser una mejor persona. Gracias por tanto, papás.

A mis hermanos, Paúl, Percy y José, por su amor infinito y apoyo brindado en cada momento de mi vida.

A Luis Velazco, por llegar a mi vida, por ofrecerme su apoyo incondicional y motivarme a seguir creciendo como profesional y personalmente.

A mis compañeros, por todas las experiencias vividas, por cada risa, por el apoyo mutuo y por impulsarnos a culminar esta hermosa carrera.

**Br. Brenda Guadalupe Gonzales Rivas**

A Dios, por darme salud y acompañarme en cada paso de mi vida, por ser mi fortaleza en los momentos más difíciles.

A mis padres, Exilda Carrión y Claudio Mija, por todo el esfuerzo y dedicación para darme lo mejor y formarme con buenos valores, por brindarme un amor incondicional y por ser mi principal motivación para salir adelante; no me alcanzará la vida para agradecer todo lo que me han dado.

A mis tres hermanos, Ecdar, Yankarlo y Osman, por sus consejos, cariño y apoyo incondicional a largo de toda mi vida

A mis primas hermanas, Guadalupe y Pilar, por su inmenso cariño, por estar a mi lado en los buenos y malos momentos, y por brindarme sus consejos y apoyo durante mi formación profesional.

A Fernando Rodríguez, por todo el apoyo a lo largo de este proyecto.

**Br. Brenda Yomira Mija Carrión**

# **AGRADECIMIENTO**

A:

# **UNIVERSIDAD PRIVADA ANTENOR ORREGO:**

Por acogernos y permitir ser parte de esta familia, por brindarnos la mejor formación académica y moldear en nosotros profesionales con espíritu de servir a la sociedad y contribuir en la mejora continua de la misma.

# **PADRES**

Por el apoyo incondicional, por ser nuestra motivación para seguir creciendo profesionalmente y por su gran amor demostrado a lo largo de nuestras vidas.

# **DOCENTES:**

Por cada uno de sus conocimientos brindados, por su paciencia y por todos sus consejos que han contribuido en nuestra formación académica.

# **Ms. JUAN PAUL EDWARD HENRÍQUEZ ULLOA**

De manera especial al Ms Juan Paul Henríquez por acogernos como sus asesoradas, por su tiempo brindado y por todos sus conocimientos que han sido de gran aporte para el desarrollo de nuestra tesis. Nuestra gratitud, estima y admiración para su persona.

#### **RESUMEN**

En la presente investigación titulada "DISEÑO GEOMÉTRICO Y ESTRUCTURAL DE LAS VÍAS NO PAVIMENTADAS PARA LA LOCALIDAD DE ALGODONAL, DISTRITO DE PAIMAS, AYABACA, DEPARTAMENTO DE PIURA**"** se identificó que es una zona en proceso de desarrollo la cual colinda con el casco urbano de la localidad Paimas Alto. Con respecto a sus vías, éstas se encuentran a nivel de trocha contando con un sistema de agua y desagüe, por aquí circulan gran cantidad de vehículos menores la cual visitan las áreas de la localidad y las usan como nexo para llegar a las zonas colindantes.

Con lo que respecta a sus viviendas, estas se encuentran dispersas en el área por lo que necesitan una reorganización bajo el sistema de Habilitación Urbana.

El objetivo principal de esta investigación es realizar el Diseño Geométrico y Estructural de las vías no pavimentadas de la localidad, con la finalidad de brindarles un mejor servicio a los vehículos que circulan en esta zona, una mejor calidad de vida a las personas que habitan en esta localidad y sobretodo abrir nuevas oportunidades de desarrollar sus actividades económicas ya que podrán conectarse y llegar de manera rápida a otras áreas.

Para poder concretar nuestros objetivos, inicialmente se elaboró un levantamiento topográfico la cual nos permite adquirir data de la zona como ubicación, coordenadas y elevaciones del terreno y de los elementos existentes, a su vez se llevó a cabo el estudio de mecánica de suelos; para ello se necesitaba sacar muestra, en este caso extrajimos 10 muestras de diferentes puntos estratégicamente, posteriormente a ello también se llevó a cabo un estudio de tráfico con un conteo manual durante 7 días por un periodo de 24 horas.

Ya teniendo los datos recopilados en campo, se llevó a cabo el trabajo en gabinete la cual, gracias al levantamiento topográfico pudimos identificar los puntos importantes de la zona, elaborar el plano de curvas de nivel donde nos permite identificar las elevaciones del terreno.

vii

Con respecto al estudio de Mecánica de suelos se determinó la granulometría, Contenido de humedad, los límites del suelo (liquido, y plástico), Proctor Modificado y CBR

Dentro de este proceso, con los datos obtenidos del Aforo Vehicular se determinó el Tránsito Diario (TD), Tránsito Semanal (TS), Tránsito Promedio Diario Semanal (TPDS), Tránsito promedio Diario Anual (TPDA) para 0 años y para 10 años y cálculo de ejes equivalentes.

Por otro lado también se realizó el estudio Hidrológico e hidráulico con el objetivo de identificar el grado de precipitación de la zona y plantear un sistema de evacuación de aguas superficiales.

Ya teniendo todos estos datos anteriores se llegó a diseñar geométricamente la zona de estudio, considerando 1 calzada, 2 carriles, 2 sentidos, cunetas, sardineles, jardines y veredas bajo la normativa G.H 0.20 Componentes de diseño urbano.

A su vez se diseñó estructuralmente el Pavimento Rígido, bajo la metodología AASHTO 93 empleando la normativa C.E 010 Pavimentos Urbanos, la cual se identificó los espesores del pavimento.

Finalmente se realizó una habilitación Urbana planteando planos de lotización reorganizando la zona y definiendo áreas de aporte bajo la normativa T.H 010 de Habilitaciones Urbanas. De esta manera se logró alcanzar nuestros objetivos.

viii

#### **ABSTRACT**

In the present investigation entitled "DISEÑO GEOMÉTRICO Y ESTRUCTURAL DE LAS VIAS NO PAVIMENTADAS PARA LA LOCALIDAD DE ALGODONAL, DISTRITO DE PAIMAS, AYABACA, DEPARTAMENTO DE PIURA**"** it was identified that it is an area in development process which adjoins the urban area of the Paimas Alto locality, with respect to its roads, these are at the level of the trail with a water and drainage system. A large number of smaller vehicles circulate through here which visit the areas of the town and use them as a link to reach the neighboring areas.

With regard to their homes, they are scattered in the area so they need a reorganization under the Urban Habilitation system.

The main objective of this research is to carry out the geometric and structural design of the unpaved roads of the town, in order to provide a better service to the vehicles that circulate in this area, a better quality of life to the people who live in this town and above all open new opportunities to develop their economic activities since they will be able to connect and quickly reach other areas.

In order to achieve our objectives, initially a topographic survey was prepared which allows us to acquire data from the area such as location, coordinates and elevations of the land and existing elements, in turn the study of soil mechanics was carried out; For this, it is necessary to take a sample, in this case we extracted 10 samples from different strategically points, after that a traffic study was also carried out with a manual count for 7 days for a period of 24 hours.

Already having the data collected in the field, the work was carried out in the office which, thanks to the topographic survey, we were able to identify the important points of the area, prepare the plan of contour lines where it allows us to identify the elevations of the land.

ix

Regarding the study of soil mechanics, the granulometry, moisture content, soil limits (liquid, and plastic), modified Proctor and CBR were determined.

Within this process, with the data obtained from the vehicle capacity, the Daily Traffic (TD), Weekly Traffic (TS), Average Daily Traffic Weekly (TPDS), Average Daily Annual Traffic (TPDA) for 0 years and for 10 years and calculation of equivalent axes.

On the other hand, the hydrological and hydraulic study was also carried out in order to identify the degree of precipitation in the area and propose a system for evacuating surface water.

Having all these previous data, the study area was designed geometrically, considering one road, two lanes, two directions, ditches, berms, gardens and sidewalks under the G.H 0.20 regulation Urban design components.

At the same time, the rigid pavement was structurally designed, under the AASHTO 93 methodology, using the C.E 010 Urban Pavement regulation, which identified the pavement thickness.

Finally, an urban authorization was carried out, proposing subdivision plans, reorganizing the area and defining contribution areas under the regulation T.H 010 on Urban Authorizations. In this way, our objectives were achieved.

# **PRESENTACIÓN**

Señores Miembros del Jurado:

Dando cumplimiento y conformidad a las normas establecidas en el Reglamento de Grados y Títulos y Reglamento de la Facultad de Ingeniería de la Universidad Privada Antenor Orrego, para obtener el título profesional de Ingeniero Civil, se pone a vuestra consideración el Informe de tesis Titulado "DISEÑO GEOMÉTRICO Y ESTRUCTURAL DE LAS VIAS NO PAVIMENTADAS PARA LA LOCALIDAD DE ALGODONAL, DISTRITO DE PAIMAS, AYABACA, DEPARTAMENTO DE PIURA**"**, con la convicción de alcanzar una justa evaluación y dictamen. Atentamente,

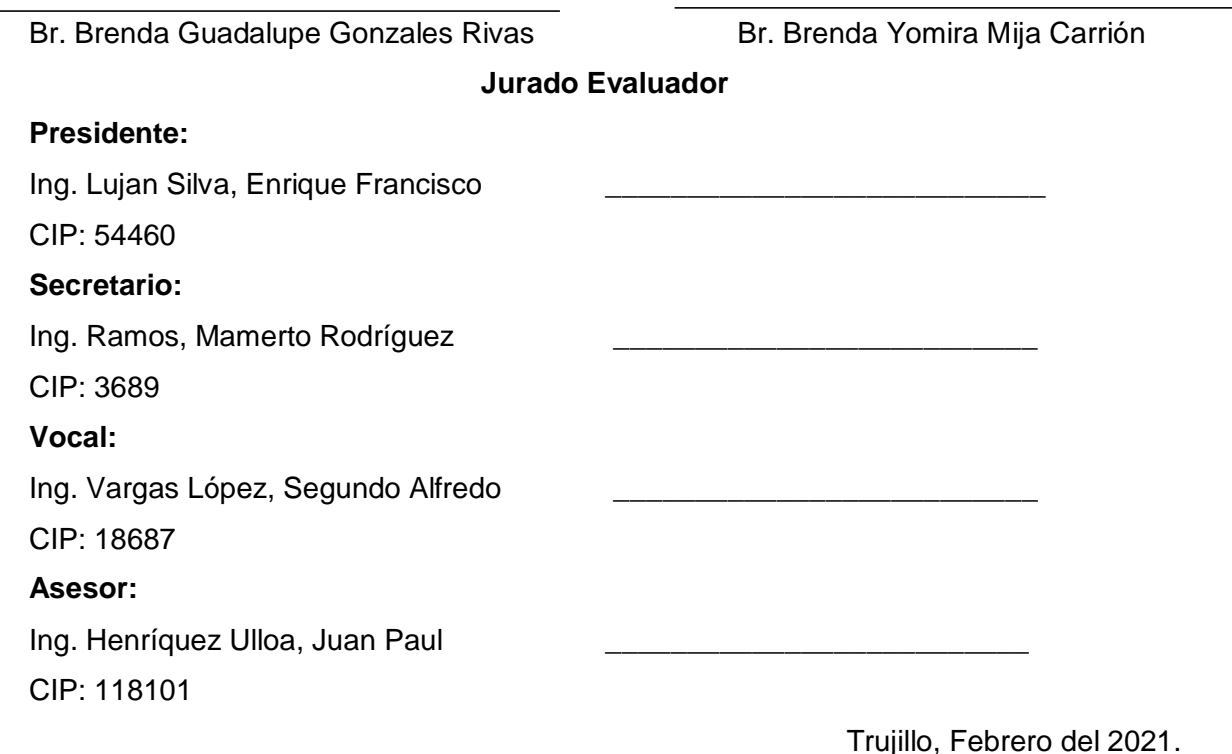

# ÍNDICE

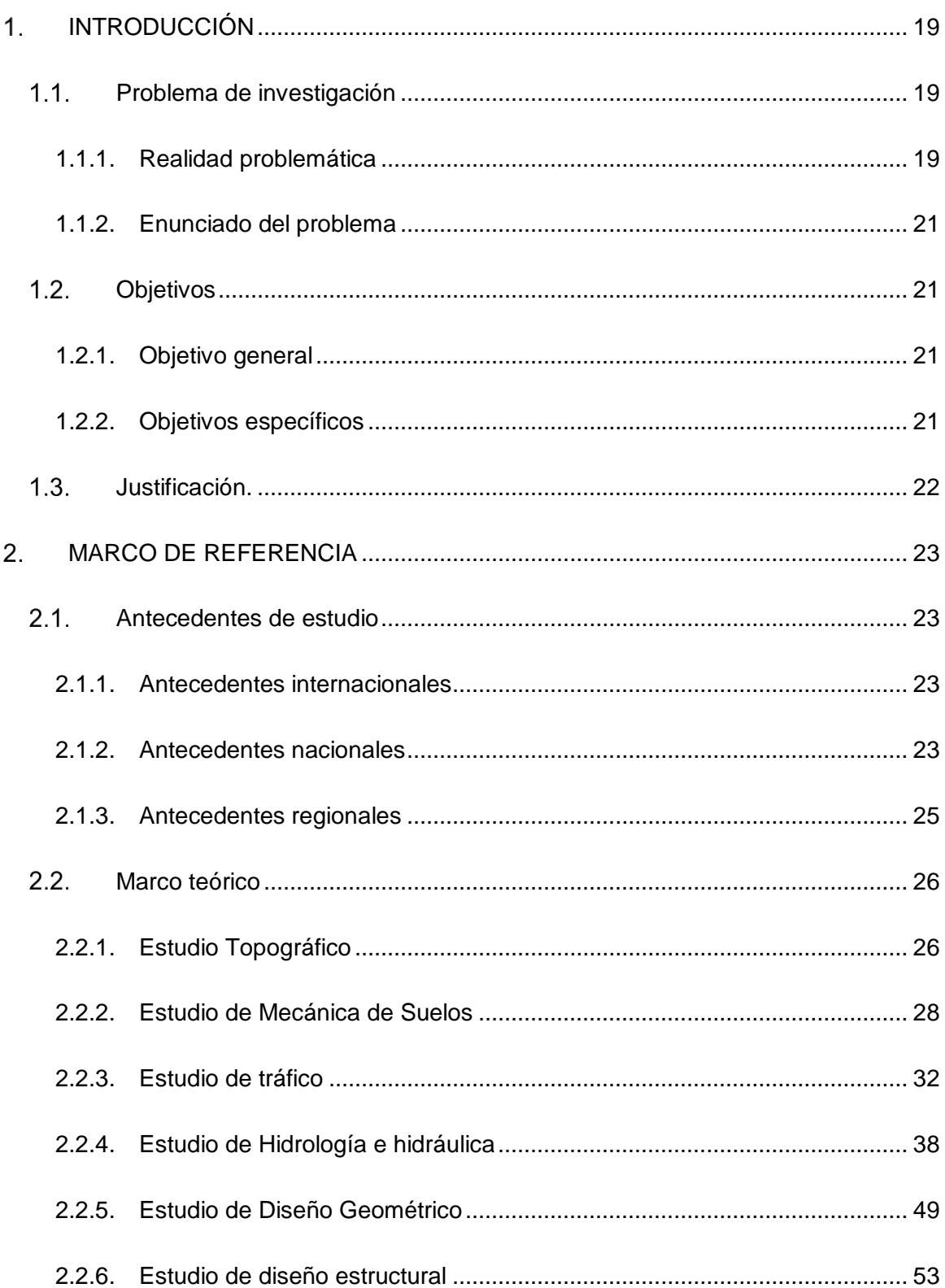

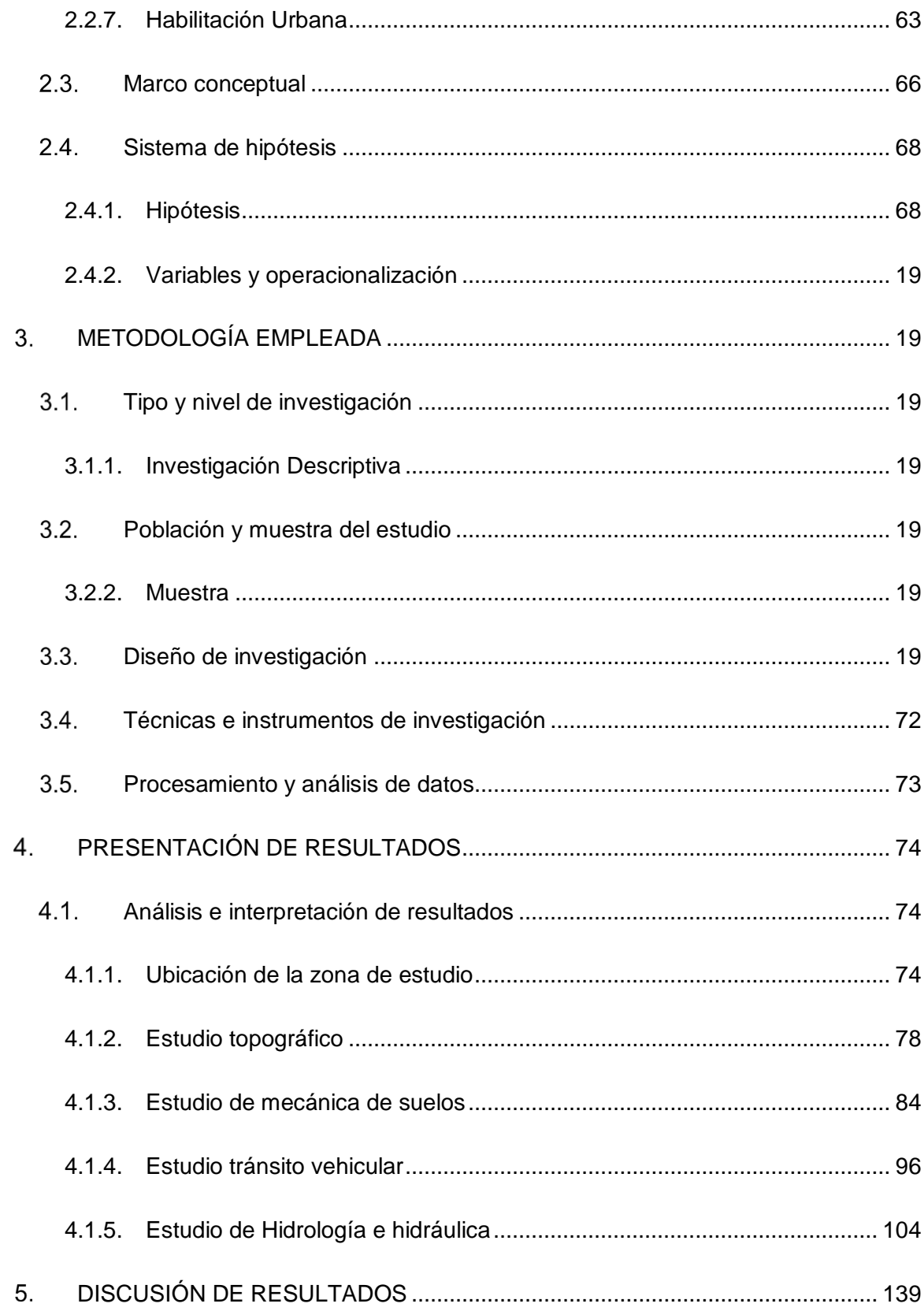

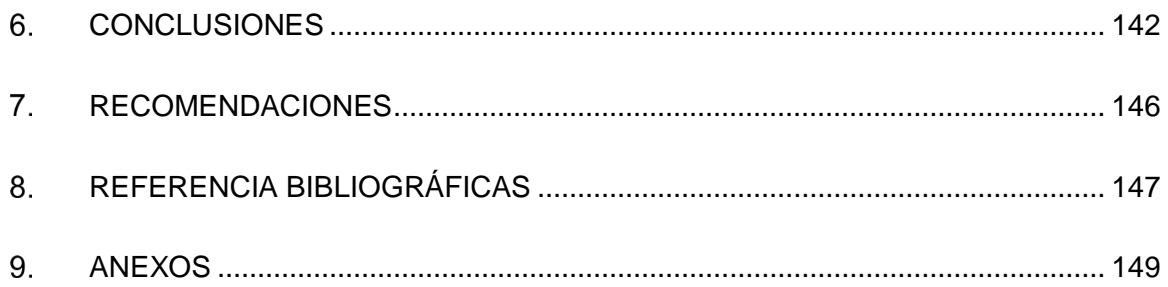

# ÍNDICE DE TABLAS

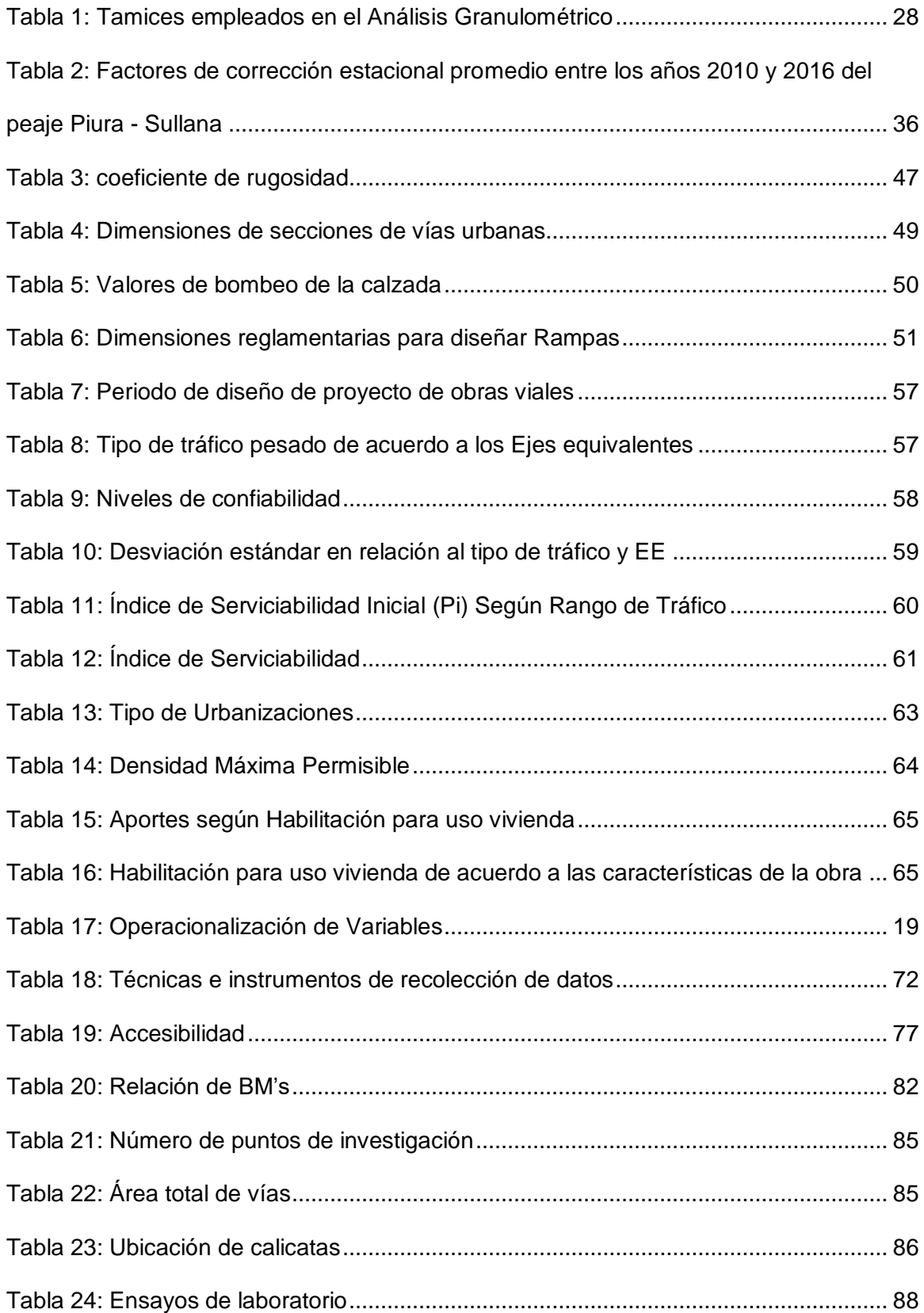

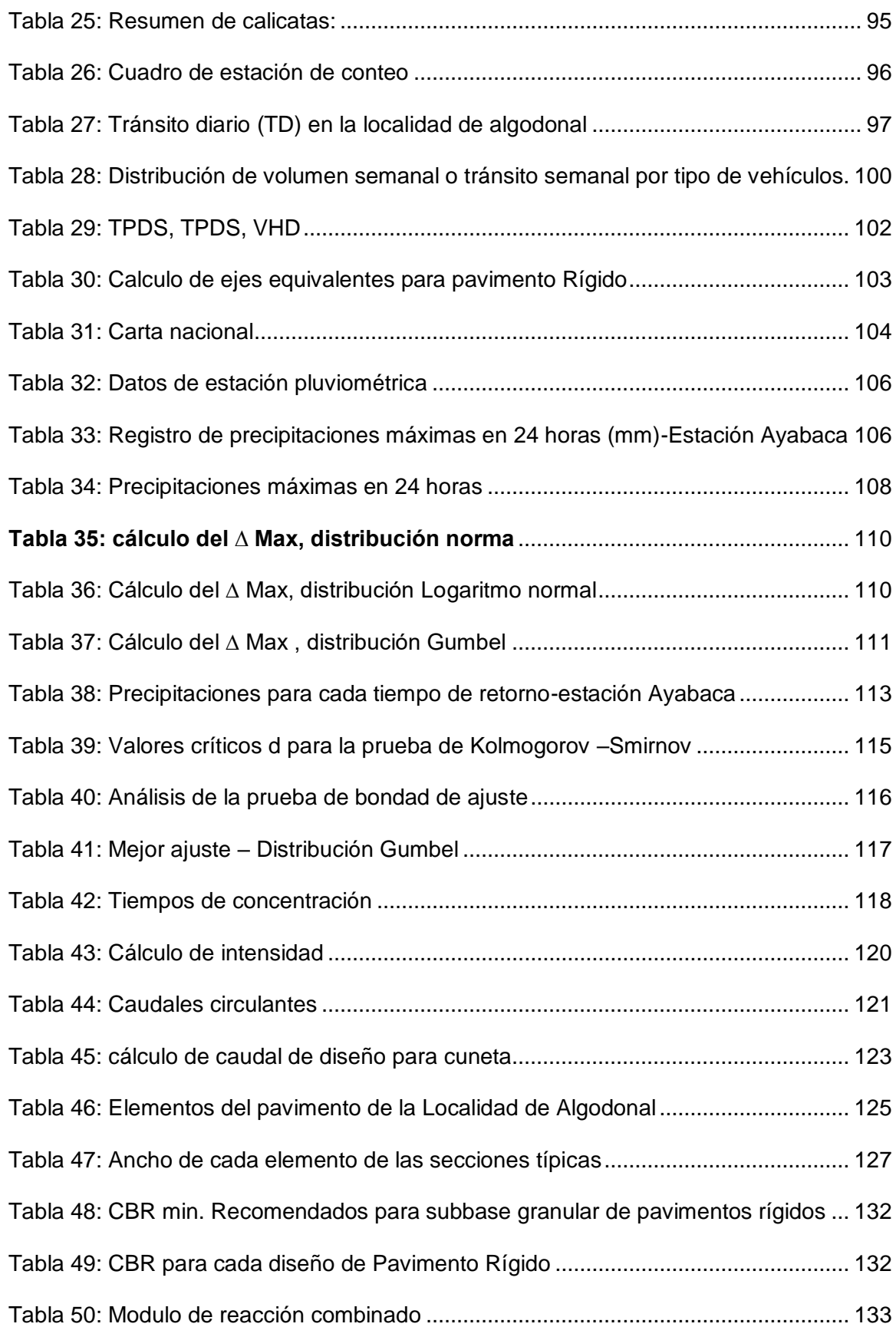

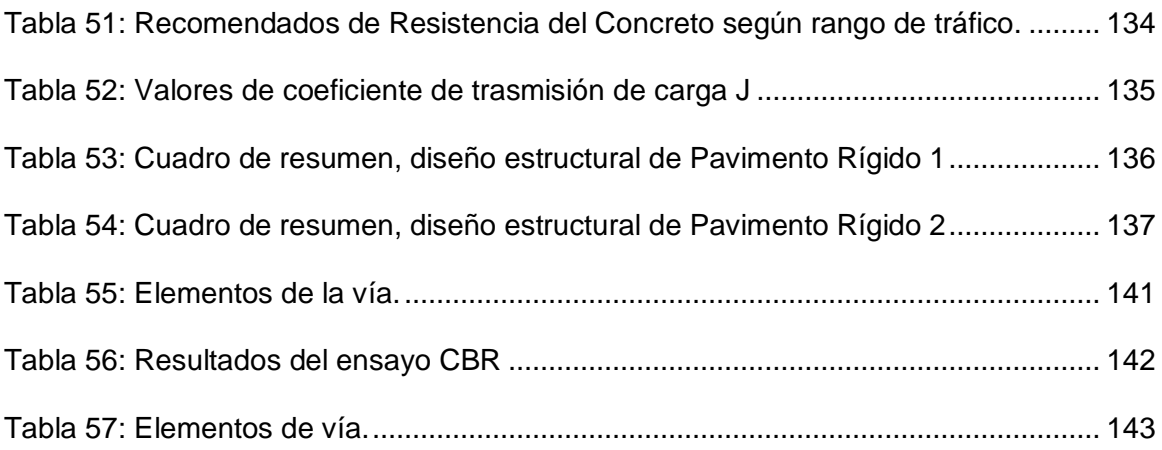

# ÍNDICE DE FIGURAS

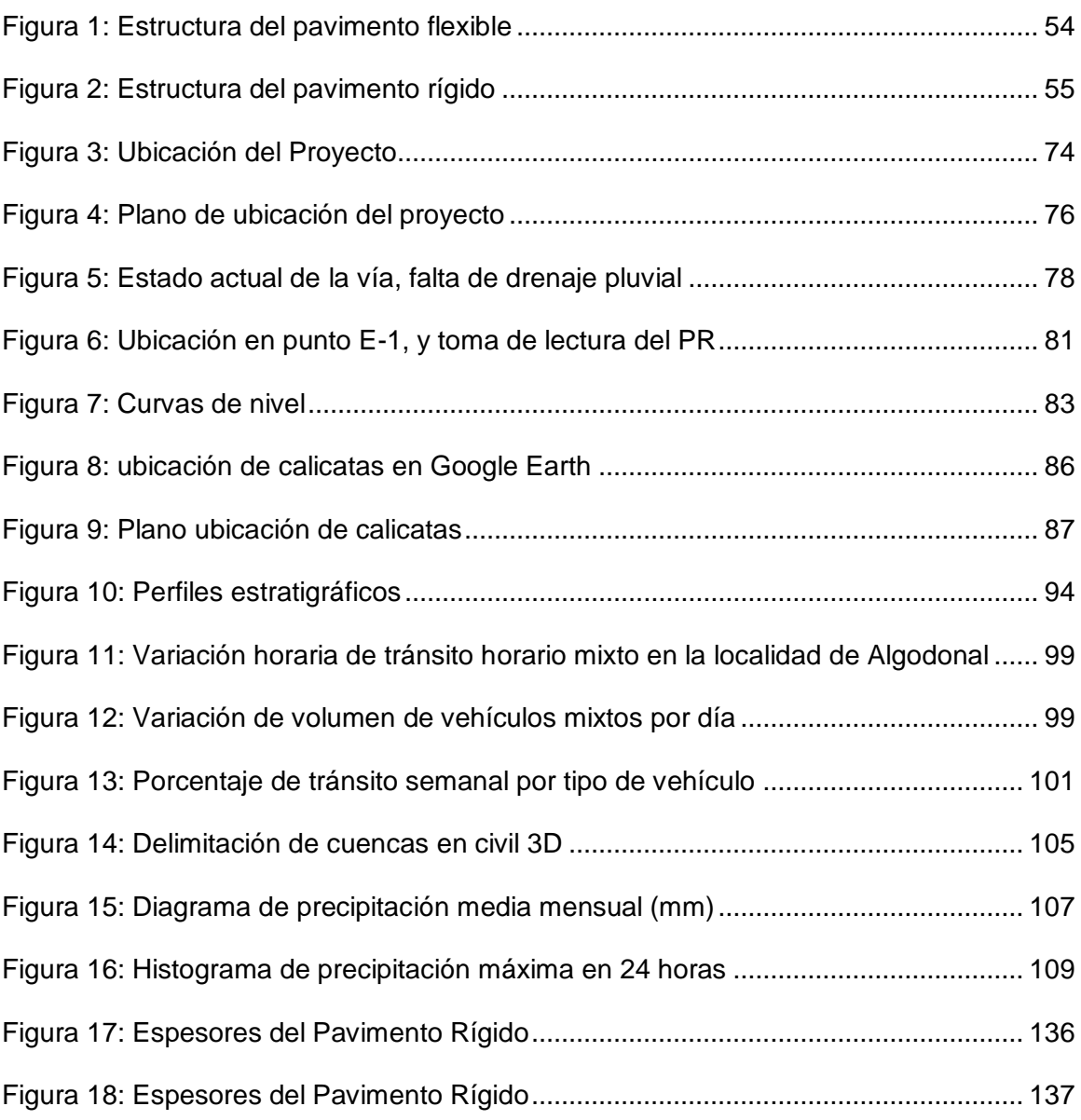

# **INTRODUCCIÓN**

#### $1.1.$ **Problema de investigación**

#### <span id="page-17-2"></span><span id="page-17-1"></span><span id="page-17-0"></span>**1.1.1. Realidad problemática**

Una de las principales tendencias del ser humano es la necesidad por habitar en un sector urbano, las ciudades están creciendo territorialmente cada año, requiriendo de infraestructura que permita satisfacer las necesidades de los habitantes y a la vez mejorar su calidad de vida.

En la actualidad, cuando hablamos de pavimentación de vías nuestra visión se dirige muy enfáticamente a la situación que vive el Perú, pues según la Red vial Nacional (RVN) el 75% de vías encuentran pavimentadas, esto equivale al 4,040 Km de vías que interconectan al País de un total de 5,350 km, a simple vista diríamos que el Perú se encuentra bien posesionado en infraestructura vial, sin embargo nos atrevemos a realizar una visión minuciosa, según la Red Vial Departamental (RVD) nos indica que el 14% de las vías que unen los departamentos del país se encuentran pavimentadas representado al 574.50 km de un total de 4,091.20 km. (Flores, 2017)

No obstante, según la Red vial vecinal o Rural (RVV) solo el 1.5% de vías se encuentran pavimentadas que representa a 404 km de un total de 26,963 km de vías vecinales de la macro región norte, cabe mencionar que más de la mitad de estas vías se encuentran a nivel de trocha representado por el 57%. (Flores, 2017)

Bajo este concepto las condiciones de nuestras vías se han convertido en un problema desde los ya existentes que cuentan con falencias como la falta de un adecuado sistema de drenaje de aguas pluviales lo que origina que las aguas proveniente de las precipitaciones no se dirijan a sus cauces naturales provocando efectos secundarios como los contaminantes hidrocarburo y metano que son arrastradas por las aguas aumentando la contaminación difusa

19

y sumado a esto el gran crecimiento de la población con el afán de conseguir un área que satisfaga sus necesidades sin concientizar el impacto que generan.

Según el Instituto Nacional de Estadística e Informática, representado por el Dr. Aníbal Sánchez Aguilar:

"En el año 2016 el Perú ocupa el puesto número 42 en tamaño de población a nivel del mundo y el número 8 en América con 33 millones 488 mil 625 pobladores. Siendo Lima, La Libertad, Piura, Cajamarca y Puno (5 de los 24 departamento del Perú) los territorios que albergan el 53% de la población total". (Sanchez, 2016)

Como tal, Piura no es ajeno ante esta situación, tas el último acontecimiento vivido en el año 2017 (Fenómeno del Niño Costero) las vías de esta región están totalmente deterioradas y en algunos casos la carpeta asfáltica se ha deteriorado en su totalidad quedando a nivel de material granular, junto a esto las hendiduras que se ha originado, provoca el aumento de índices de accidentabilidad y polución afectando a la población.

Este es el caso de la localidad de Algodonal, un centro poblado que alberga 306 personas la cual no cuenta con una buena infraestructura vial urbana, no existe una lotización de las áreas por lo que sus viviendas se encuentras dispersas a largo de todo el territorio, sus pistas se encuentran a nivel de terreno natural lo que implica que en el transitar de los vehículos estos originen polución que afecta directamente a la población en especial a los niños que están propensos a contraer alergias y no poderse desarrollar de una manera adecuada sin que afecte su integridad física.

Por otro lado las fuertes precipitaciones que llegan en época de verano hace que estos suelos se conviertan en barro arcilloso que al transitar vehículos y peatones produce que la fuerza de fricción disminuya originado zonas resbaladizas muy peligrosas para la población ya que proporciona mayor índice de accidentes ya sea de tránsito y peatonal, a su vez los suelos húmedos trae consigo plagas de insectos como moscas, mosquitos y zancudos, muy

20

propensos a contraer el cólera, diarreas o enfermedades contagiosas como el dengue, zika y Chikungunya.

Según el director de la DIRESA, César Guerrero Ramírez. "Se han registrado en la región Piura y en sus 8 provincias, 211 casos de dengue, 56 casos de zika y 106 casos de chikungunya a causa de los zancudos que abaten a la población en temporada de verano". (Fernandez, 2019)

Así mismo, desde un punto de vista ornamental el centro poblado se encuentra en malas condiciones posicionando una crítica desfavorable de los visitantes nacionales y turistas, Recordemos que su provincia (Ayabaca) es una zona turística por la fe cristiana y por sus atractivos paisajes naturales.

# <span id="page-19-0"></span>**1.1.2. Enunciado del problema**

¿Cuál es el Diseño Geométrico y Estructural de las vías no pavimentadas para la localidad de Algodonal, distrito de Paimas, Ayabaca, departamento de Piura?

#### $1.2.$ **Objetivos**

# <span id="page-19-2"></span><span id="page-19-1"></span>**1.2.1. Objetivo general**

Realizar el diseño Geométrico y Estructural de las vías no pavimentadas para la localidad de Algodonal, distrito de Paimas, provincia de Ayabaca, departamento de Piura.

# <span id="page-19-3"></span>**1.2.2. Objetivos específicos**

- Realizar el estudio topográfico para determinar el trazo de la geometría.
- Realizar el estudio de suelos con fines de pavimentación.
- Determinar la carga vehicular para las vías en estudio empleando el método de los conteos.
- Realizar es estudio de hidrología e hidráulica con la finalidad de diseñar el drenaje pluvial empleando el método racional.
- Realizar el diseño geométrico tanto en planta, perfil longitudinal y sección transversal.
- Determinar los espesores del pavimento empleando la metodología AASTHO 93.
- Proponer un plano de lotización.

#### $1.3.$ **Justificación.**

<span id="page-20-0"></span>En el distrito de Paimas y en sus caseríos como lo es Algodonal, la población se incrementa cada año, y con ello surgen las necesidades básicas que todo pueblo debe tener, dentro de ellas el tener una pavimentación que permita una forma más cómoda de transportarse, y de esta manera lograr un mejor estilo de vida para los pobladores, garantizando la accesibilidad, y una circulación segura peatonal y vehicular.

Es por ello que en la presente investigación se plantea el Diseño Geométrico y Estructural de las vías no pavimentadas de la localidad de Algodonal con el fin de contribuir a los futuros estudios de zonas aledañas a la del proyecto, como antecedentes para así poder mejorar la infraestructura vial del distrito de Paimas. Junto a ello esta investigación servirá como aporte a las entidades públicas para aumentar su interés y poder llevar a cabo la ejecución del proyecto en estudio.

Desde el punto de vista social, este proyecto ayudará a proporcionar mayor transitabilidad y seguridad a los pobladores, además reducirá los índices de enfermedades ocasionadas por la polución como alergias y focos infecciosos como el dengue, zika y chikungunya.

Finalmente, si visamos nuestro interés desde el punto de vista económico, este proyecto contribuirá a aumentar sus ingresos, ya que podrán transportar sus productos cosechados hacia otras zonas en cualquier época del año y podrán emprender otros negocios de comercialización sin dificultad alguna gracias a la mejora de transitabilidad e infraestructura.

22

# **MARCO DE REFERENCIA**

#### $2.1.$ **Antecedentes de estudio**

# <span id="page-21-1"></span><span id="page-21-0"></span>**2.1.1. Antecedentes internacionales**

<span id="page-21-2"></span>a) (Rodriguez, 2015). "Estudio y diseño del sistema vial de la comuna San Vicente de Cucupuro de la parroquia rural de El Quinche del distrito metropolitano de Quito, provincia de Pichincha, Ecuador"

En este proyecto de investigación tuvo como objetivo diseñar la red vial para la comuna "San Vicente de Cucupuro" de la parroquia rural del Quinche, aplicando criterios técnicos y cumpliendo con la normativa vigente para el diseño de vías urbanas, considerando los impactos socio-económicos. Como resultado de la investigación el autor concluye que de los dos diseños planteados para la vía: uno en asfalto y otro en adoquín, se tomará como diseño principal el de adoquín, por reflejarse en el presupuestó referencial ser más económico y más factible para la Junta Parroquial del Quinche su construcción.

Este antecedente nos brinda como aporte tener consideraciones en el diseño geométrico ya que tenemos vías locales en estudio y es importante identificar la velocidad de diseño para tener las longitudes deseadas.

# <span id="page-21-3"></span>**2.1.2. Antecedentes nacionales**

a) (Quesquén, 2017). "Diseño de pistas y veredas del centro poblado Villa el Milagro del distrito de ciudad Eten, provincia Chiclayo, departamento Lambayeque 2017."

El presente proyecto de investigación tiene como objetivo elaborar el diseño de Pistas y Veredas para mejorar la accesibilidad del centro poblado Villa el Milagro, distrito de Ciudad Eten Provincia Chiclayo, Departamento Lambayeque para lograr una mejor transitabilidad vehicular y peatonal con su acorde a los

requerimientos de uso solicitados. Como resultados de investigación el autor concluye que la zona de estudios presenta suelos de características heterogéneas de tipo SM- SC con un CBR al 100% de 14.6% y al 95% de 8.22%, seguidamente el IMDA proyectado para 20 años es de 89 veh/día, con respecto al diseño de pavimento este se ejecutará con un espesor de 2", por otro lado la zona presenta una precipitación de 60.7mm en 24h por la cual se realizarán diseño de cunetas de F`210 kg/ $cm<sup>2</sup>$  con apoyo en la vereda y pavimento adyacente y finalmente este el costo de ejecución de este proyecto es de 3`548,523.86.

Este antecedente nos brinda como aporte tener consideraciones sobre el análisis de tráfico con la finalidad de la posibilidad de tener el IMDA de vías locales de la localidad de Algodonal.

b) (Peso & Lozano, 2019). "Estudio definitivo del mejoramiento de la infraestructura vial urbana de los jirones Jr. Manco Cápac cdras. 01 al 06, Jr. Felipe Saavedra cdra. 03 y 06, Jr. Marcos Ríos Mori cdra. 01, Jr. Eladio Pashanace Tapullima y Jr. Remigio Reátegui cdra. 02, en la ciudad y provincia de Lamas - San Martín." Este proyecto se ha realizado con la finalidad de determinar el volumen de tránsito que presenta actualmente la vía en estudio, efectuar un estudio topográfico con el objetivo de conocer las características del suelo en estudio, siendo así mismo la base para la realización del diseño geométrico, también se verifica las condiciones del suelo mediante los estudios de mecánica de suelos correspondientes para obtener parámetros y con la ayuda de las normas diseñar la estructura del pavimento. Y finalmente determinar el costo total del proyecto con fines de obtener una aprobación de presupuesto. A la vez el autor concluye que la ejecución de este proyecto dinamiza el flujo normal del trasporte vehicular y peatonal, también contribuye al intercambio comercial obteniendo bajos costos

en el trasporte y el ahorro de tiempo. Por lo tanto, este antecedente nos aporta las grandes ventajas que podríamos obtener al mejorar la transitabilidad de las vías de la localidad de algodonal.

### <span id="page-23-0"></span>**2.1.3. Antecedentes regionales**

a) (Sánchez, 2017). "Evaluación del estado del pavimento de la Av. Ramón Castilla, Chulucanas, mediante el método PCI".

El presente proyecto de investigación tiene como objetivo determinar el estado de un pavimento en lo referente al nivel de servicio que ofrece al usuario, y de forma indirecta, cuantificar su integridad estructural, por medio del cálculo del índice de condición del mismo. A la vez se desea obtener un indicador objetivo que permita comparar la condición y comportamiento del pavimento y de esta manera justificar la programación de obras de mantenimiento y rehabilitación para el mismo, seleccionando la técnica más acorde a su estado, es por ello que el autor concluye que el 14% del pavimento se encuentra en mal estado y el 11% se encuentra en muy mal estado, esto debido a la falta de mantenimiento de la vía lo que origina problemas en la transitabilidad, cabe recalcar que no se puede establecer un tratamiento al azar, tiene que someterse a un riguroso análisis para darle solución a cada una de las patologías presentes. Este antecedente nos aporta las consideraciones a tener a cerca de la Serviciabilidad del pavimento para que este pueda tener un alto grado de servicio y por ende mayor durabilidad.

b) (Chamaya & Villar, 2018). "Diseño de la infraestructura vial con pavimento articulado para la transitabilidad en la Urbanización Nuevo Máncora, Talara, Piura – 2018"

25

Este proyecto tiene como objetivo determinar la realidad situacional de la estructura vial actual de la Urbanización Nuevo Máncora, a la vez tiene como fin elaborar estudios básicos de ingeniería (tráfico, topográfico, mecánica de suelos con fines de pavimentación, hidrográfico, hidráulico y ambiental) para así poder diseñar el pavimento articulado de la urbanización Nuevo Máncora bajo la estructura de expediente técnico. En el proceso de investigación el autor concluye considerando una alternativa adecuada como la utilización de un pavimento articulado (adoquín) sobre la aplicación de pavimento rígido. El pavimento articulado bajo el enfoque de la metodología AASHTO 93 considera bloques de tipo 8 con medicas 10 cm x 20 cm x 8 cm con cama de arena de 0.05 cm y una base granular de 0.20 cm haciendo un espesor total de pavimento de 0.33 m. bajo estas consideraciones este antecedente nos aporta las grandes ventajas de utilizar la metodología AASHTO 93 y en énfasis puesto en el nivel Serviciabilidad para las vías no pavimentadas de la localidad de Algodonal.

#### $2.2.$ **Marco teórico**

# <span id="page-24-1"></span><span id="page-24-0"></span>**2.2.1. Estudio Topográfico**

#### *2.2.1.1. Levantamiento topográfico*

El Levantamiento Topográfico permite trazar mapas o planos en las que plasman características físicas tales como ríos, lagos, caminos, reservorios, bosques, etc. y las diferentes alturas de los distintos relieves tales como valles, colinas, llanuras o pendientes.

# *2.2.1.2. Sistema de Referencia Geodésico*

El sistema de referencia geodésico es un recurso matemático que nos permite conseguir coordenadas sobre la superficie de la tierra para una correcta georeferenciación.

En el Perú utilizamos el sistema geodésico mundial WG S84 que data desde el año 1984. Este sistema geodésico cuenta con un margen de error de 2 cm con la que se basa el sistema de posición global (GPS)

#### *2.2.1.3. Geo-Referenciación*

La Geo-Referenciación es el proceso por el cual se determina la posición de un elemento en latitud y longitud geográfica a través de un sistema de coordenadas. El sistema de Geo-Referenciación más utilizada es Google Earth la cual permite la visión aérea de puntos en el mapa mundo.

# *2.2.1.4. Puntos de control o BM*

Los puntos de control o también llamados BM se utilizan para realizar un levantamiento topográfico altimétricamente. Los BM se ubican en lugares fijos, se representan con hitos de concreto de altura de 40 cm enterrados a una profundidad de 25 cm aproximadamente y señalado en la cara superior el punto de estación.

#### *2.2.1.5. Curvas de nivel*

El sistema de Curvas de Nivel se basa en cortar una superficie de terreno en planos paralelos entre si separados por una cierta distancia. Cada plano cortante muestra una curva que adopta en nombre de curva de nivel.

En el mundo de la topografía se representa las curvas de niveles en un plano donde se logra visualizar un conjunto de curvas representando cada uno de los niveles del terreno a estudiar.

27

# <span id="page-26-0"></span>**2.2.2. Estudio de Mecánica de Suelos**

# *2.2.2.1. Análisis granulométrico*

En el Estudio de Mecánica de Suelos, se realiza el análisis granulométrico con la finalidad de determinar la distribución del tamaño de las partículas de suelo de una manera cuantitativa.

Este análisis se basa en determinar los porcentajes de suelo que pasan por diversos tamices hasta el N°200. En la Tabla 1 se muestran los tipos de tamices utilizados para el análisis granulométrico.

| Tamiz | Abertura (mm) |
|-------|---------------|
| 3"    | 75,000        |
| 2"    | 50,800        |
| 11/2" | 38,100        |
| 1"    | 25,400        |
| 3/4"  | 19,000        |
| 3/8"  | 9,500         |
| N°4   | 4,760         |
| N°10  | 2,000         |
| N°20  | 0,840         |
| N°40  | 0,425         |
| N°60  | 0,260         |
| N°140 | 0,106         |
| N°200 | 0,075         |

<span id="page-26-1"></span>*Tabla 1: Tamices empleados en el Análisis Granulométrico*

Fuente: Manual de ensayo de materiales 2016

# *2.2.2.2. Límite líquido de los suelos*

El límite líquido de un suelo es el porcentaje de humedad obtenido bajo el ensayo de Casagrande la cual separa el suelo en dos porciones por una línea de 13 mm de grosor y posteriormente golpeada 25 veces desde una altura de 1 cm.

El límite líquido se determina a través de la siguiente formula:

$$
LL = W^n \left(\frac{N}{25}\right)^{0.121} \qquad \qquad \text{O} \qquad \qquad LL = kW^n
$$

# Donde:

N = Números de golpes requeridos para cerrar la ranura para el contenido de humedad.

 $W^n$  = Contenido de humedad del suelo.

 $K$  = Factor dado en la tabla A.1 del manual de ensayo de materiales.

# *2.2.2.3. Límite plástico de los suelos*

"Se determina límite plástico a la humedad más baja con las que se puede formar rollitos del suelo de 3.2 mm sin desmoronarse" (Ministerio de Transportes y Comunicaciones., 2016, pág. 69).

El límite plástico de los suelos se determina para los suelos finos la cual se verifica el paso de estado semisólido a plástico.

Para el cálculo del límite plástico emplearemos la siguiente formula:

Límite plástico  $=\frac{P\cos de \text{ aguas}}{P\cos de \text{ suelo } \sec \text{ado al} \text{ horno}}x100$ 

Para el cálculo del índice de plasticidad emplearemos la siguiente formulas:

$$
I.P = L.L - L.P
$$

Donde:

L.L = Límite líquido.

P.L = Límite plástico.

L.L y L.P son número enteros.

# *2.2.2.4. Proctor modificado*

Se realiza el ensayo de Proctor modificado con la finalidad de determinar la compactación de suelos en laboratorio usando energía modificada de 2,700 kN-m/m<sup>3</sup> y la relación de agua y peso unitario seco del suelo.

Este ensayo solo se aplica en suelos que tiene 30% o menos en peso de sus partículas retenidas en el tamiz de 19 mm (3/4").

Para determinar el peso unitario seco se emplea la siguiente formula:

$$
Pm = 1000 \times \frac{(M_t - M_{md})}{v}
$$

Donde:

Pm = Densidad Húmeda del espécimen compactado (Mg/m<sup>3</sup>).

 $M_t$  = Masa del espécimen húmedo y molde (kg).

 $M_{md}$  = Masa del molde de compactación (kg).

V = Volumen del molde de compactación  $(m^3)$ .

$$
Pd = \frac{Pm}{1 + \frac{W}{100}}
$$

Donde:

pd = Densidad seca del espécimen compactado (Mg/ $m^3$ ).

 $w =$  contenido de agua  $(\%)$ 

$$
\gamma d = 62,43 \text{ pd en lbf/pie3 (3)}
$$

$$
\Gamma d = 9,807 \, \text{pd} \, \text{en} \, \text{kN/m}^3
$$

Donde:

 $\gamma d$  = peso unitario seco del espécimen compactado.

Para determinar el contenido de agua para una saturación completa se emplea la siguiente formula:

$$
W_{sat} = \frac{(\gamma_w)(G_s) - \gamma_d}{(\gamma_d)(G_s)} \times 100
$$

Donde;

Wsat = Contenido de agua para una saturación completa (%).

 $\gamma w$  = Peso unitario del agua 9,807kN/ $m^3$  ó (62,43 lbf/  $pie^3$ ).

 $\gamma d$  = Peso unitario seco del suelo.

Gs = Gravedad específica del suelo.

# *2.2.2.5. CBR de suelos en laboratorio*

"El CBR se realiza en materiales no cohesivos de grano grueso o aquellos que nos permitan diferenciar los contenidos de agua de compactación en el procedimiento de diseño" (Ministerio de Transportes y Comunicaciones., 2016, pág. 248).

California Bearing Ratio o (CBR) se realiza con la finalidad de determinar un índice de resistencia de los suelos denominado valor de la relación de soporte. Este ensayo se realiza normalmente sobre suelos previamente preparados en el laboratorio bajo condiciones determinadas de humedad y densidad

Para poder determinar la humedad de compactación (es el porcentaje de agua que hay que añadir al suelo con su humedad natural para que alcance la humedad prefija), se emplea la siguiente formula:

% de agua a añadir 
$$
=\frac{H-h}{100+h}x100
$$

Donde:

H: Humedad prefijada

h: Humedad natural

Para determinar la expansión (el porcentaje de las lecturas con respecto a la altura del molde), se emplea la siguiente formula.

% Expansion = 
$$
\frac{L2 - L1}{127}x100
$$

Donde:

L1: lectura inicial en mm.

L2: Lectura final en mm.

# <span id="page-30-0"></span>**2.2.3. Estudio de tráfico**

# *2.2.3.1. Clasificación de tipos de vehículos*

Para poder realizar el conteo de vehículos en la zona tendremos en consideración la clasificación de vehículos tales como:

- Vehículos ligeros
	- o Moto
	- o Mototaxi
	- o Auto (SW).
	- o Pick Up-pan
	- o CR
	- o Micro
- Vehículos de carga
	- o Bus (B2, B3, B4)
	- o Camión C2, C3, C4
	- o Semitraylers T2S1, T2S2, T2S3, T3S1,T3S2, >=T3S3
	- o Traylers C2R2, C2R3, C3R2, >=C3R3

# *2.2.3.2. Volumen de tránsito*

Se entiende por volúmenes de tránsito a la cantidad de vehículos o personas que circulan en una vía o tramo de una carretera en un determinado tiempo. El volumen se representa por la siguiente formula:

$$
Q=\frac{N}{T}
$$

Donde:

Q: Vehículos que pasan por unidad de tiempo (Vehículos / tiempo)

N: Número total de vehículos que pasan (Vehículos)

T: Periodo determinado (Unidades de tiempo)

# *2.2.3.3. Volumen de tránsito absolutos*

Es el número total de vehículos que circulan por un periodo de tiempo determinado. Dependiendo del periodo de circulación pueden ser tránsito Horario (TH), Tránsito Diario (TD), Tránsito semanal (TS), Tránsito Mensual (TM) y Tránsito Anual (TA).

# *2.2.3.3.1. Tránsito diario (TD)*

Es el número de vehículos que circulan por una vía o sección de vía por un periodo de tiempo de 24 horas (T=1dia)

*2.2.3.3.2. Tránsito Semanal (TS)*

Es el número de vehículos que circulan por una vía o sección de vía por un periodo de tiempo de 1 semana (T=1semana)

# *2.2.3.3.3. Tránsito anual (TA)*

Es el número de vehículos que circulan por una vía o sección de vía por un periodo de tiempo de 1 año (T=1año)

# *2.2.3.4. Volumen de tránsito promedio diario (TPD)*

Es el número de vehículos que circulan por un periodo establecido, menor o igual a un año y mayor a un día. Posteriormente el intervalo del periodo se divide entre el número de días que comprende el estudio.

*2.2.3.4.1. Tránsito promedio diario semanal (TPDS)*

Es la cantidad de vehículos que circulan por una vía durante un periodo de una semana, y estos se dividen entre los siete días de la semana

$$
TPDS = \frac{TS}{7}
$$

Donde:

TPDS: Tránsito promedio diario semanal (Vehículos / periodo)

TS: Tránsito Semanal (Vehículos)

*2.2.3.4.2. Tránsito promedio diario mensual (TPDM)* 

Es la cantidad de vehículos que circulan por una vía durante un periodo de un mes, y estos se dividen entre el número de días del mes.

$$
TPDM = \frac{TM}{30}
$$

Donde:

TPDM: Tránsito promedio diario Mensual (Vehículos / periodo)

TM: Tránsito Mensual (Vehículos)

#### *2.2.3.4.3. Tránsito promedio diario anual (TPDA)*

Es la cantidad de vehículos que circula por una vía durante un periodo de un año y se dividen entre el número de días del año.

$$
TPDA = \frac{TA}{365}
$$

Donde:

TPDA: Tránsito promedio diario Anual (Vehículos / periodo)

TA: Tránsito Anual (Vehículos)

# *2.2.3.5. Volumen Horario de Diseño*

Este es un volumen horario pronosticado para el diseño geométrico de diversas estructuras viales. Esto se mide en vehículos / hora

# *2.2.3.6. Relación entre TPDS Y TPDA*

Para poder determinar el tránsito promedio diario anual (TPDA), se multiplica el tránsito promedio diario semanal (TPDS) con un factor de corrección estacional (FCE).

El factor de corrección estacional se obtiene de conteos anuales, sin embargo es complicado realizar un conteo de durante todos los días por un periodo de un año, así que este FCE se puede determinar mediante la información de un peaje cercano.

# *2.2.3.7. Factor de corrección estacional (FCE)*

Para este presente proyecto, determinamos el factor de corrección estacional (FCE) con la información brindada por el peaje más cercano, en este caso el peaje más cercano es el de Piura-Sullana con datos que oscilan entre los años 2010 al 2016 para vehículos livianos y pesados tal como lo muestra la Tabla 2.

| <b>Mes</b> | factor de corrección promedio (2010 -<br>2016) |            |  |
|------------|------------------------------------------------|------------|--|
|            | <b>V.ligeros</b>                               | V. pesados |  |
| Enero      | 1.1032                                         | 1.0777     |  |
| Febrero    | 1.0808                                         | 1.0635     |  |
| Marzo      | 1.178                                          | 1.1221     |  |
| Abril      | 1.0977                                         | 1.0607     |  |
| Mayo       | 1.0536                                         | 1.0386     |  |
| Junio      | 1.0475                                         | 1.0120     |  |
| Julio      | 0.9646                                         | 1.0199     |  |
| Agosto     | 0.9472                                         | 0.9693     |  |
| Setiembre  | 0.9953                                         | 0.9893     |  |
| Octubre    | 9479                                           | 0.9711     |  |
| Noviembre  | 0.9443                                         | 0.9363     |  |
| Diciembre  | 0.7354                                         | 0.784      |  |

<span id="page-34-0"></span>*Tabla 2: Factores de corrección estacional promedio entre los años 2010 y 2016 del peaje Piura - Sullana*

Fuente: Instituto Nacional de Estadística e Informática INEI (2018)

# *2.2.3.8. Relación entre TPDA y el VHD*

La relación del tránsito promedio diario anual y el volumen horario de diseño del proyecto, es un porcentaje del tránsito promedio diario anual. Según el manual de Carreteras: Diseño Geométrico 2018 "El volumen horario de un proyecto corresponde a un porcentaje entre el 12% y 18% del IMDA estimado para el año horizonte del proyecto", Esto se representa en la siguiente ecuación:

ñ = 0.12~0.18ñ

Para el presente proyecto emplearemos la siguiente ecuación

$$
VHDaño i = 0.12TPDAAño i (10)
$$

Dónde:

VHDaño i: Volumen horario de diseño (Veh / hora)

TPDAaño i: Tránsito promedio diario anual

# *2.2.3.9. Crecimiento del tránsito*

La definición geométrica de las nuevas carreteras, o en el caso de mejoras en las ya Existentes, no debe basarse únicamente en el volumen de tránsito actual, sino que debe considerar, el volumen previsto que va a utilizar esta instalación en el futuro.

De esta forma, deberán establecerse los volúmenes de tránsito presentes en el año del proyecto y aquellos correspondientes al año horizonte de diseño.

Es por ello que se recomienda considerar la tasa de crecimiento vehicular para así poder tener considerar las cargas futuras y el pavimente pueda resistir sin que se origine fallas en ello.

A continuación, se establece la metodología para el estudio de la demanda de tránsito:

# $Pf = P0(1 + Tc) n$

Dónde:

Pf: tránsito final.

P0: tránsito inicial (año base).

Tc: tasa de crecimiento anual por tipo de vehículo.

n: año a estimarse.

Cabe recalcar que se debe tomar en cuenta el crecimiento de los vehículos de pasajeros que aumentará al ritmo de la tasa de crecimiento de la población y el crecimiento de los vehículos de carga que crecerá al ritmo de la economía.
#### **2.2.4. Estudio de Hidrología e hidráulica**

#### *2.2.4.1. Estudio hidrológico*

El Estudio Hidrológico es uno de los principales para el diseño de una vía, ya que de éste se obtendrán los parámetros necesarios para dimensionar el drenaje pluvial de una zona urbana.

El drenaje para pistas y veredas constituye uno de los aspectos básicos e imprescindibles en todos aquellos proyectos que se ubican en zonas urbanas con ocurrencia frecuente de precipitaciones. La falta y/o deficiencia de los sistemas de drenaje trae consigo el deterioro y destrucción parcial o total de las obras de pavimentación a muy corto plazo, incrementándose, en consecuencia, los costos por reposición y/o mantenimiento de los proyectos.

En este estudio se evaluará el caudal máximo de diseño en base a la información hidrológica disponible, y se estimará las dimensiones de las cunetas para evacuar el máximo caudal, garantizando la continuidad del servicio en los periodos de lluvia.

#### *2.2.4.1.1. Información cartográfica*

La cartografía es la ciencia encargada de los trazos y estudios de mapas geográficos. Para este proyecto la cartografía utilizada es referida a las cartas nacionales obtenidas del Instituto Geográfico Nacional (IGN) en escala 1/100 000, en formato shapefile.

#### *2.2.4.1.2. Información pluviométrica*

Un pluviómetro es el instrumento que se emplea en las estaciones meteorológicas para registrar y medir las precipitaciones. La unidad de medida del pluviómetro es mm por altura.

Existen tipos de pluviómetros, entre ellos tenemos:

 Pluviómetro manual: es uno de los indicadores más simples de las precipitaciones conformado por un recipiente especial cilíndrico por lo general de plástico con una escala graduada.

- Pluviómetros totalizadores: este pluviómetro está compuesto por un embudo que mejora la precisión y recoge en agua en un recipiente graduado. Esta estación esta monitorizada por un operador que registra las precisiones cada 12h.
- Pluviómetro de sifón: consta de un instrumento giratorio llamado tambor la cual arrastra un papel graduado en la que se registra el tiempo y la altura de las precipitaciones, si no llueve el nivel del agua del recipiente se mantiene constante y en el papel se origina una línea recta indicando ausencia de lluvias.

#### *2.2.4.1.3. Análisis de frecuencia*

Según el Manual de Hidrología, Hidráulica y Drenaje "El Análisis de Frecuencias tiene la finalidad de estimar precipitaciones, intensidades o caudales máximos, según sea el caso, para diferentes periodos de retorno, mediante la aplicación de modelos probabilísticos, los cuales pueden ser discretos o continuos"

Para la distribución de probabilidad se utilizó 3 de los métodos que nos proporcionan el Manual de Hidrología, Hidráulica y Drenaje, siendo las siguientes:

#### **Distribución Normal**

La función de densidad de probabilidad normal se define como:

$$
f(x) = \frac{1}{s\sqrt{(2\pi)}}e^{-\frac{1}{2}\left(\frac{x-\mu}{S}\right)^2}
$$
 (1)

Donde:

 $f(x)$  = Función densidad normal de la variable x

 $x =$  Variable independiente

 $\mu$  = Parámetro de localización, igual a la media aritmética de x

 $S =$  Parámetro de escala, igual a la desviación estándar de x

#### **Distribución Log Normal 2 parámetros**

La función de distribución de probabilidad es:

$$
P(x \le x_i) = \frac{1}{S\sqrt{(2\pi)}} \int_{-\infty}^{x_i} e^{-\frac{(x - \bar{X})^2}{2S^2}} dx
$$
 (2)

Donde  $\bar{X}$  y S son los parámetros de la distribución.

Si la variable x de la ecuación (1) se reemplaza por una función  $y = f(x)$ , tal que y = log(x), la función puede normalizarse, transformándose en una ley de probabilidades denominada log – normal, N (Y, Sy). Los valores originales de la variable aleatoria x, deben ser transformados a  $y = \log x$ , de tal manera que:

$$
\overline{Y} = \sum_{i=1}^n \log x_i / n
$$

Donde  $\bar{Y}$  es la media de los datos de la muestra transformada.

$$
S_{y} = \sqrt{\frac{\sum_{i=1}^{n} (y_{i} - \overline{Y})^{2}}{n-1}}
$$

Donde  $S_v$  es la desviación estándar de los datos de la muestra transformada.

Asimismo, se tiene las siguientes relaciones:

$$
Cs = a/S3y
$$

$$
a = \frac{n}{(n-a)(n-2)} \sum_{i=1}^{n} (y_i - \overline{Y})^3 \quad (3)
$$

Donde Cs es el coeficiente de oblicuidad de los datos de la muestra transformada.

#### **Distribución Gumbel**

La distribución de valores tipo I conocida como Distribución Gumbel o Doble

Exponencial, tiene como función de distribución de probabilidades la siguiente expresión:

$$
F(x) = e^{-e^{-\alpha(x-\beta)}} \tag{4}
$$

Utilizando el método de momentos, se obtienen las siguientes relaciones:

$$
\alpha=\frac{1.2825}{\sigma}
$$

$$
\beta=\mu-0.45\sigma
$$

Donde:

α: parámetro de concentración

β: parámetro de localización

Según Ven Te Chow, la distribución puede expresarse de la siguiente forma:

$$
x = \overline{x} + k\sigma_x \tag{5}
$$

Donde:

x: valor con una probabilidad dada

̅: Media de la serie

k: factor de frecuencia

#### **Prueba de bondad de ajuste**

Para saber que distribución de probabilidad teórico se ajusta mejor a los datos obtenidos, se realiza la prueba de bondad del ajuste.

Las pruebas de bondad del ajuste más conocidas son la  $X^2$  y la Kolmogorov-Smirnov,

siendo esta última la más utilizada y recomendada.

#### **Prueba Kolmogorov – Smirnov**

Esta prueba consiste en comparar el máximo valor absoluto de la diferencia D entre la función de distribución de probabilidad observada Fo (xm) y la estimada F (xm):

 $D = m\Delta x/Fo(xm) - F(xm)$ 

Con un valor crítico que depende del número de datos y el nivel de significancia seleccionado. Si D<d se acepta la hipótesis nula. Esta prueba tiene la ventaja sobre la prueba de X2 de que compara los datos con el modelo estadístico sin necesidad de agruparlos. La función de distribución de probabilidad observada se calcula como:

$$
Fo(xm) = 1 - m/(n+1)
$$

Donde (m) es el número de orden de dato (xm) en una lista de mayor a menor y (n) es el número total de datos.

*2.2.4.1.4. Periodo de retorno* 

Según el Manual de Hidrología, Hidráulica y Drenaje se le denomina Periodo de Retorno a "El tiempo en años, en que el valor del caudal pico de una creciente determinada es igualado o superado una vez cada T años". (Ministerio de trasportes y comunicaciones , 2012)

Según La norma OS 060 Drenaje Pluvial Urbano, "El sistema menor de drenaje deberá ser diseñado para un periodo de retorno entre 2 y 10 años y el sistema mayor de drenaje deberá ser diseñado para el periodo de retorno de 25 años" (Ministerio de vivienda construccion y saneamiento , 2016)

Por lo tanto se concluye que el periodo de retorno es el tiempo por el cual se repite un evento de grandes caudales ya sucedido anteriormente en la misma magnitud o magnitudes similares.

*2.2.4.1.5. Tiempo de concentración* 

El tiempo de concentración es el periodo por el cual tarda una gota en escurrir desde el punto más alto de la cuenca hasta la salida de la misma

La fórmula más utilizada para determinar el tiempo de concentración es la de Kirpich:

$$
tc = 0.01947 * L^{0.77} * S^{-0.385}
$$

Donde:

Tc: tiempo de concentración en minutos

L: longitud del canal desde agua arriba hasta la salida, m.

42

S: pendiente promedio de la cuenca m/m.

### *2.2.4.1.6. Intensidad de lluvia*

Se define por intensidad a la cantidad de lluvia que cae por un periodo de tiempo en un determinado lugar.

Existe una relación de la lluvia entre la intensidad y la duración para un mismo periodo de retorno ya que al aumentar la duración de la lluvia se disminuye su intensidad.

Para determinar la intensidad de la lluvia a partir de las máximas precipitaciones en 24

horas, existen dos métodos:

- Método basado en los perfiles de lluvia del USCS.
- El modelo general de Frederich Belle (1969)

Este último consiste en calcular la lluvia máxima en función del periodo de retorno en años, duración máxima de la tormenta (mm) y la precipitación máxima en una hora de duración.

 $P_D^T = (0.21 \ln T + 0.52)(0.54D^{0.25} - 0.50)P_{60}^{10}$ 

Donde:

D: duración, en min.

T: periodo de retorno, en años.

 $P_D^T$ : Precipitación caída en D min con periodo de retorno de T años.

 $P_{60}^{10}$ : Precipitación caída en 60 min.

Según La norma OS 060 Drenaje Pluvial Urbano "La intensidad requerida quedará dada

por:

$$
I(t,T) = \frac{P(t,T)}{t}
$$

Donde:

I(t,T): intensidad para una duración t y periodo de retorno T requeridos

P(t,T): es la precipitación para las mismas condiciones.

t: tiempo

### *2.2.4.2. Estudio Hidráulico*

El estudio hidráulico consiste en determinar el comportamiento hidráulico de los causes que circulan dentro de la zona de estudio, de modo que se pueda optar por un drenaje para así no perjudicar la estructura a causa de las precipitaciones.

El objetivo de un diseño hidráulico del drenaje trasversal de una estructura es determinar la sección hidráulica más adecuada para evacuar las aguas por los causes sin perjudicar la estructura ni propiedades adyacentes

*2.2.4.2.1. Caudales de escurrimiento* 

La norma OS 060 Drenaje Pluvial Urbano nos indica que los caudales de escurrimiento serán calculados por los siguientes métodos:

- El Método Racional, aplicable hasta áreas de drenaje no mayores a 13  $km^2$ .
- Técnicas de hidrógrafas unitarios podrán ser empleados para áreas mayores a 0.5  $km^2$ , y definitivamente para áreas mayores a 13  $km^2$ .

#### **Método racional**

Para áreas urbanas, donde el área de drenaje está compuesta de sub - áreas o subcuentas de diferentes características, el caudal pico proporcionado por el método racional viene expresado por la siguiente forma:

$$
Q = 0.278 \sum_{j=1}^{m} C_j - A_j
$$

Donde:

**Q**: Caudal pico  $m^3/s$ ,

**I**: Intensidad de la lluvia de diseño en mm/hora,

**Aj**: Área de drenaje de la j-ésima de las sub - cuencas en  $km^2$ , y

**C** es el coeficiente de escorrentía para la j-ésima sub - cuencas, y m es el número de sub - cuencas drenadas por un alcantarillado.

Las sub - cuencas están definidas por las entradas o sumideros a los ductos y/o canalizaciones del sistema de drenaje.

La cuenca está definida por la entrega final de las aguas a un depósito natural o artificial, de agua (corriente estable de agua, lago, laguna, reservorio, etc.).

#### **Coeficiente de escorrentía**

a) La selección del valor del coeficiente de escorrentía deberá sustentarse en considerar los efectos de:

- Características de la superficie.
- Tipo de área urbana.
- Intensidad de la lluvia (teniendo en cuenta su tiempo de retomo).

- Pendiente del terreno.

- Condición futura dentro del horizonte de vida del proyecto.

b) El diseñador puede tomar en cuenta otros efectos que considere apreciables: proximidad del nivel freático, porosidad del subsuelo, almacenamiento por depresiones del terreno, etc.

#### **Área de drenaje**

a) Debe determinarse el tamaño y la forma de la cuenca o subcuenta bajo consideración utilizando mapas topográficos actualizados. Los intervalos entre las curvas de nivel deben ser lo suficiente para poder distinguir la dirección del flujo superficial.

b) Deben medirse el área de drenaje que contribuye al sistema que se está diseñando y las subáreas de drenaje que contribuyen a cada uno de los puntos de ingreso a los ductos y canalizaciones del sistema de drenaje.

c) El esquema de la divisoria del drenaje debe seguir las fronteras reales de la cuenca, y de ninguna manera las fronteras comerciales de los terrenos que se utilizan en el diseño de los alcantarillados de desagües.

d) Al trazar la divisoria del drenaje deberán atenderse la influencia de las pendientes de los pavimentos, la localización de conductos subterráneos y parques pavimentados y no pavimentados, la calidad de pastos, céspedes y demás características introducidas por la urbanización.

#### *2.2.4.2.2. Captación y transporte de aguas pluviales para vías*

Para evacuar las aguas pluviales de las pistas y las veredas se hará por medio de cunetas ,la cual conducirá el flujo hacia las zonas bajas hasta llegar a los sumideros que captaran las precipitaciones y las conducirán a las alcantarillas pluviales de la ciudad.

#### **Diseños de cunetas**

Según la Norma OS.060 Drenaje pluvial Urbano, nos muestra las siguientes secciones trasversales para el diseño de cunetas:

- Sección circular.
- Sección triangular
- Sección trapezoidal
- Sección compuesta
- Sección en V

#### **Capacidad de la cuneta**

La capacidad de la cuneta depende de la sección trasversal, pendiente y rugosidad del material con la que se va a construir.

La capacidad de la cuneta se determina con la ecuación de Manning

$$
Q = \frac{1}{n}AR^{\frac{2}{3}}S^{\frac{1}{2}}
$$

Donde:

Q: caudal  $(m^3/s)$ 

N: Coeficiente de Rugosidad

A: Área hidráulica ( $m^2$ )

R: Radio Hidráulico

S: Pendiente del terreno

### **Coeficiente de rugosidad**

El coeficiente de rugosidad para emplear en la ecuación de Manning, depende del tipo

de material del acabado de la cuneta. En la siguiente tabla 3 nos muestra los coeficientes de

rugosidad:

*Tabla 3: coeficiente de rugosidad*

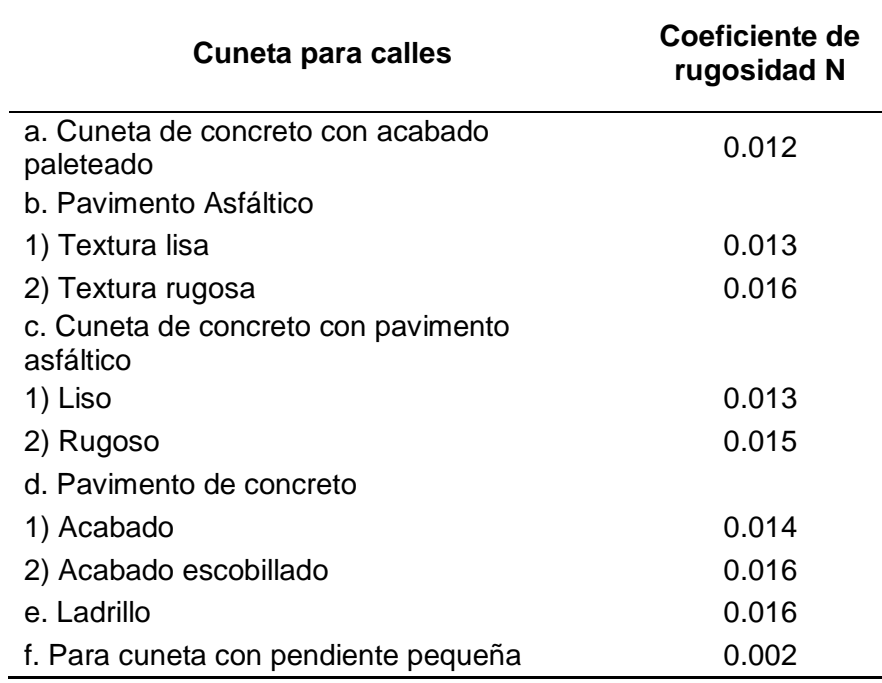

Fuente: Norma Técnica Peruana OS.060 Drenaje Pluvial Urbano 2016

## **Área Hidráulica**

Para hallar el área hidráulica se emplea la siguiente formula

$$
\text{ÅREA} = \left(\frac{Zy^2}{2}\right)
$$

Donde:

Z: Pendiente

Y: Tirante

## **Perímetro Mojado**

Para hallar el perímetro mojado se emplea la siguiente formula

PERÍMETRO = 
$$
\sqrt{(ZY)^2 + Y^2}
$$

Donde:

Z: Pendiente

Y: Tirante

## **Radio Hidráulico**

Para hallar el radio hidráulico se emplea la siguiente formula

$$
R = \frac{A}{P}
$$

Donde:

R: Radio Hidráulico

A: Área Hidráulica

P: Perímetro Mojado

## **2.2.5. Estudio de Diseño Geométrico**

## *2.2.5.1. Diseño de vías*

El diseño de las vías de una habilitación urbana deberá integrarse al sistema vial

existente de la zona a ejecutarse.

Las características de las secciones viales que conforman el sistema vial primario son

establecidas por el plan de desarrollo urbano y están conformadas por vías expresas, arteriales

y colectoras.

Las secciones de las vías locales principales y secundarias se diseñan de acuerdo a la

Tabla 4:

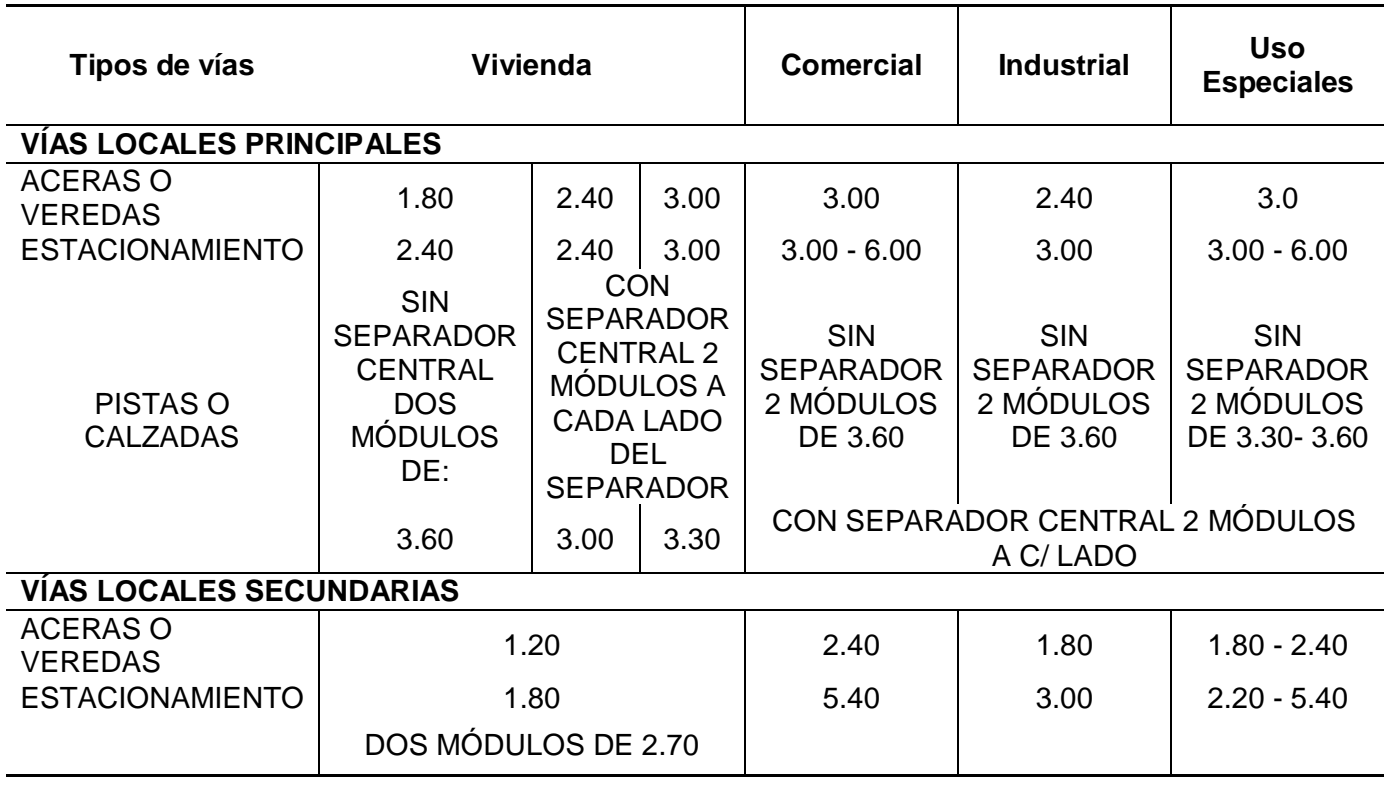

*Tabla 4: Dimensiones de secciones de vías urbanas*

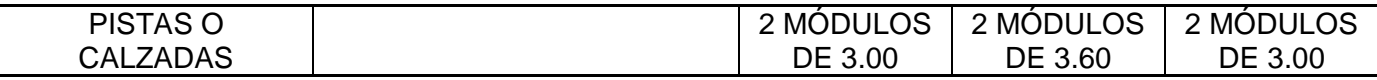

Fuente: Norma GH. 020 Habilitaciones Urbanas 2011

## *2.2.5.2. Pasajes Peatonales*

"Los pasajes peatonales tendrán una sección igual 1/20 de su longitud, con un mínimo de 4m". (Ministerio de vivienda construcción y saneamineto, 2011).

## *2.2.5.3. Veredas*

"Con referencia a las veredas, estas deben diferenciarse con la berma o la calzada en un cambio de nivel de 0.15m a 0.20m" (Ministerio de vivienda construcción y saneamineto, 2011).

## *2.2.5.4. Bombeo de vías y de veredas*

Con respecto a las calzadas, estas tendrán una pendiente de hacia los lados para el escurrimiento de las de las aguas provenientes de las precipitaciones.

Según la norma DG 2018 Diseño Geométrico, nos indica que cada calzada debería de contar con un bombeo, con la finalidad de evacuar las aguas superficiales pero esto depende de las precipitaciones anuales y de la superficie de rodadura. Para ello se emplea la Tabla 5.

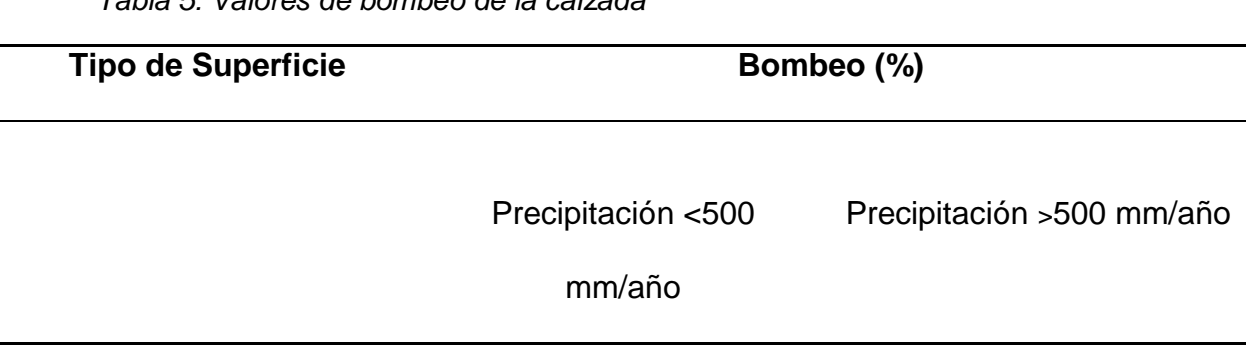

*Tabla 5: Valores de bombeo de la calzada*

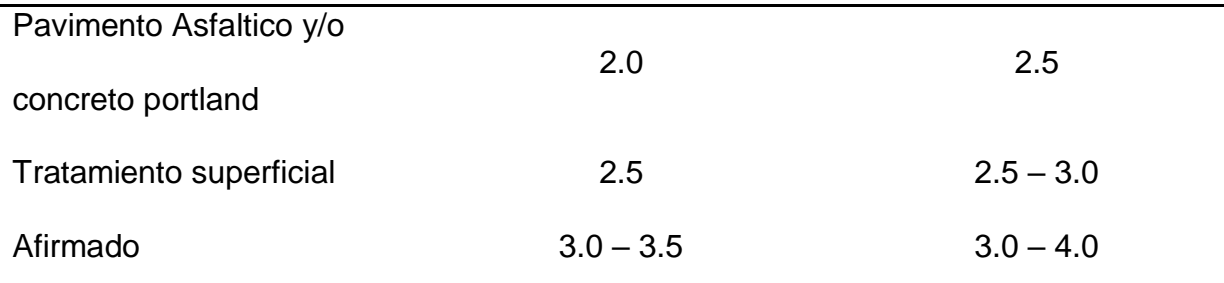

### Fuente: Manual DG. 2019 Diseño Geométrico

## *2.2.5.5. Rampas*

En las intersecciones de las vías se colocaran rampas para la circulación de las personas discapacitadas con acceso a las veredas. "Las pendientes de las rampas no será mayor al 12% y el ancho mínimo no será mayor a 0.90 m". (Ministerio de vivienda construcción y saneamineto, 2011).

Para hallar las pendientes de las rampas en relación a la atura de desniveles tenemos la siguiente Tabla 6.

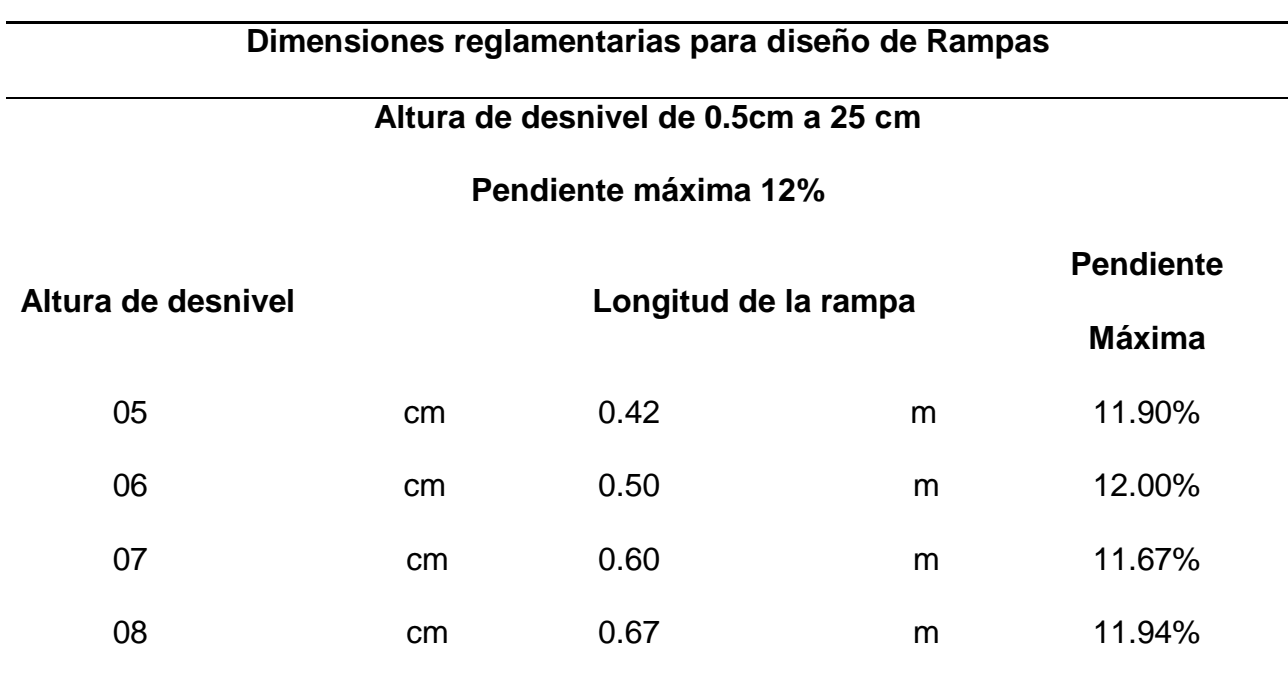

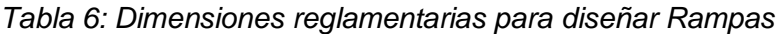

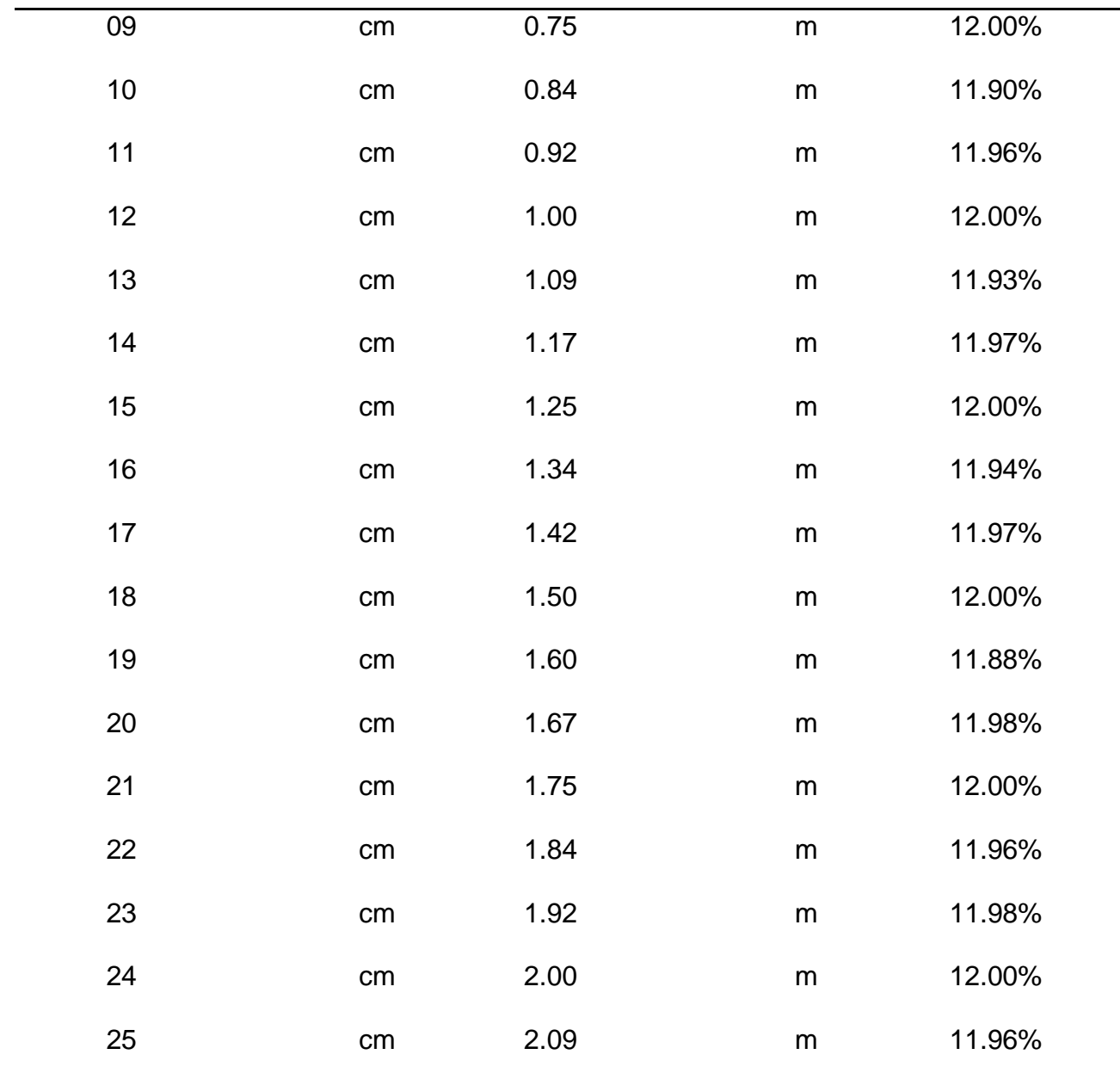

Fuente: Guía Gráfica de la norma A.120 Accesibilidad para personas discapacitadas y de las personas adultas mayores.

## *2.2.5.5.1. Perfil Longitudinal*

Dentro del diseño geométrico de una vía, es muy importante considerar el perfil longitudinal la cual nos ayuda a determinar un plano uniforme de la rasante con respecto al terreno natural.

En este proyecto, el sentido de las pendientes se define según el sentido del alineamiento, son positivas aquellas que son ascendentes o implican un aumento de altura y son negativas las que producen una disminución de altura.

Para definir el perfil longitudinal se considera lo siguiente

- El eje que define el perfil longitudinal, coincide con el eje de la calzada obtenida atreves del levantamiento topográfico.
- En el caso del terreno ondulado, la rasante se acomoda a las inflexiones del terreno, cumpliendo los criterios de seguridad y estética.

#### **2.2.6. Estudio de diseño estructural**

#### *2.2.6.1. Estructura del pavimento*

### *2.2.6.1.1. Sub-base*

La sub base, es la capa que se encuentra por debajo de la base y por encima de la rasante. La sub base cumple una función de economía ya que nos ahorra dinero al poder transformar un cierto espesor de la capa de base a un espesor equivalente de material de subbase (no siempre se emplea en el pavimento), Esta capa impide que el agua ascienda por capilaridad y pueda afectar la capa de rodadura del pavimento.

*2.2.6.1.2. Base*

La Base es parte de la estructura del pavimento, está conformado por una capa de material seleccionado que se coloca entre la subBase o subRasante y la capa de rodadura

Es la capa que recibe la mayor parte de los esfuerzos producidos por los vehículos, la carpeta es colocada sobre ella porque la capacidad de carga del material friccionante es baja. En el mayor de los casos, esta capa además de ser compactada es estabilizada para poder recibir grandes cargas sin que esta se deforme.

#### *2.2.6.1.3. Carpeta de rodadura*

La Carpeta de Rodadura es la parte superficial de todo el paquete estructural, este puede ser de tipo bituminoso (pavimento flexible), de cemento Portland (pavimento rígido) o de adoquines, cuya función es sostener directamente el tránsito vehicular.

#### *2.2.6.2. Clasificación del pavimento*

#### *2.2.6.2.1. Pavimento Flexible*

El pavimento flexible es un tipo de pavimento constituido por una delgada capa de mezcla asfáltica la cual descansa sobre un capa llamada base y debajo de ella, una capa llamada sub base que usualmente son materiales granulares clasificados para cada tipo. Todo este paquete estructural reposa sobre una capa de suelo compactado llamado subRasante.

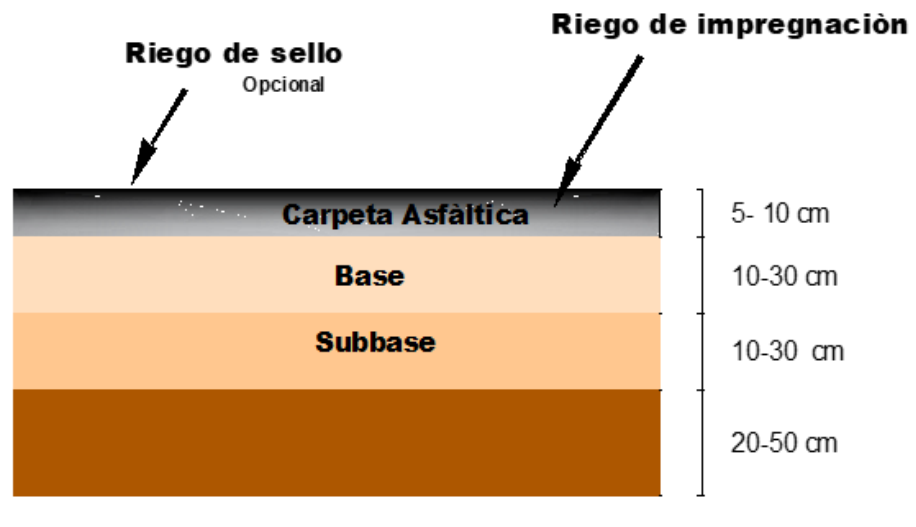

*Figura 1: Estructura del pavimento flexible* Fuente: cátedra Ing. Civil I UTN

#### *2.2.6.2.2. Pavimento Rígido*

El pavimento Rígido es un tipo de pavimento la cual está constituido por una capa llamada losa de cemento portland y esta se apoya sobre una capa de base conformada por grava y ésta descansa sobre una capa de suelo compactado llamada SubRasante.

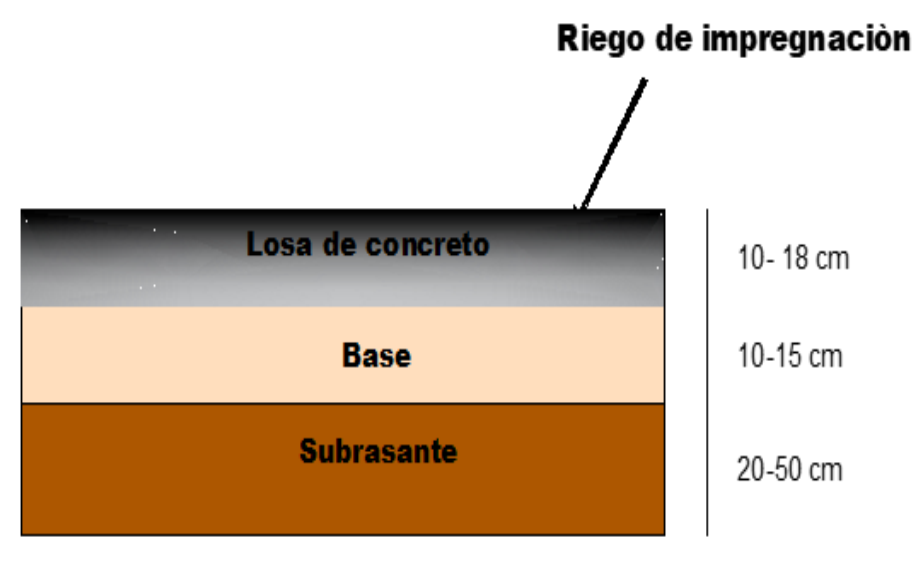

*Figura 2: Estructura del pavimento rígido* Fuente cátedra Ing. Civil I UTN

## *2.2.6.3. Metodología AASHTO 93*

Se ha elegido la metodología AASHTO porque a diferencia de otros métodos, este considera el concepto de Serviciabilidad en el diseño de pavimentos como una medida de su capacidad para brindar una superficie lisa y suave al usuario

## *2.2.6.3.1. Factores de Diseño*

El diseño del pavimento rígido involucra el análisis de diversos factores: Tráfico, drenaje, clima, características de los suelos, capacidad de trasferencia de carga, nivel de Serviciabilidad deseado, y el grado de confiabilidad al que se desea efectuar el diseño acorde con el grado de importancia de la carretera. Todos estos factores son necesarios para determinar un comportamiento confiable de la estructura del pavimento y evitar que el daño del pavimento alcance el nivel de colapso durante su vida de servicio.

La ecuación fundamental AASHTO para el diseño de pavimentos rígidos es:

Log 
$$
W_{18} = Z_R S_o + 7.35 \log(D + 1) - 0.06 + \frac{\log(\frac{\Delta PSI}{4.5 - 1.5})}{1.624 \times 10^7}
$$
  
  $+ (4.22 - 0.32P_t) \log \left[\frac{S_c C_d (D^{0.75} - 1.132)}{215.63 J \left[D^{0.75} - \frac{18.42}{[\frac{E_c}{k}]} \right]}\right]$ 

 $W_{18}$ : Número de cargas de 18 kips (80KN) previstas.

 $Z_R$ : Es el valor de Z (área bajo la curva de distribución) correspondiente a la curva

estandarizada, para una confiabilidad R.

 $S_0$ : Desvío estándar de todas las variables.

D: Espesor de la losa del pavimento en pulg.

ΔPSI: Pérdida de serviciabilidad prevista en el diseño.

- $P_t$ : Serviciabilidad final.
- $S \!\!\restriction_c$ : Módulo de rodadura del concreto en Psi
- J: coeficiente de trasferencia de carga.
- $C_d$ : Coeficiente de drenaje.
- $E_c$ : Módulo de elasticidad den concreto en Psi.
- K: Módulo de reacción de la subRasante (coeficiente de balastro) en pci (psi/pulg).

## *2.2.6.4. Periodo de diseño*

El periodo de diseño o también llamado horizonte del proyecto es el tiempo estimado para el diseño de una estructura y debe cumplir durante dicho tiempo su objetivo en su

totalidad. El Ministerio de economía y finanzas (MEF) establece horizontes de evaluación de proyectos según el tipo de infraestructura vial. En la Tabla 7 se muestra el periodo de diseño para las siguientes estructuras:

*Tabla 7: Periodo de diseño de proyecto de obras viales*

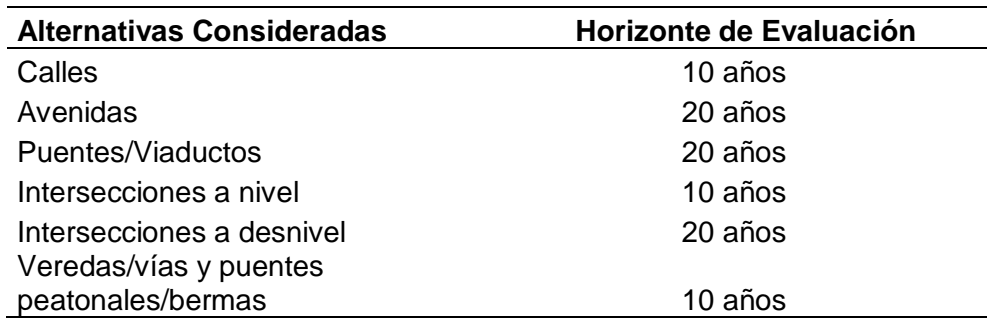

Fuente: Ministerio de Economía y finanzas

## *2.2.6.5. Tipo de tráfico pesado*

Líneas abajo se muestra una tabla de clasifica de tráfico pesado con respecto a sus números

de ejes equivales. Tal cual indica en la Tabla 8.

| <b>Tipo de Tráfico</b><br><b>Pesado Expresado</b><br>en EE | Rangos de Tráfico<br>Pesado Expresado en<br>FF |
|------------------------------------------------------------|------------------------------------------------|
| Tp1                                                        | >150.000EE<=300,00EE                           |
| Tp <sub>2</sub>                                            | >300.000EE<=500,00EE                           |
| Tp3                                                        | >500.000EE<=750,00EE                           |
| Tp4                                                        | >750.000EE<=1000,00EE                          |

*Tabla 8: Tipo de tráfico pesado de acuerdo a los Ejes equivalentes*

Fuente: Manual de sección suelos y pavimentos 2004

### *2.2.6.6. Nivel de confiabilidad*

El concepto de confiabilidad se ha iniciado a emplear con la finalidad de cuantificar la variabilidad propia de los materiales, procesos constructivos y supervisión que hacen que cada uno de estos detalles reste el deterioro de la estructura.

De cierta manera la confiabilidad es un factor de seguridad que consiste en aumentar el tránsito a lo largo del periodo de diseño. En la Tabla 9 se muestran los niveles de confiabilidad de acuerdo al tipo de tráfico pesado.

| Tipo de<br>caminos                              | <b>Tráfico</b>  | <b>Ejes Equivalentes</b><br><b>Acumulados</b> |          | Nivel de<br>Confiabilidad<br>$(\%)$ |
|-------------------------------------------------|-----------------|-----------------------------------------------|----------|-------------------------------------|
| Caminos<br>de bajo<br>Volumen<br>de<br>Tránsito | TP <sub>0</sub> | 75000                                         | 150000   | 65                                  |
|                                                 | TP1             | 150001                                        | 300000   | 70                                  |
|                                                 | TP2             | 300001                                        | 500000   | 75                                  |
|                                                 | TP <sub>3</sub> | 500001                                        | 750000   | 80                                  |
|                                                 | TP4             | 750001                                        | 1000000  | 80                                  |
| Resto de<br>caminos                             | TP <sub>5</sub> | 1000001                                       | 1500000  | 85                                  |
|                                                 | TP6             | 1500001                                       | 3000000  | 85                                  |
|                                                 | TP7             | 3000001                                       | 5000000  | 85                                  |
|                                                 | TP8             | 5000001                                       | 7500000  | 90                                  |
|                                                 | TP9             | 7500001                                       | 10000000 | 90                                  |
|                                                 | <b>TP10</b>     | 10000001                                      | 12500000 | 90                                  |
|                                                 | TP11            | 12500001                                      | 15000000 | 90                                  |
|                                                 | <b>TP12</b>     | 15000001                                      | 20000000 | 90                                  |
|                                                 | TP13            | 20000001                                      | 25000000 | 90                                  |
|                                                 | <b>TP14</b>     | 25000001                                      | 30000000 | 90                                  |
|                                                 | TP15            | >30000000                                     |          | 95                                  |

*Tabla 9: Niveles de confiabilidad*

Fuente: Manual de sección suelos y pavimentos 2004

## *2.2.6.7. Desviación estándar (So)*

Para hallar la desviación estándar se emplea la siguiente tabla 10:

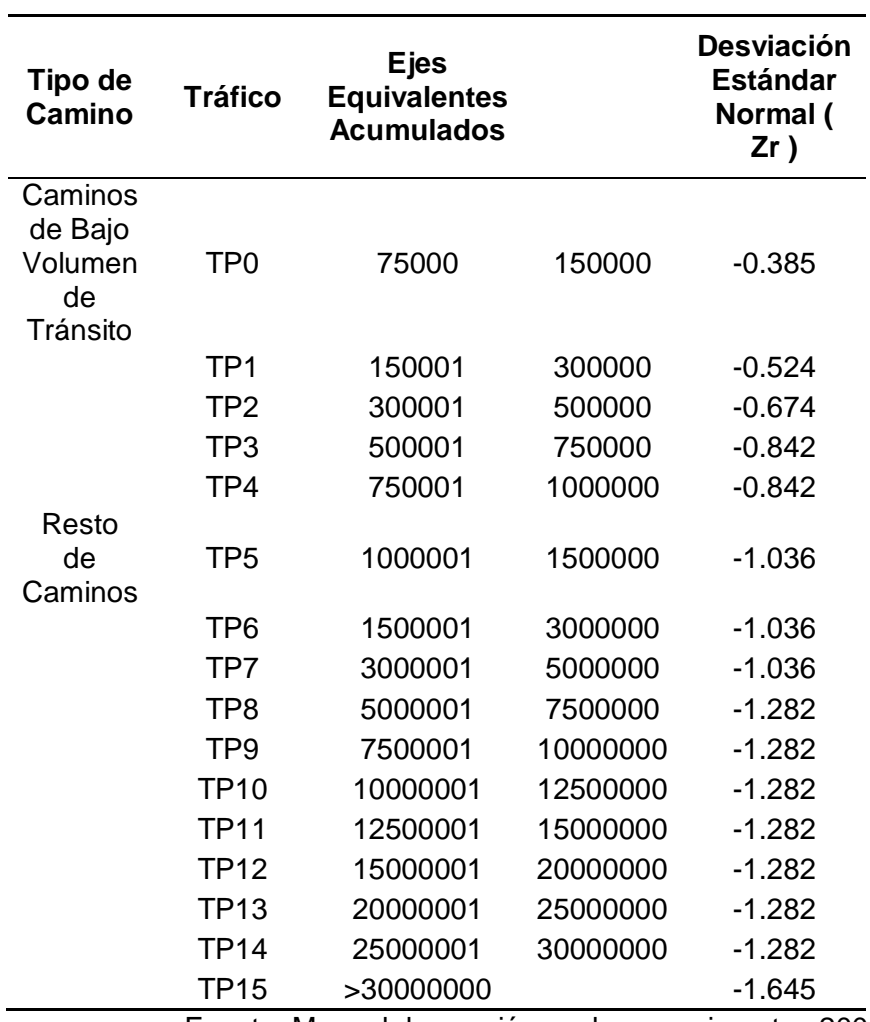

*Tabla 10: Desviación estándar en relación al tipo de tráfico y EE*

Fuente: Manual de sección suelos y pavimentos 2004

# *2.2.6.8. Índice de Serviciabilidad*

Para hallar el índice se Serviciabilidad se emplea la siguiente Tabla 11:

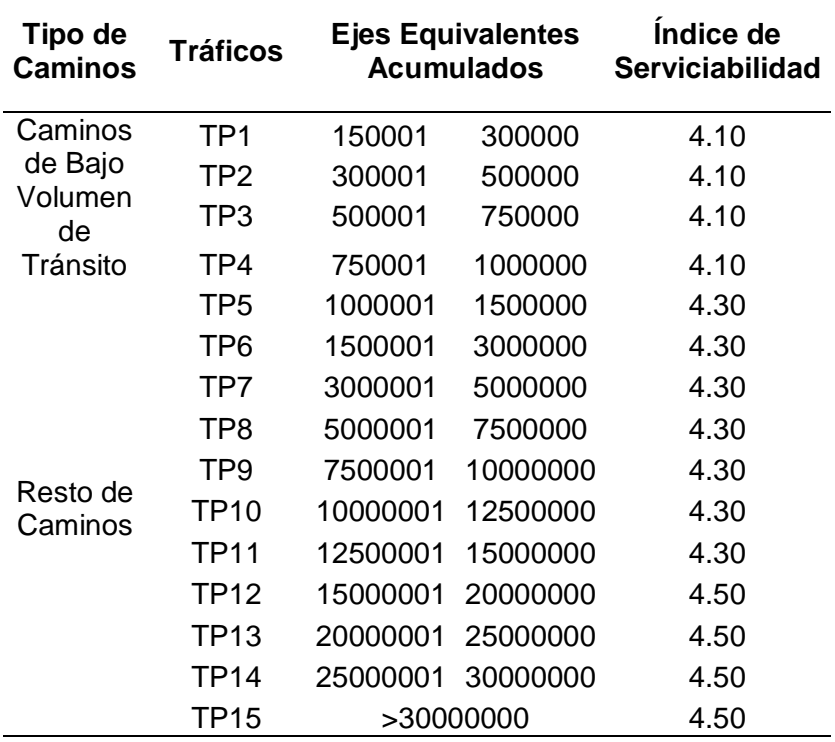

*Tabla 11: Índice de Serviciabilidad Inicial (Pi) Según Rango de Tráfico*

Fuente: Manual de sección suelos y pavimentos 2004

# *2.2.6.9. Índice de Serviciabilidad final*

Para hallar el índice de serviciabilidad final (pt) se emplea la siguiente Tabla 12: Índice

de Serviciabilidad final (Pt) Según Rango de Tráfico

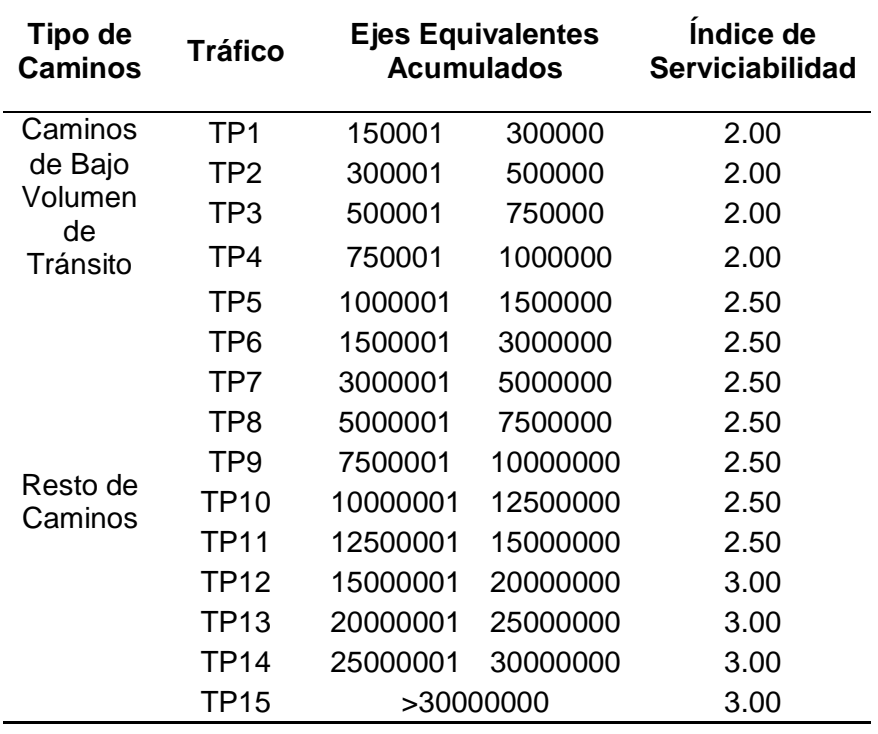

Fuente: Manual de sección suelos y pavimentos

## *2.2.6.10. Variación de Serviciabilidad*

Para determinar la variación de Serviciabilidad se emplea la siguiente fórmula

$$
\Delta\text{PSI}\text{=}Po\text{-}Pt
$$

#### *2.2.6.11. Módulo de reacción combinado*

Hace referencia al módulo de reacción combinado (Kc) a la mejora que se le

realiza a la subRasante con la colocación de capas de material granular.

Para determinar el módulo de reacción de la subRasante se emplea el ensayo de placa que tiene como objetivo determinar la presión que se ejerce para lograr una cierta deformación.

Se consideran suelos aptos para colocar las camas en la subRasante, suelos con CBR mayor o igual que 6%, en caso que este CBR sea menor, se necesita una estabilización de suelos.

El colocarle una base de mayor calidad que el de la subRasante implica aumentar el coeficiente de reacción, en tal sentido se aplica la siguiente ecuación

$$
Kc = [1 + (\frac{h}{38})^2 x \left(\frac{k1^{\frac{2}{3}}}{k0}\right)] \wedge 0.5x \text{ K0}
$$

Donde:

K1 ( $kg/cm^3$ ): Coeficiente de reacción de la subBase granular Kc ( $kg/cm<sup>3</sup>$ ): coeficiente de reacción combinado Ko ( $kg/cm<sup>3</sup>$ ): coeficiente de reacción de la sub rasante H: espesor de la subBase granular

### *2.2.6.12. Resistencia a flexotracción del concreto (MR)*

Ya que el pavimento de concreto trabaja a flexión, en la metodología AASHTO 93 se evalúa el módulo de rotura (MR). En el ensayo de concreto es muestreado en vigas a los 28 días, aplicando cargas en los tercios y forzando la falla en el tercio central.

El módulo de ruptura y el F'c del concreto se relacionan en la siguiente fórmula:

$$
Mr = a \times raiz (F'c)
$$

Donde a varía entre 1.99 y 3.18

## *2.2.6.13. Modulo elástico del concreto*

El modulo elástico del concreto se utiliza para el dimensionamiento del concreto armado, se puede efectuar a partir de la resistencia a la compresión o flexo tracción.

Para hallar el módulo elástico del concreto se emplea la siguiente fórmula:

E= 57,000 X  $Fc^{0.5}$ ; (fc PSI)

## **2.2.7. Habilitación Urbana**

La habilitación Urbana es el proceso por el cual se convierte un terreno eriazo o rustico a un urbano.

## *2.2.7.1. Habilitaciones residenciales*

Las habilitaciones residenciales son aquellos procesos de Habilitación urbana que están ligadas a las edificaciones de viviendas y se realizan en terrenos específicos destinados al mismo fin.

Se denomina habilitación para uso de vivienda, aquellas habilitaciones residenciales conformadas por lotes con el fin de realizar construcciones para vivienda.

Las habilitaciones residenciales tienen que cumplir con los siguientes parámetros:

*2.2.7.1.1. Tipo de habilitaciones residenciales* 

Para saber qué tipo de habilitación nos encontramos, esto depende del área de cada uno de los lotes tal y como nos muestra la siguiente Tabla 13.

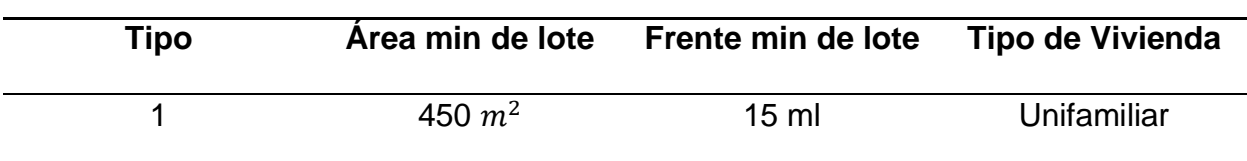

*Tabla 13: Tipo de Urbanizaciones*

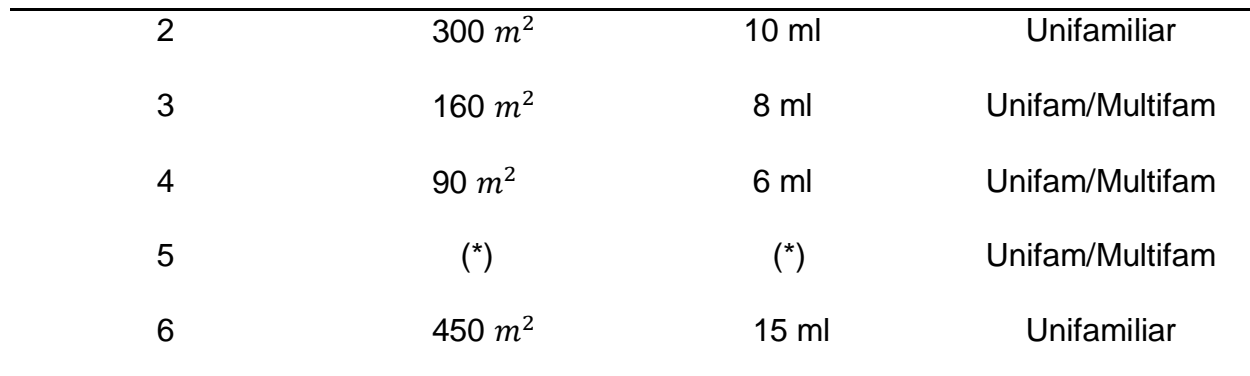

Fuente: Norma TH 0.10 Habilitaciones Urbanas

## *2.2.7.1.2. Densidad Máxima Permisible*

La densidad máxima permisible se establece a partir de los tipos de Urbanización y plasmada en la norma TH 0.10 Habilitaciones Urbanas Tabla 14.

| Tipo | <b>Densidad</b> | <b>Información</b>                                               |
|------|-----------------|------------------------------------------------------------------|
| 1    | R <sub>1</sub>  | Corresponde a las<br>habilitaciones Urbanas de<br>Baja Densidad  |
| 2    | R <sub>2</sub>  | Corresponde a las<br>habilitaciones Urbanas de<br>Baja Densidad  |
| 3    | R <sub>3</sub>  | Corresponde a las<br>habilitaciones Urbanas de<br>Densidad Media |
| 4    | R4              | Corresponde a las<br>habilitaciones Urbanas de<br>Densidad Media |
| 5    | R <sub>5</sub>  | Corresponde a las<br>habilitaciones Urbanas de<br>Densidad Media |
| 6    | R <sub>6</sub>  | Corresponde a las<br>habilitaciones Urbanas de<br>Alta Densidad  |

*Tabla 14: Densidad Máxima Permisible*

Fuente: Norma TH 0.10 Habilitaciones Urbanas

### *2.2.7.1.3. Aportación según tipo de Habilitación para uso de vivienda*

Cada una de las habilitaciones para tipo vivienda ofrecen un aporte ya sea para recreación pública, parques zonales y otros servicios públicos tal como se muestra en la siguiente Tabla 15:

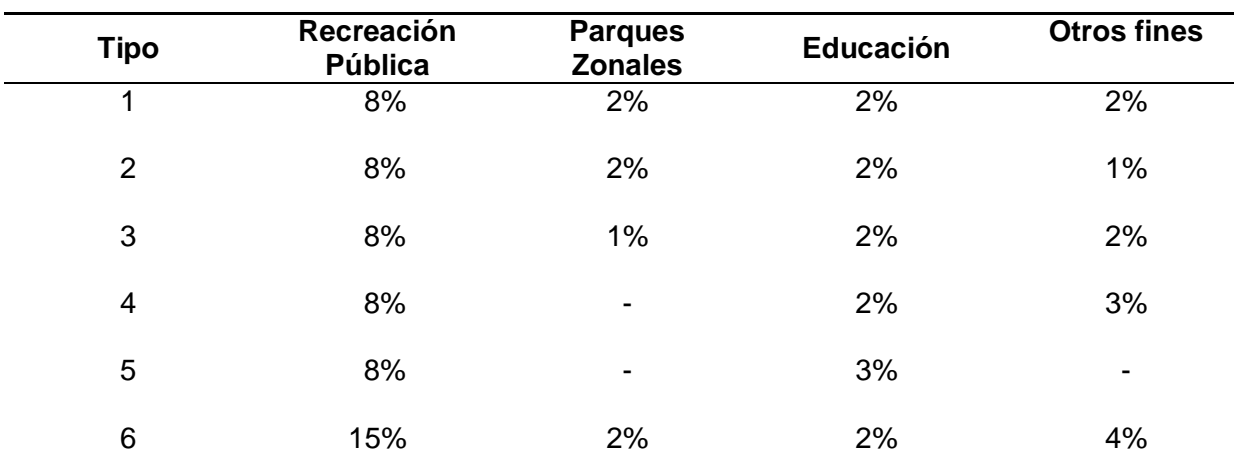

### *Tabla 15: Aportes según Habilitación para uso vivienda*

Fuente: Norma TH 0.10 Habilitaciones Urbanas

### *2.2.7.1.4. Habilitación para uso vivienda de acuerdo a las características de la obra*

#### *Tabla 16: Habilitación para uso vivienda de acuerdo a las características de la obra*

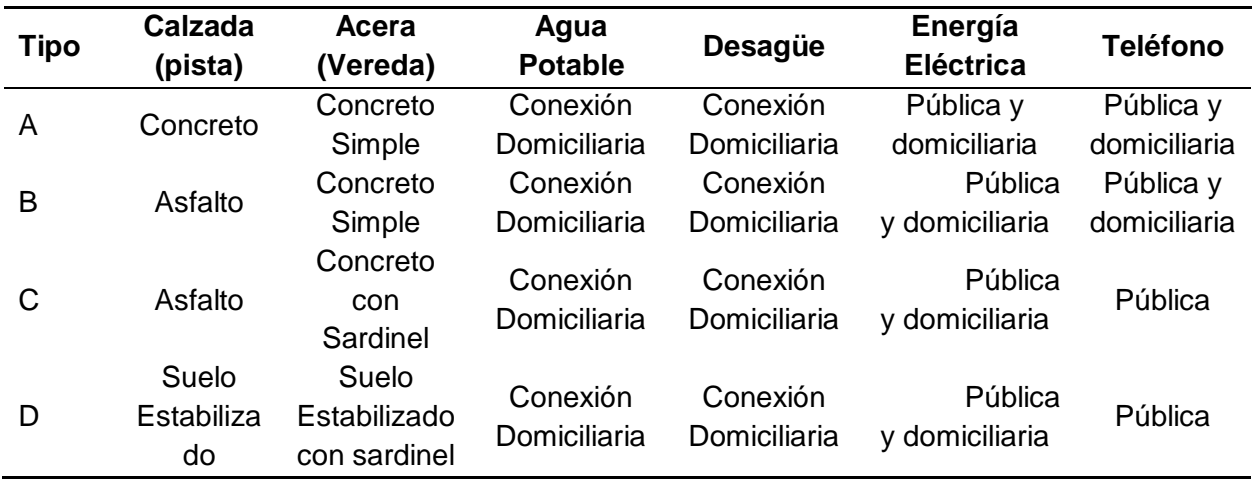

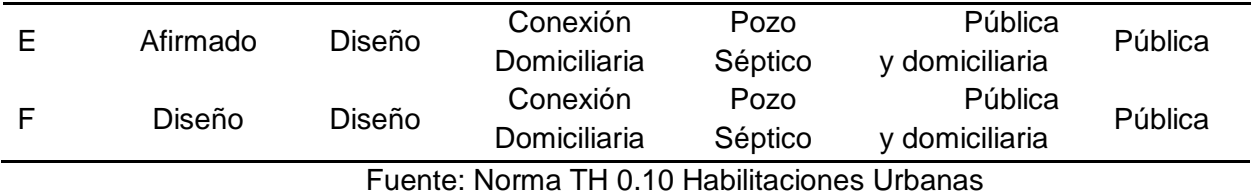

#### *2.2.7.2. Lotización*

Las manzanas se conforman por uno o más lotes y están delimitadas por vías públicas, parques públicos y pasajes peatonales

En tal sentido según la Tabla 11 el ancho min de los lotes es de 6m y área mínima es de 90 $m^2$ .

#### $2.3.$ **Marco conceptual**

- a) **Agregado:** Material granular compuesta por minerales tales como arena, grava, escoria o roca triturada usada para mezclarse en cualquier tamaño
- b) **Análisis granulométrico mecánico:** procedimiento por el cual se determina el tamaño de las partículas de los materiales o la determinación cuantitativa de la distribución de tamaños.
- c) **Base Granular:** parte de la estructura de un pavimento que contiene una capa de material seleccionado que se coloca cobre la sub base o la sobrasarte.
- d) **Calicata:** excavación que se realiza en el terreno natural para estudio de la estratigrafía de la misma.
- e) **Calzada:** Plano superficial del pavimento, que soporta directamente las cargas del tráfico.
- f) **Camino:** Vía terrestre para el tránsito de vehículos motorizados y no motorizados, peatones y animales, con excepción de las vías férreas.
- g) **Carretera:** Camino por la cual transitan vehículos de por lo menos 2 ejes, cuyos caracteres geométricos cumplen las normas vigentes del Ministerio de trasportes y comunicaciones.
- h) **Carril:** Parte de la calzada destinada a la circulación de una fila de vehículos en un mismo sentido de tránsito.
- i) **CBR (California Bearing Ratio):** Valor relativo de soporte de un determinado suelo o material que se mide por penetración del material.
- j) **Compactación:** Proceso manual o mecánico que reduce el volumen de vacíos de un suelo con la ayuda de agua.
- k) **Índice medio diario anual (IMDA):** Volumen promedio del tránsito de vehículos en ambos sentidos de la carretera, durante 24 horas, de una muestra vehicular (conteo vehicular), para un período anual.
- l) **Levantamiento topográfico:** Conjunto de operaciones de medidas efectuadas en el terreno para obtener los elementos necesarios y elaborar su representación gráfica.
- m) **Pavimento:** Estructura construida sobre la subRasante de la vía, para resistir y distribuir los esfuerzos originados por los vehículos y mejorar las condiciones de seguridad y comodidad para el tránsito. Por lo general está conformada por las siguientes capas: subBase, base y capa de rodadura.
- n) **Transitabilidad**: Nivel de servicio de la infraestructura vial que asegura un estado tal de la misma que permite un flujo vehicular regular durante un determinado periodo.
- o) **Vereda:** Parte de una vía urbana o de un puente destinada exclusivamente al tránsito de peatones.
- p) **Vía:** Camino, arteria o calle, que comprende la plataforma y sus obras complementarias.

67

#### $2.4.$ **Sistema de hipótesis**

## **2.4.1. Hipótesis**

El diseño geométrico y estructural de las vías no pavimentadas para la localidad de Algodonal, distrito de Paimas, Ayabaca, departamento de Piura, presentará un óptimo desempeño para la transitabilidad vehicular, cumpliendo con las normas técnicas peruanas vigentes.

# **2.4.2. Variables y operacionalización**

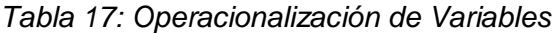

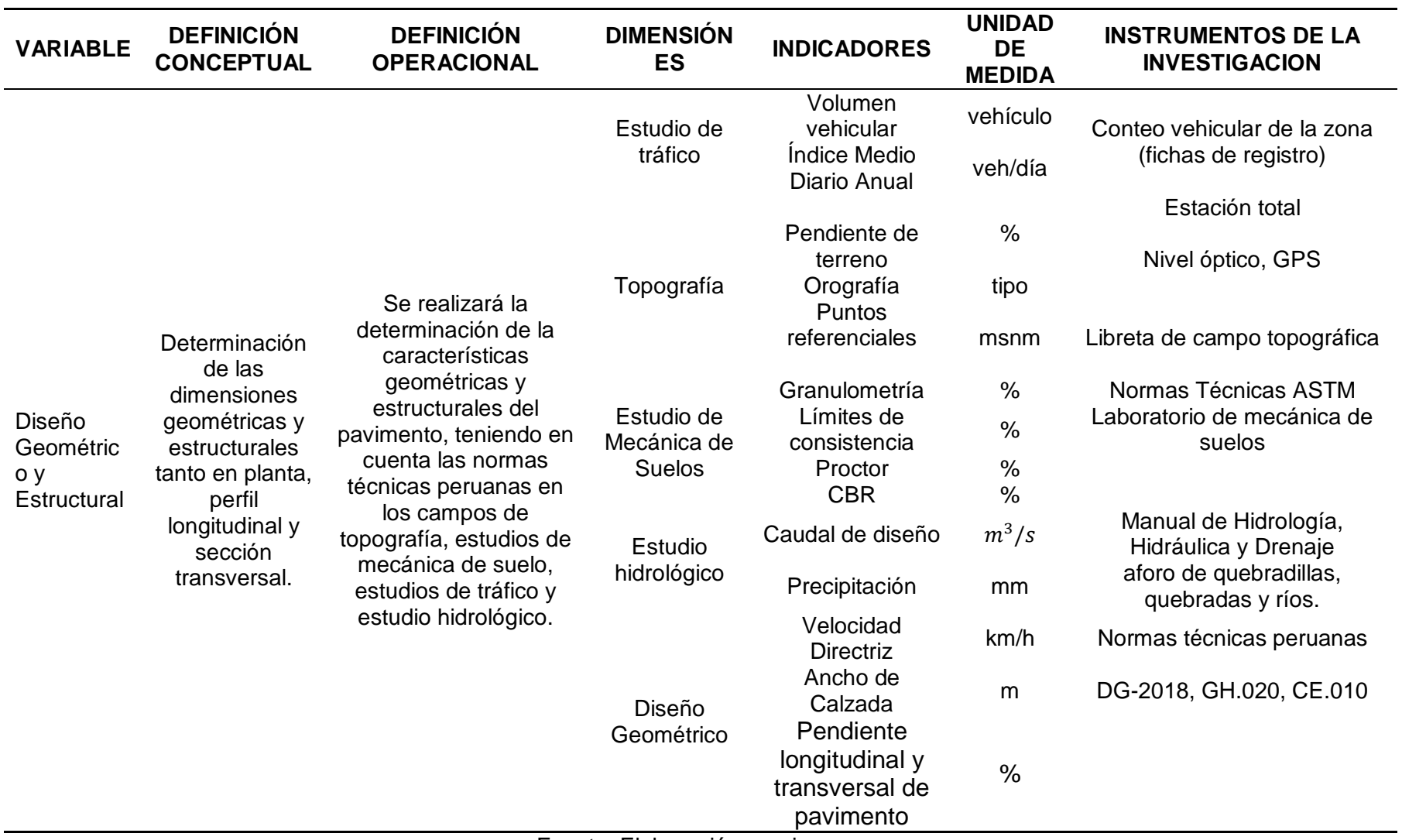

Fuente: Elaboración propia

## **METODOLOGÍA EMPLEADA**

#### $3.1.$ **Tipo y nivel de investigación**

### **3.1.1. Investigación Descriptiva**

Son aquellos que se utiliza para escribir la realidad tal y conforme se presenta en la naturaleza. En este tipo de diseño, el investigador no manipula deliberadamente ninguna variable, solamente observa y describe el fenómeno tal y conforme se presenta.

#### **Población y muestra del estudio**  $3.2.$

## *3.2.1.1. Población*

Vías del distrito de Paimas.

## **3.2.2. Muestra**

Vías no pavimentadas de la localidad de Algodonal.

#### $3.3.$ **Diseño de investigación**

La investigación descriptiva comprende una serie de etapas y procedimientos,

mencionados en los siguientes ítems.

## **Etapas**

- 1. Reconocer e inspeccionar las características del problema escogido.
- 2. Definir y formular sus hipótesis.
- 3. Enunciar los supuestos en que se basan las hipótesis y los procesos adoptados.
- 4. Escoger los temas y las fuentes apropiados.
- 5. Seleccionar o implementar técnicas para la recolección de datos
- 6. Establecer, a fin de clasificar los datos, categorías precisas, que se adecuen al propósito del estudio y permitan poner de manifiesto las semejanzas, diferencias y relaciones significativas.
- 7. Corroborar la validez de las técnicas empleadas para la recolección de datos.
- 8. Realizar observaciones objetivas y exactas.
- 9. Describir, analizar e interpretar los datos obtenidos, en términos puntuales y precisos.

## *3.3.1.1. Procedimientos*

- 1. Reconocimiento de la zona del proyecto para realizar el levantamiento topográfico.
- 2. Reconocimiento y definición de los puntos donde se realizarán las calicatas
- 3. Extracción de muestras de suelo para realizar los ensayos correspondientes.
- 4. Definir los lugares estratégicos que servirán de estaciones de aforo para cada una de las calles.
- 5. Identificar de manera visual los parámetros que serán necesarios para ser tomados como datos de entrada.
- 6. Registrar datos de campo datos de campo.
- 7. Determinar las variables de estudio en cada uno de los estudios a realizar.
- 8. Procesar los datos con la ayuda de hojas de cálculo y métodos ASSHTO 93, CE.010, método racional, Formula de Manning y bibliografía especializada.
- 9. Realizar el diseño de pavimento rígido con la metodología AASHTO 93.
- 10. Diseñar drenaje pluvial con el método racional.
- 11. Realizar y proponer plano de lotización.

# **Técnicas e instrumentos de investigación**

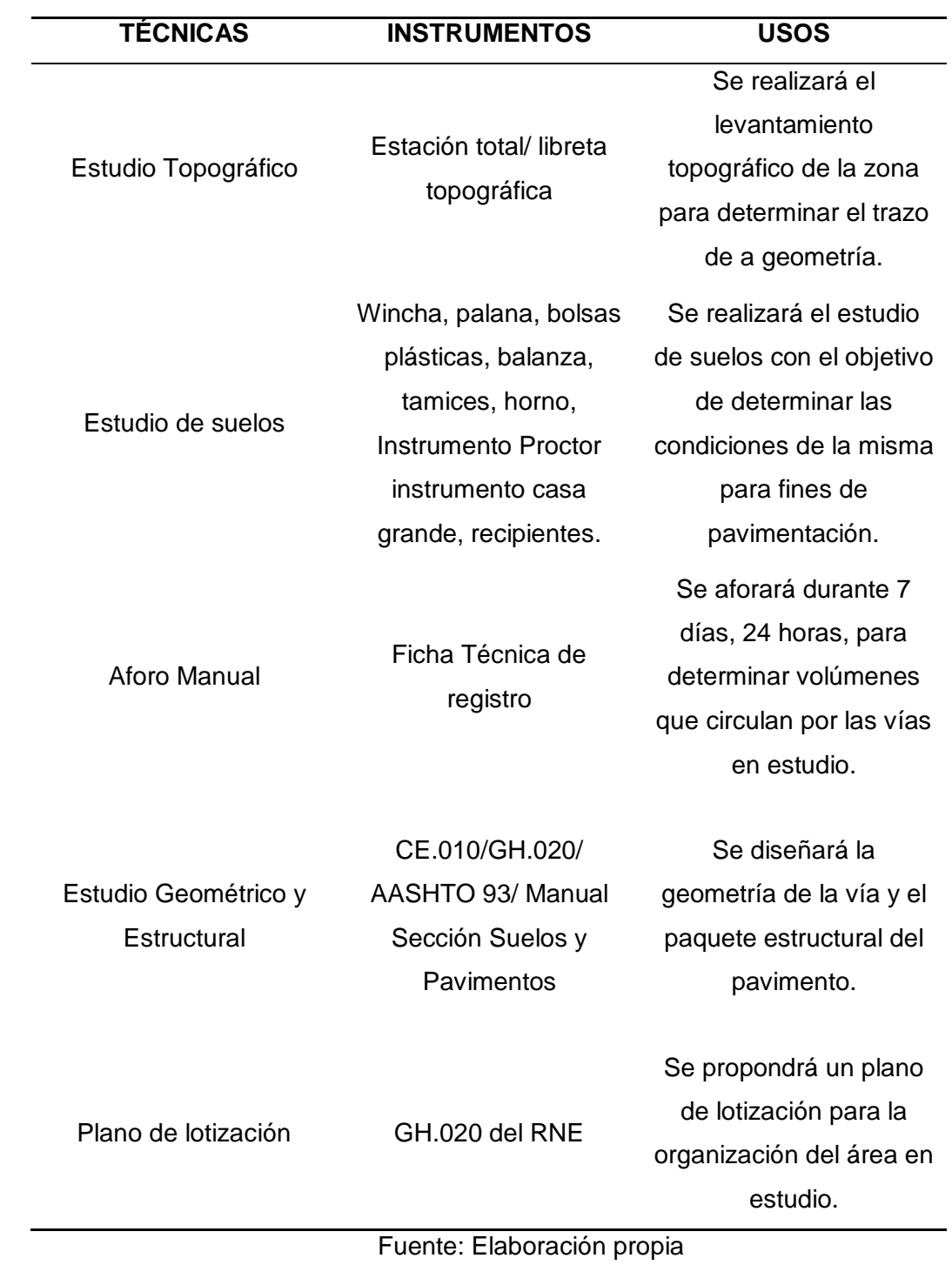

*Tabla 18: Técnicas e instrumentos de recolección de datos*

#### $3.5.$ **Procesamiento y análisis de datos**

Para realizar el estudio topográfico emplearemos una estación total para determinar los trazos de la geometría de la zona en estudio, para ello utilizaremos una libreta topográfica para realizar las anotaciones correspondientes.

Para el estudio de suelos se realizarán calicatas 1 cada 1800  $m^2$  según la norma CE.010 de pavimentos Urbanos, empleando herramientas para poder sacar muestras de las mismas y pasar a realizar los estudios correspondientes a laboratorio como granulometría, límite líquido, limite plástico, humedad, Proctor modificado y CBR.

Para realizar el estudio de tráfico originaremos fichas de acuerdo a la clasificación establecida por las normas técnicas de MTC la cual divide a los vehículos por ejes y cargas ya sean livianos o pesados.

Posteriormente se colocará un Aforador por cada punto estratégico para tomar registro.

En el diseño geométrico emplearemos la norma GH.020 de Habilitaciones Urbanas; para el diseño estructural emplearemos la metodología AASHTO 93, norma CE.010 para Pavimentos Urbanos y el manual Sección, Suelos y pavimentos del MTC ; para el diseño de drenaje pluvial se calculará el Caudal con el método racional, y se emplearán los manuales de Hidrología´, hidráulica y drenaje, y la norma OS.060. Drenaje pluvial urbano.

Estos datos obtenidos en cada uno de los estudios realizados serán analizados en gabinete con ayuda de hojas de cálculo y libros mencionados en la referencia bibliográfica. Finalmente se elaborará un plano propuesta de lotización de área con la ayuda del Reglamento nacional de edificaciones.
### **PRESENTACIÓN DE RESULTADOS**

#### **Análisis e interpretación de resultados**  $4.1.$

### **4.1.1. Ubicación de la zona de estudio**

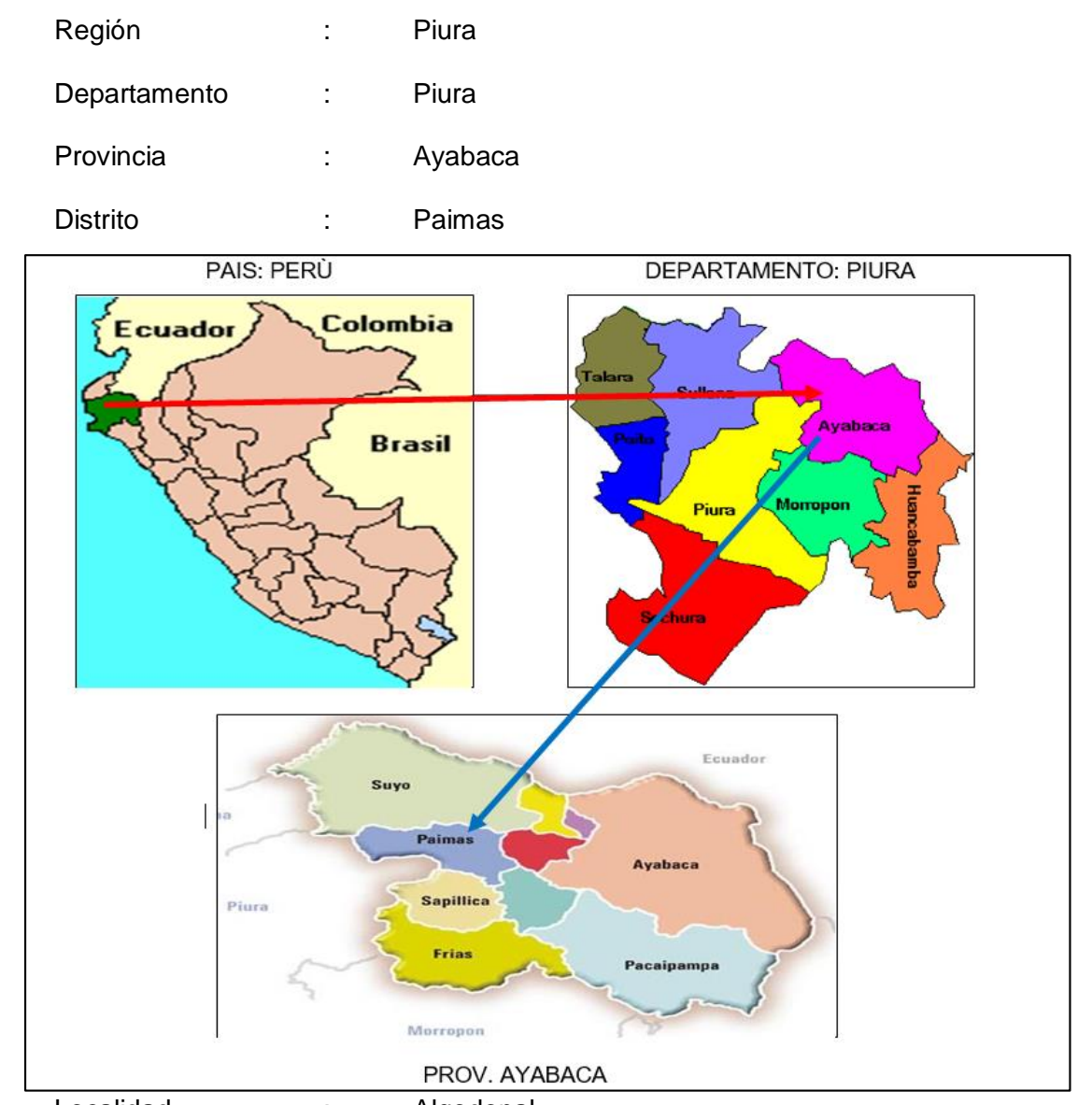

Localidad : Algodonal.

Macro localización de la zona de estudio

*Figura 3: Ubicación del Proyecto*

Micro localización de la zona de estudio

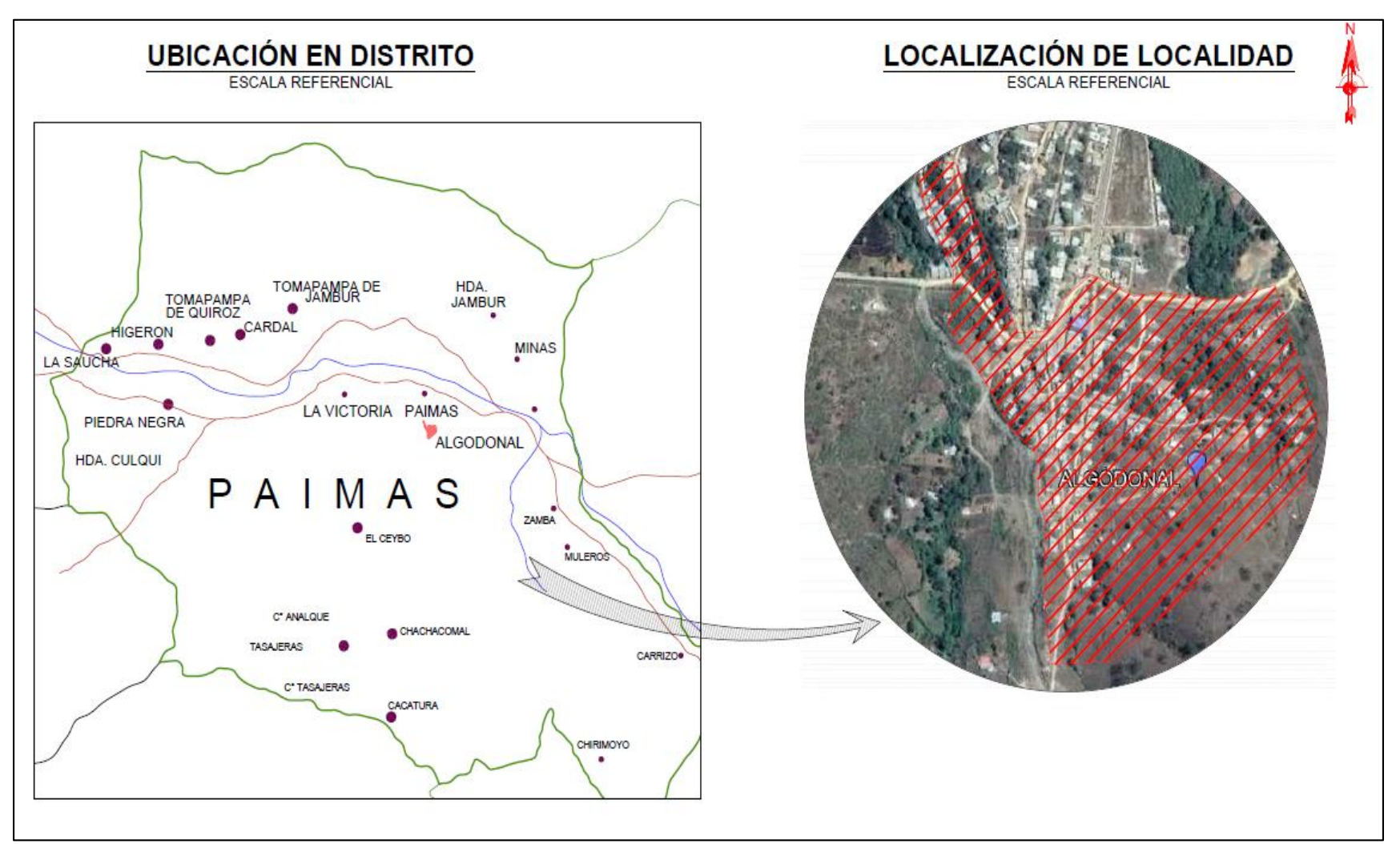

*Figura 4: Plano de ubicación del proyecto*

Fuente: Elaboración propia

### *4.1.1.1. Accesibilidad a la zona del proyecto*

La vía de acceso para llegar al lugar donde se ubica el proyecto , es tomando la ruta desde Piura hacia el Cruce Sajinos, donde nace una ruta departamental con nombre PE 1NT, la misma que nos dirige a la provincia de Ayabaca, en esta ruta en el KM 23+000 se encuentra ubicado el distrito de Paimas, aquí nace un camino vecinal que te lleva la caserío del ceibo, quedando como centro de este camino, el caserío Algodonal; las ruta desde la ciudad de Piura al distrito de Paimas se encuentra en un estado de transitabilidad con una capa de rodadura de carpeta asfáltica, luego del distrito de Paimas a Algodonal se encuentra pavimento semirrígido, las vías de Algodonal se encuentra sin pavimentar y es por eso se ha encomendado para realizar dicho estudio.

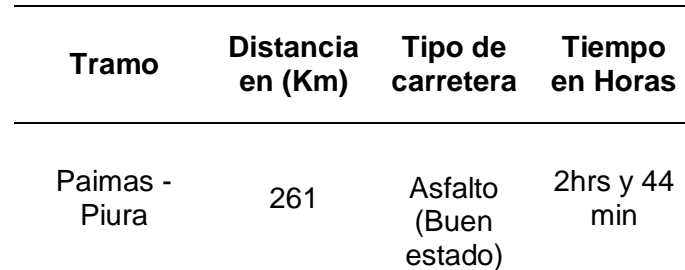

*Tabla 19: Accesibilidad*

Fuente: Elaboración propia

### *4.1.1.2. Condiciones climáticas*

El área de estudio se encuentra ubicada en una zona andina sub – tropical, donde la temperatura es templada en casi todo el año, con una precipitación pluvial anual de 300 mm como promedio, entre los meses de Mayo – Setiembre la temperatura varía, la mínima llega a los 16 ºC y la máxima alcanza 24 ºC ; mientras que de Diciembre a Abril varía de 25 ºC a 32 ºC.

### **4.1.2. Estudio topográfico**

### *4.1.2.1. Generalidades*

La finalidad del levantamiento topográfico es determinar, tanto en planimetría como en altimetría los puntos del terreno necesarios para obtener la representación confiable de un determinado terreno natural.

En el presente estudio se utilizó el método combinado, el cual consistió en realizar el levantamiento topográfico con el uso de un GPS Navegador y una Estación Total con sus prismas.

### *4.1.2.2. Estudio preliminar*

### *4.1.2.2.1. Reconocimiento de la zona de estudio*

Antes de realizar el levantamiento topográfico se realizó una inspección rápida del terreno.

Se observó es que la geometría es deficiente lo que dificulta la transitabilidad, así como también la carencia de drenaje pluvial genera daños a las propiedades de los habitantes de Algodonal.

El terreno que presenta en su mayoría es ondulado, y plano en algunas partes, su suelo es de dos tipos, arcilla (CL) y una arena limosa (SM).

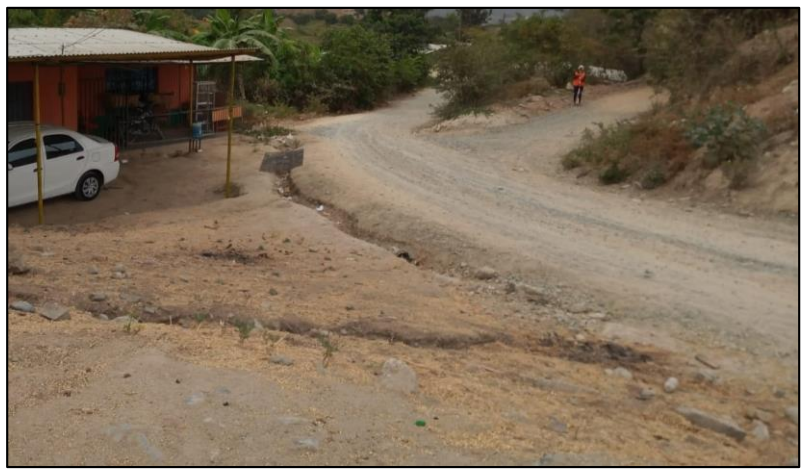

*Figura 5: Estado actual de la vía, falta de drenaje pluvial* Fuente: Elaboración propia.

### *4.1.2.3. Trabajo de campo*

Para el levantamiento topográfico se utilizó el método combinado obteniendo datos precisos, este consiste en la utilización de una Estación Total (radiar la zona en estudio) marca Leica, modelo TS02 Plus 5", con sus respectivos prismas y un GPS Navegador, determinando así la geometría del terreno.

El levantamiento topográfico duro cuatro (04) días calendarios, luego de obtener la información en campo se procedió al trabajo en gabinete.

### **Equipo Utilizado:**

- GPS Navegador GARMIN (GPSMAP 76CSx)
- Estación Total LEICA TS02 Plus 5"
- Trípode para estación total
- Dos jalones con sus prismas
- Cámara fotográfica
- Estacas de fierro (0.60m)
- Pintura esmalte

### **Brigada:**

Conformado por:

- 01 Topógrafo
- 01 Ayudante de topógrafo
- 02 Tesistas
- *4.1.2.3.1. Sistema de unidades*

El sistema de unidades que se utilizara en todos los trabajos topográficos es el Sistema Métrico Decimal.

- Medidas Angulares: Grados (º), Minutos (') y Segundos ('').
- Medida de Longitud: Kilómetros (Km), Metros (m), Centímetros (cm) o Milímetros

(mm), según corresponda.

#### *4.1.2.3.2. Sistema de referencia*

El sistema de referencia a utilizar es WGS84 (World Geodetic System 84) cuyos parámetros están dados por una terna rectangular (X, Y, Z); dos de sus ejes representa un plano horizontal (Sur-Norte y Oeste-Este, según la cuadricula UTM-WGS84 de IGN); en donde se ve proyectada ortogonalmente todos los detalles del terreno; el tercer eje está dada por la elevación; representado por curvas de nivel, por perfiles y secciones transversales.

#### *4.1.2.3.3. Geo-referenciación*

La geo-referenciación se realizó in situ utilizando un GPS Navegador, estableciendo coordenadas UTM; en el presente proyecto se geo-referencio el Punto E-1 y el punto de referencia (PR).

### *4.1.2.3.4. Puntos de control*

Los puntos de control se colocaron en lugares estratégicos donde no resulten afectados durante el proceso de trabajo del proyecto; estos puntos sirven como orientación, y serán detallados con sus respectivas coordenadas y cotas en los planos topográficos tal como se muestra en el Anexo 2.

### *4.1.2.3.5. Trabajos realizados*

Ubicado el equipo de trabajo en la zona del proyecto, se procedió a ubicar puntos de control.

Luego ubicamos el GPS en cada punto para así obtener las coordenadas UTM, anotándolas en la libreta de campo las mismas que servirán para dar inicio al levantamiento topográfico.

- E-1: Este: 616837.0083, Norte: 9487637.7932, Altura: 620.839.
- PRef: Este: 616827.4464, Norte: 9487660.5365, Altura: 620.980

Colocados nuestros puntos de control con sus respectivas coordenadas, se coloca la estación total en el primer punto (E-1), ya estando el equipo nivelado se ingresa los datos del proyecto: nombre de nuestro proyecto, coordenadas UTM de los puntos E-1 y PR, altura de instrumento y altura de prisma.

Colocados todos los datos se tomó lectura del punto de referencia (PR) definiendo el azimut y así comenzando a radiar todos los puntos necesarios y visibles a dicha estación, luego se hace un cambio a una nueva estación (E-2); realizando el mismo proceso que la (E-1) pero tomando como punto de referencia (PR) la estación 1.

El cambio de estación se repetirá cada vez que el topógrafo lo considere necesario,

hasta terminar el levantamiento topográfico de la zona en estudio.

En nuestro proyecto los puntos tomados fueron: eje de vía, borde de vía, casa, vereda, poste de tendido eléctrico y buzones.

También fueron ubicados puntos de control (BM) en lugares estratégicos donde no puedan perderse y o ser dañados.

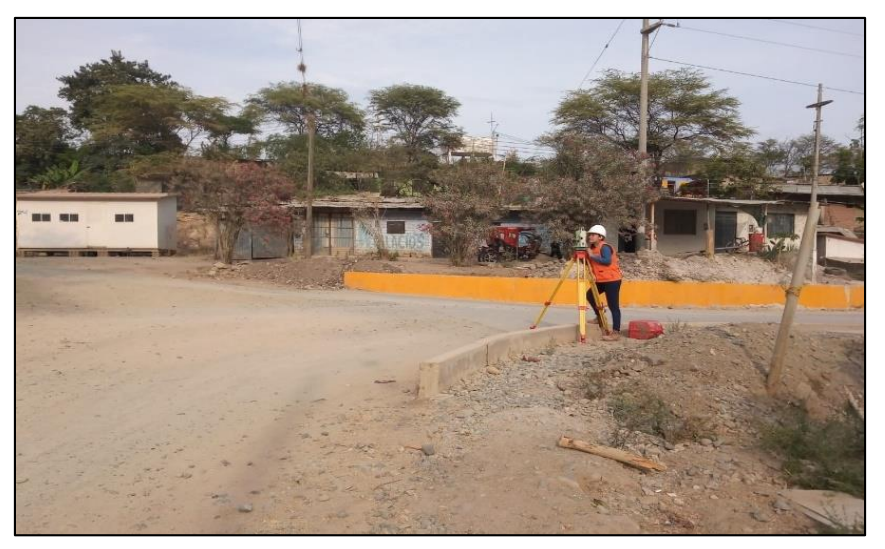

*Figura 6: Ubicación en punto E-1, y toma de lectura del PR*

Fuente: Elaboración propia

### *4.1.2.3.6. Relación de BM's*

Los BM's son puntos que están referenciados con su cota de terreno y sus coordenadas UTM obtenidas por el GPS Navegador Datum WGS 84.

*Tabla 20: Relación de BM's*

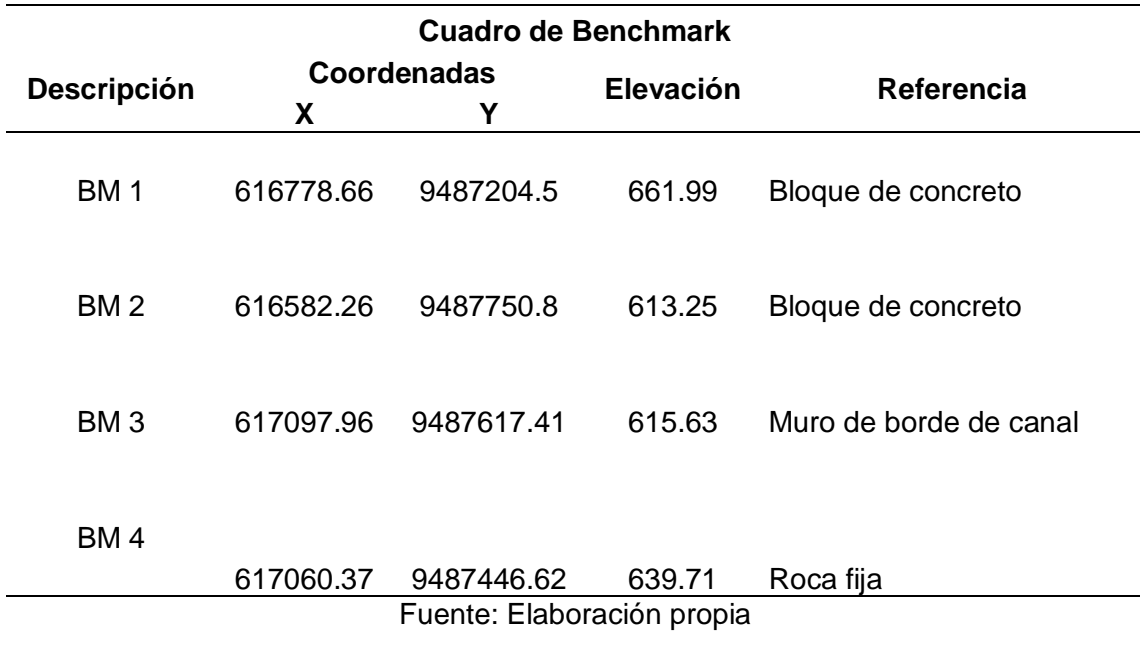

### *4.1.2.4. Trabajo de Gabinete*

### *4.1.2.4.1. Procesamiento de datos*

Culminado el trabajo de campo, se extrajeron los datos de la estación total, las coordenadas (Este y Norte), Cota y descripción de las características del punto medido; estas se guardaron en block de notas en un formato de texto, delimitado por una coma y con las siguientes características; Punto, Norte, Este, Elevación y Descripción (PNEZD).

- Utilizando el software AutoCAD Civil 3D 2018, se realizó lo siguiente:
- Plano de curvas de nivel
- Plano de lotización
- Identificar en el plano los BM's.
- Determinar los ejes de las vías.
- Se dibujó los alineamientos de las calles con sus respectivos perfiles longitudinales.
- Diseño geométrico y secciones de las vías locales principales y secundarias,

de acuerdo a la norma DG-2018 y la norma GH.020- Componentes de diseño urbano.

### *4.1.2.4.2. Curvas de nivel*

Con los puntos obtenidos en el levantamiento topográfico se modeló las curvas de nivel en software AutoCAD Civil 3D 2018, como se observa en la Figura 7, el objetivo de estas, es mostrar los detalles en elevación del relieve y mostrar un modelo tridimensional, en este proyecto la equidistancia utilizada es de 1 metro, estableciendo curvas menores cada metro y curvas mayores cada 5 metros. Ver Anexo 2 Plano Topográfico.

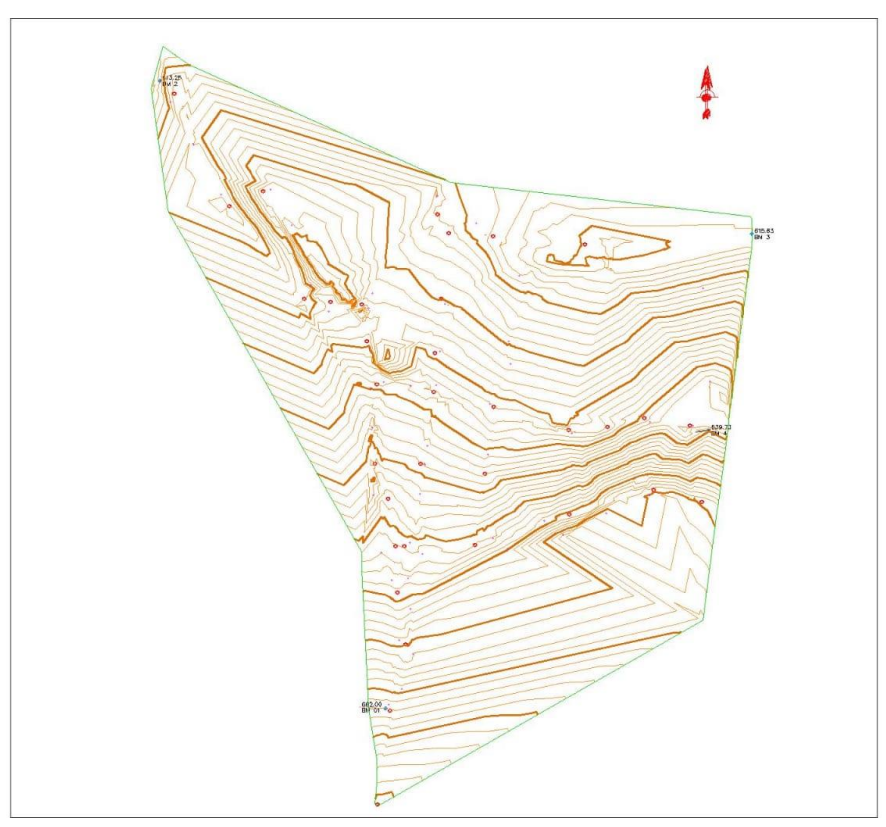

*Figura 7: Curvas de nivel*

### *4.1.2.4.3. Elaboración de planos*

### **Topográfico**

Plano de Curvas de Nivel y servicios existentes.

### **Diseño geométrico**

- Plano de planta y perfil longitudinal por cada calle.
- Plano de secciones típicas.
- Plano de secciones transversales por cada calle.
- Plano de detalles veredas y rampas

### **4.1.3. Estudio de mecánica de suelos**

### *4.1.3.1.1. Generalidades*

El estudio de mecánica de suelos, servirá para determinar las características físicomecánicas de los materiales que conforman el terreno de fundación, sobre el cual se realizará el presente proyecto.

### *4.1.3.2. Descripción de los trabajos*

Los trabajos de exploración de campo se efectuaron el 20 de noviembre 2020, primero se hizo el recorrido de terreno para la evaluación visual de la misma, y luego la excavación manual de calicatas de 1.00 x 1.00 a cielo abierto a una profundidad de 1.50 m. por debajo de la cota de rasante final de la vía, según indica la Norma Técnica de Edificación CE.010 Pavimentos Urbanos.

### *4.1.3.3. Determinación de número de calicatas*

Para determinar el número de calicatas se tomó en cuenta la Norma Técnica de Edificación CE.010 Pavimentos Urbanos, según la Tabla 21.

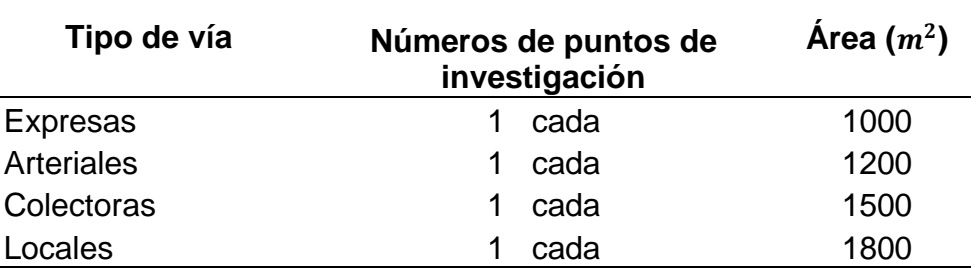

Fuente*:* Norma Técnica de Edificación CE.010 Pavimentos Urbanos.

En este caso tomaremos el tipo de vías Locales: 1 cada 1800 m<sup>2</sup>.

*Tabla 22: Área total de vías*

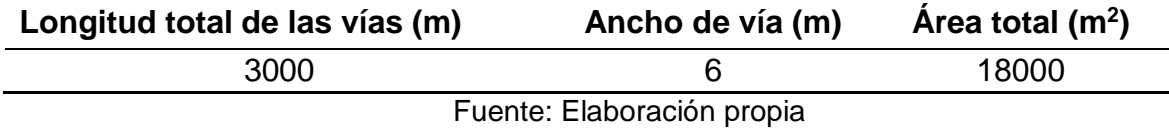

Dividimos el área total de las vías entre el área de los puntos de investigación.

$$
\frac{18000}{1800} = 10
$$

El número de calicatas a realizar es 10

### *4.1.3.4. Ubicación de calicatas*

Los pozos exploratorios o calicatas se ubicaron en los siguientes puntos:

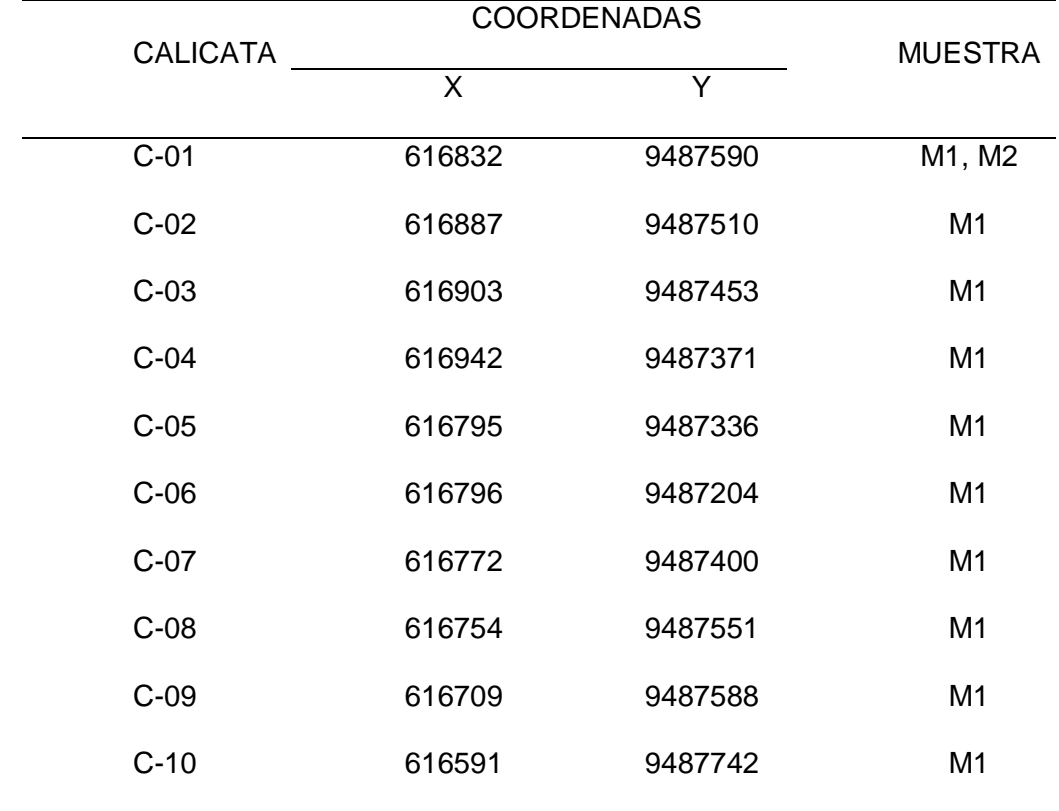

Tabla 23: Ubicación de calicatas

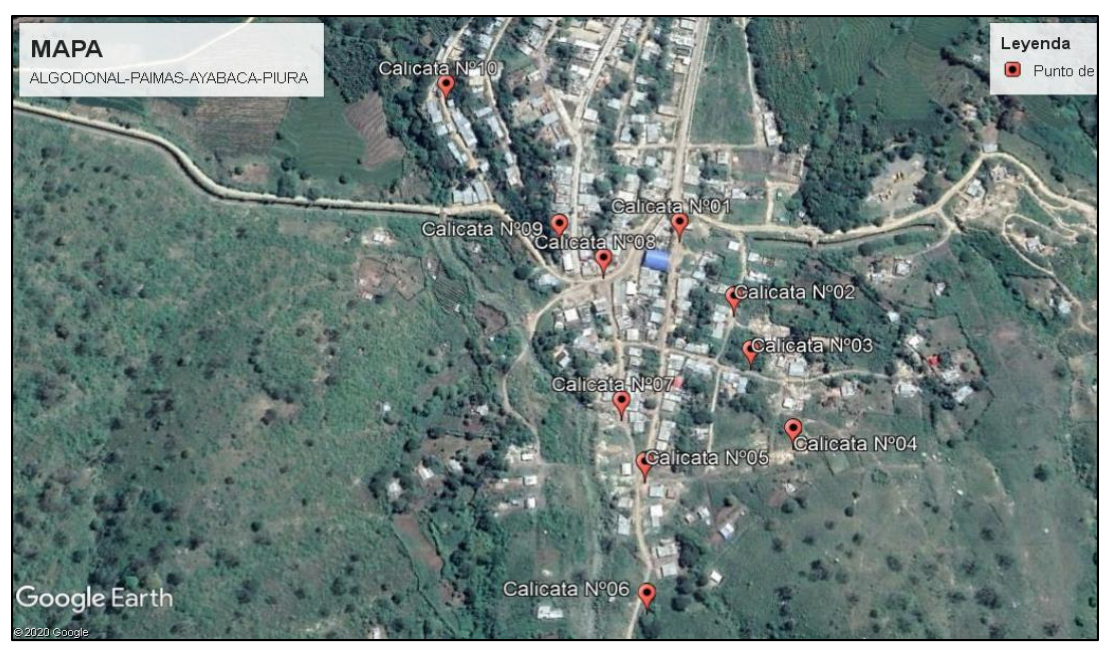

*Figura 8: ubicación de calicatas en Google Earth* Fuente: Elaboración propia tenido como base Google Earth

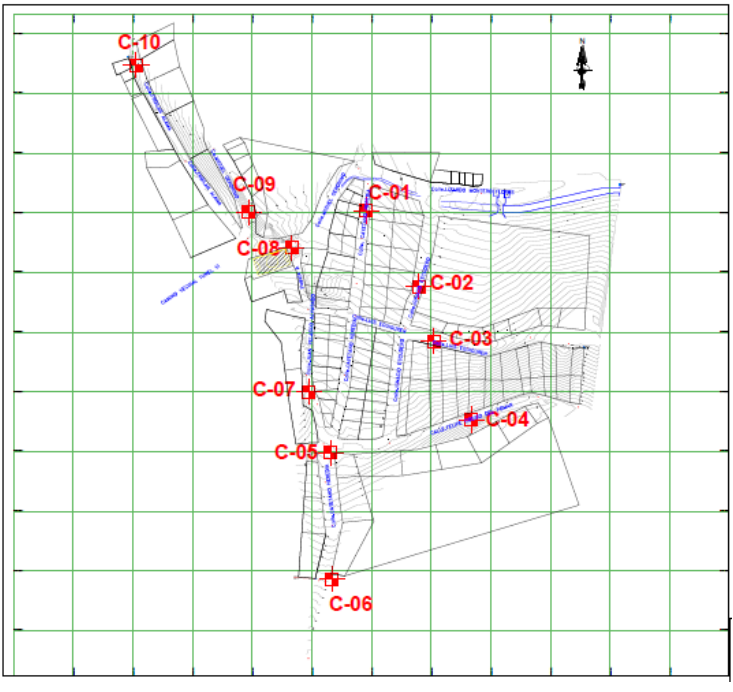

*Figura 9: Plano ubicación de calicatas*

Fuente: Elaboración propia

### *4.1.3.5. Tipos de ensayos*

Las muestras fueron sometidas a estudio en el LABORATORIO DE MECÁNICA DE SUELOS ITLO-PIURA teniendo en cuenta las normas de American Society For Testing and Materials (A.S.T.M.) y aplicando los siguientes ensayos mostrados en la Tabla 24.

Ensayos completos de Estudio de Mecánica de suelos Ver Anexo 3.

*Tabla 24: Ensayos de laboratorio*

| <b>NOMBRE DEL</b> |               | <b>MÉTODO</b> | <b>ENSAYO</b> | <b>PROPÓSITO DEL</b>   |
|-------------------|---------------|---------------|---------------|------------------------|
| <b>ENSAYO</b>     | <b>USO</b>    | <b>NTP</b>    | <b>ASTM</b>   | <b>ENSAYO</b>          |
| Análisis          |               |               |               | Determinar la          |
| Granulométrico    | Clasificación | 339.128       | D422          | distribución del       |
| por tamizado      |               |               |               | tamaño de partículas   |
|                   |               |               |               | del suelo              |
| Contenido de      |               |               |               | Determinar el          |
| Humedad           | Clasificación | 339.127       | D2216         | contenido de           |
|                   |               |               |               | humedad del suelo.     |
|                   |               |               |               | Hallar el contenido de |
|                   | Clasificación | 339.129       | D4318         | agua entre los         |
| Límite Líquido    |               |               |               | estados líquido y      |
|                   |               |               |               | plástico.              |
|                   |               |               |               | Hallar el contenido de |
| Límite Plástico   |               |               | D4318         | agua entre los         |
|                   | Clasificación | 339.129       |               | estados plásticos y    |
|                   |               |               |               | semi sólidos.          |
|                   |               |               |               | Hallar el rango de     |
|                   |               |               |               | contenido de agua      |
| Índice Plástico   | Clasificación | 339.129       | D4318         | por encima del cual,   |
|                   |               |               |               | el suelo está en un    |
|                   |               |               |               | estado plástico.       |
|                   |               |               |               | Hallar la densidad de  |
| Peso especifico   | Clasificación | 339.131       | D854          | los sólidos del suelo, |

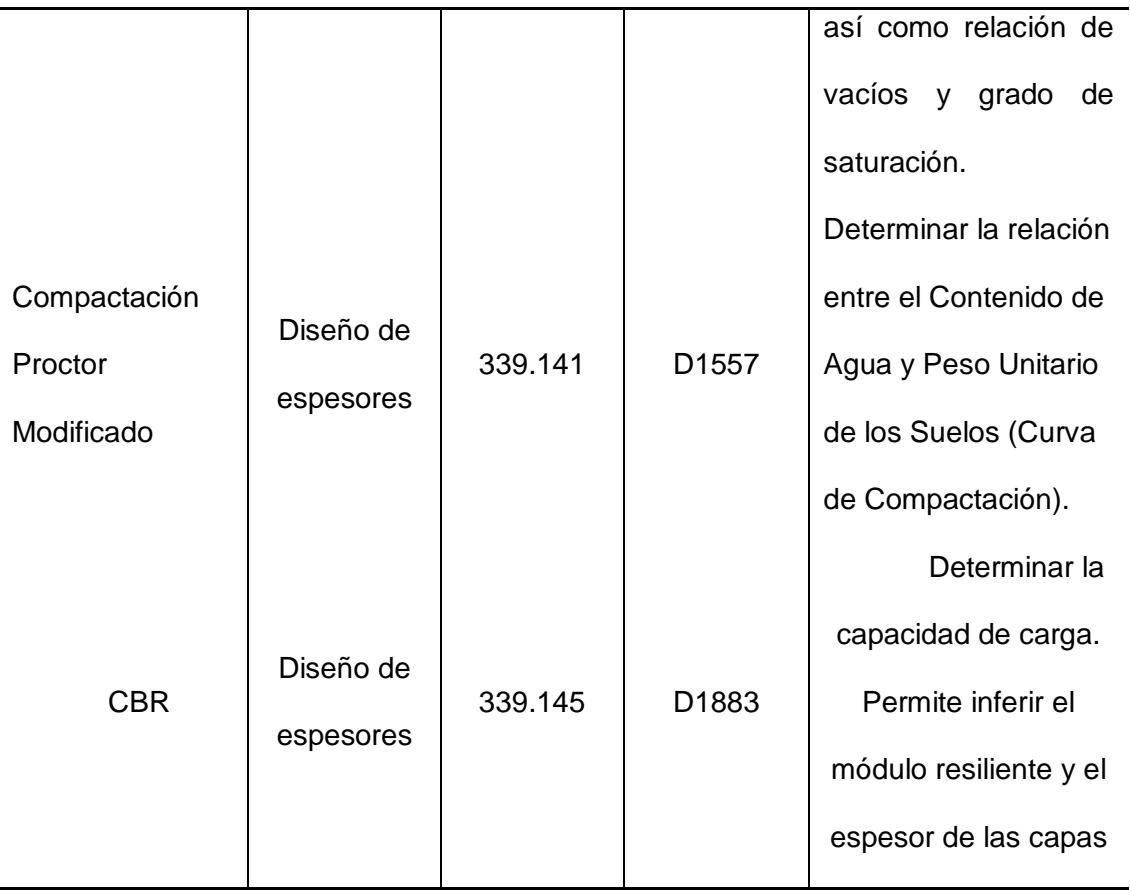

Fuente: Elaboración propia, teniendo en cuenta la norma CE 010

### *4.1.3.6. Determinación de número de ensayos CBR*

Para determinar el número de ensayos CBR se ha tenido en cuenta la Norma Técnica de Edificación CE.010 Pavimentos Urbanos, donde nos indica en el artículo 3.2 Técnicas de Investigación de Campo, inciso 3.2.12, que se debe realizar un CBR por 5 puntos de investigación o mínimo un CBR por cada tipo de suelo.

En nuestro proyecto se realizó dos CBR, ya que tenemos 10 puntos de investigación y dos tipos de suelo.

### *4.1.3.7. Descripción de las calicatas*

**Calicata Nº1 -(C-01)**

Se hallaron dos estratos a 1.50 m de profundidad.

**0.00—0.15:** Material contaminado con plásticos, materia orgánica, ladrillos.

**0.15—0.70:** Material Arcilla de mediana plasticidad (CL) con un porcentaje de 8.4 (%), de grava angulosa, de color negro con partículas pequeñas de color blanco, d consistencia firme de estructura homogénea, de condición húmeda, no presento problemas de estabilidad en las paredes de la excavación. según su clasificación AASHTO clasifica en el grupo A-6 (10).

**0.70—1.50:** Material arcilla de mediana plasticidad (CL) con un porcentaje de 12.5 (%), de grava angulosa, de color negro con partículas pequeñas de color blanco, de consistencia firme de estructura homogénea, de condición húmeda, no presentó problemas de estabilidad en las paredes de la excavación. según su clasificación AASHTO clasifica en el grupo A-6 (8).

### **Calicata Nº2 -(C-02)**

Se halló un estrato a 1.50 m de profundidad.

**0.00—0.20:** Material contaminado con plásticos, materia orgánica, ladrillos.

**0.20—1.50:** Material Arcilla de mediana plasticidad (CL) con un porcentaje de 12.7 (%), de grava angulosa, de color negro con partículas pequeñas de color blanco, de consistencia firme de estructura homogénea, de condición húmeda, no presentó problemas de estabilidad en las paredes de la excavación. Según su clasificación AASHTO clasifica en el grupo A- 6 (8).

#### **Calicata Nº3 -(C-03)**

Se halló un estrato a 1.50 m de profundidad.

**0.00—0.20:** Desmonte.

**0.20—1.50:** Material Arcilla de mediana plasticidad (CL) con un porcentaje de 11.9 (%), de grava angulosa, de color negro con partículas pequeñas de color blanco, de consistencia firme de estructura homogénea, de condición húmeda, no presentó problemas de estabilidad en las paredes de la excavación. Según su clasificación AASHTO clasifica en el grupo A-6 (9).

#### **Calicata Nº4 -(C-04)**

Se halló un estrato a 1.50 m de profundidad.

**0.00—0.20:** Material contaminado con plásticos, materia orgánica.

**0.20—1.50:** Material Arena Limosa (SM), con mayor porcentaje de grano grueso, contiene cohesión por su cantidad de finos o lo que pasa en el tamiz N° 200, y su plasticidad, de color blanco humo con partículas de color marrón, se conoce como cascajo, suelo de consistencia firme de estructura homogénea, de condición húmeda, no presentó problemas de estabilidad en las paredes de la excavación. Según su clasificación AASHTO clasifica en el grupo A-1-b (0).

### **Calicata Nº5 -(C-05)**

Se halló un estrato a 1.50 m de profundidad.

**0.00—0.10:** Material contaminado con plásticos, materia orgánica, ladrillos.

**0.10—1.50:** Material Arena Limosa (SM), con mayor porcentaje de grano grueso, contiene cohesión por su cantidad de finos o lo que pasa en el tamiz N° 200, y su plasticidad, de color blanco humo con partículas de color marrón, se conoce como cascajo, suelo de consistencia firme de estructura homogénea, de condición húmeda, no presentó problemas de estabilidad en las paredes de la excavación. Según su clasificación AASHTO clasifica en el grupo A-1-b (0).

### **Calicata Nº6 -(C-06)**

Se halló un estrato a 1.50 m de profundidad.

**0.00—0.20:** Material contaminado con plásticos, materia orgánica, ladrillos.

**0.20—1.50**: Material Arcilla de mediana plasticidad (CL) con un porcentaje de 17.1 (%), de grava angulosa, de color negro con partículas pequeñas de color blanco, de consistencia

firme de estructura homogénea, de condición húmeda, no presentó problemas de estabilidad en las paredes de la excavación. Según su clasificación AASHTO clasifica en el grupo A-6 (8).

#### **Calicata Nº7 -(C-07)**

Se halló un estrato a 1.50 m de profundidad.

**0.00—0.25:** Material contaminado con plásticos, materia orgánica, ladrillos.

**0.25—1.50:** Material Arena Limosa (SM), con mayor porcentaje de grano grueso, contiene cohesión por su cantidad de finos o lo que pasa en el tamiz N° 200, y su plasticidad, de color blanco humo con partículas de color marrón, se conoce como cascajo, suelo de consistencia firme de estructura homogénea, de condición húmeda, no presentó problemas de estabilidad en las paredes de la excavación. Según su clasificación AASHTO clasifica en el grupo A-1-b (0).

#### **Calicata Nº8 -(C-08)**

Se halló un estrato a 1.50 m de profundidad.

**0.00—0.10:** Material contaminado con plásticos, materia orgánica, ladrillos.

**0.10—1.50:** Material Arcilla de mediana plasticidad (CL) con un porcentaje de 13.1 (%), de grava angulosa, de color negro con partículas pequeñas de color blanco, de consistencia firme de estructura homogénea, de condición húmeda, no presentó problemas de estabilidad en las paredes de la excavación. Según su clasificación AASHTO clasifica en el grupo A-6 (7).

#### **Calicata Nº9 -(C-09)**

Se halló un estrato a 1.50 m de profundidad.

**0.00—0.15:** Material contaminado con plásticos, materia orgánica, ladrillos.

**0.15—1.50:** Material Arena Limosa (SM), con mayor porcentaje de grano grueso,

contiene cohesión por su cantidad de finos o lo que pasa en el tamiz N° 200, y su plasticidad,

92

de color blanco humo con partículas de color marrón, se conoce como cascajo, suelo de consistencia firme de estructura homogénea, de condición húmeda, no presentó problemas de estabilidad en las paredes de la excavación. Según su clasificación AASHTO clasifica en el grupo A-1-b (0).

### **Calicata Nº10-(C-10)**

Se halló un estrato a 1.50 m de profundidad.

**0.00—0.25:** Material contaminado con plásticos, materia orgánica, ladrillos.

**0.25—1.50:** Material Arena Limosa (SM), con mayor porcentaje de grano grueso, contiene cohesión por su cantidad de finos o lo que pasa en el tamiz N° 200, y su plasticidad, de color blanco humo con partículas de color marrón, se conoce como cascajo, suelo de consistencia firme de estructura homogénea, de condición húmeda, no presentó problemas de estabilidad en las paredes de la excavación. Según su clasificación AASHTO clasifica en el grupo A-1-b (0).

## *4.1.3.8. Perfil estratigráfico*

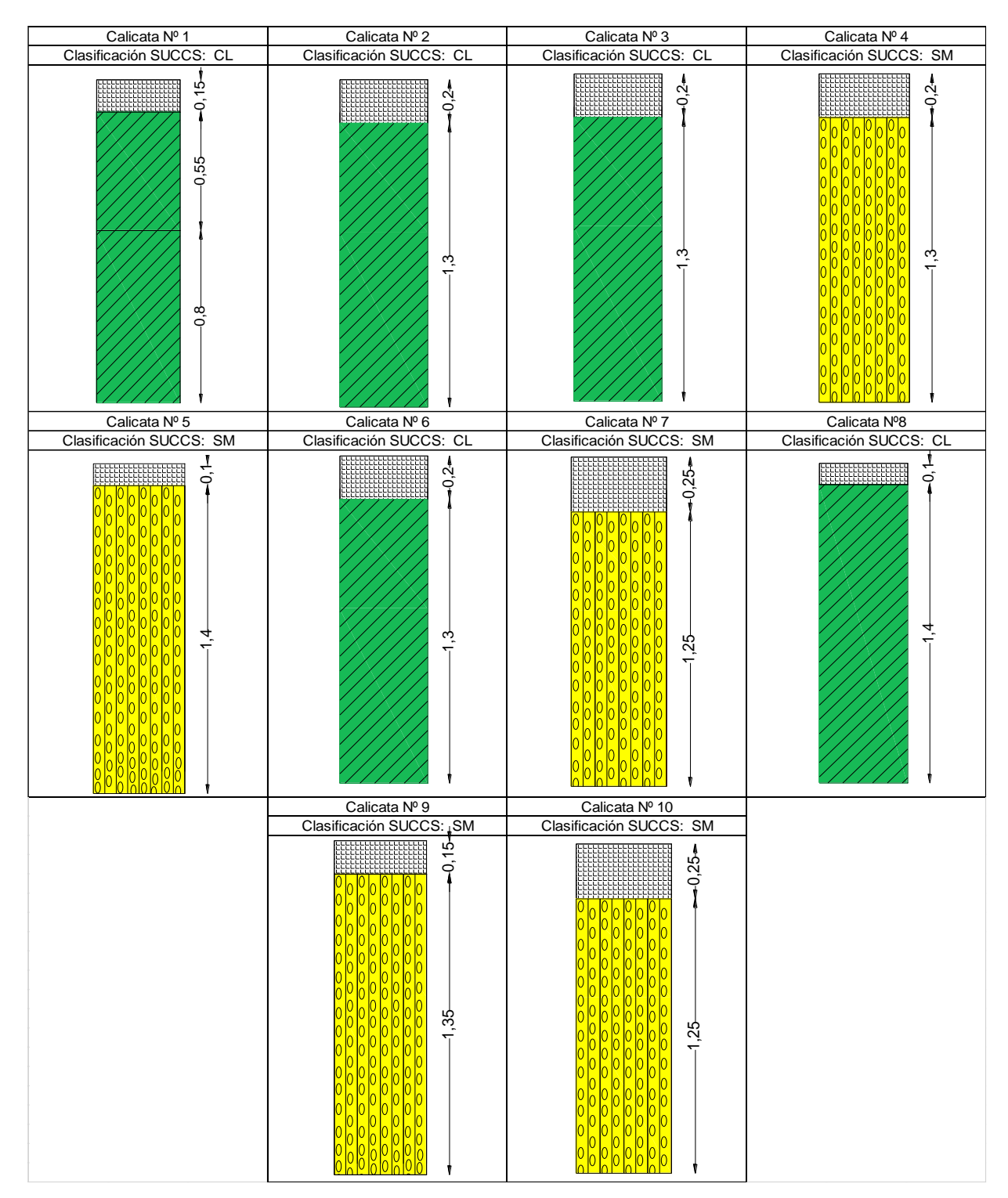

*Figura 10: Perfiles estratigráficos*

### *Resumen de los resultados de las calicatas*

*Tabla 25: Resumen de calicatas:*

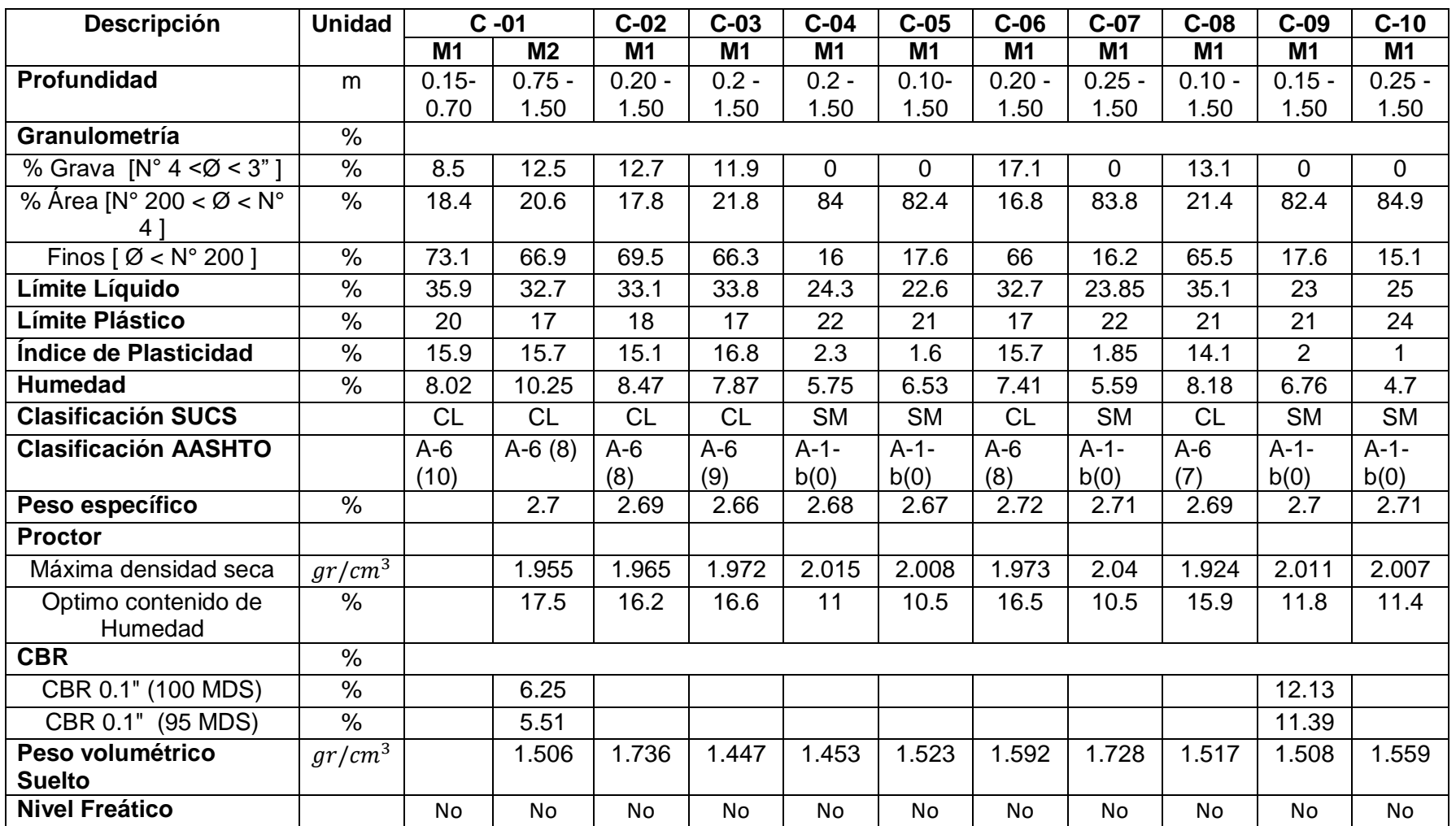

#### **4.1.4. Estudio tránsito vehicular**

### *4.1.4.1. Generalidades*

El estudio de tránsito vehicular se realiza con la finalidad de cuantificar, clasificar los tipos de vehículos, determinar los volúmenes diarios, volúmenes semanales, volúmenes de tránsito promedio semanal y tránsito promedio diario anual de los vehículos que transitan en cada una de las calles de la localidad de Algodonal.

Así mismo el estudio de tráfico nos permite determinar el tránsito proyectado o la demanda proyectada, como también los ejes equivalentes que es el efecto de deterioro causado al pavimento.

#### *4.1.4.2. Trabajos Realizados*

Para realizar el estudio de tráfico primero hicimos un reconocimiento de terreno por todas las calles que comprende la localidad de Algodonal para posteriormente ubicar las 8 estaciones de conteo en cada una de las calles considerándolos puntos estratégicos.

El conteo de tráfico se realizó por alrededor de 7 días en un periodo de 24 horas. En la Tabla N° 26 se muestra las estaciones de conteo.

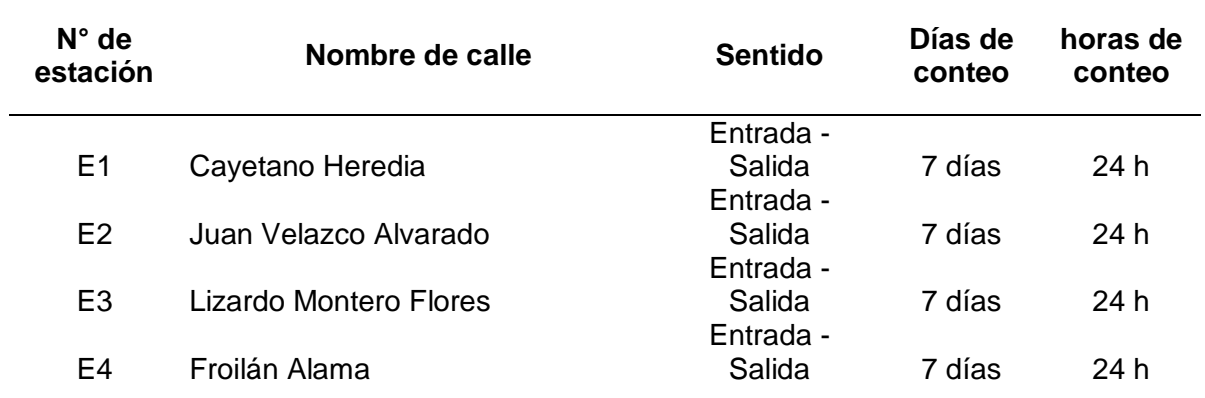

### *Tabla 26: Cuadro de estación de conteo*

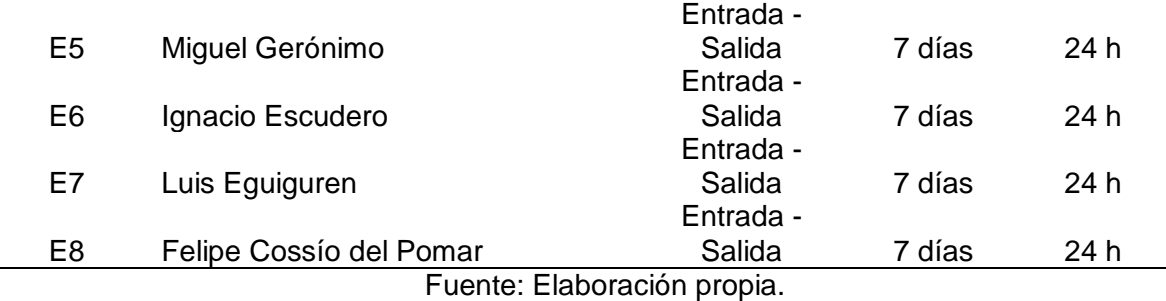

*4.1.4.3. Volúmenes*

*4.1.4.3.1. Volumen diario o tránsito diario (TD) y variación horaria.*

En la Tabla 27 se muestran los volúmenes diarios o tránsito diarios (TD) del proyecto correspondiente a los 7 días de conteo (Lunes, Martes, Miércoles, Jueves, Viernes, sábado y Domingo). Así mismo, en la Figura 11 y la Figura 12, se muestra la variación diaria de los volúmenes vehiculares.

| <b>HORA</b> | <b>DIA</b>   |                |                                 |     |             |     |                |              |  |  |  |
|-------------|--------------|----------------|---------------------------------|-----|-------------|-----|----------------|--------------|--|--|--|
|             | <b>LUNES</b> | <b>MARTES</b>  | MIERCOLES JUEVES VIERNES SÁBADO |     |             |     | <b>DOMINGO</b> | <b>TOTAL</b> |  |  |  |
| $00.00 -$   |              |                |                                 |     |             |     |                |              |  |  |  |
| 01:00       | 1            | $\overline{2}$ | 1                               | 3   | $\mathbf 1$ | 1   | $\overline{0}$ | 9            |  |  |  |
| $01:00 -$   |              |                |                                 |     |             |     |                |              |  |  |  |
| 02:00       | 6            | $\overline{2}$ | $\overline{4}$                  | 6   | 1           | 3   | 1              | 23           |  |  |  |
| $02:00 -$   |              |                |                                 |     |             |     |                |              |  |  |  |
| 03:00       | 5            | 12             | $9\,$                           | 8   | 6           | 1   | $\mathbf{1}$   | 42           |  |  |  |
| $03:00 -$   |              |                |                                 |     |             |     |                |              |  |  |  |
| 04:00       | 9            | 13             | 13                              | 9   | 20          | 13  | 14             | 91           |  |  |  |
| $04:00 -$   |              |                |                                 |     |             |     |                |              |  |  |  |
| 05:00       | 29           | 37             | 38                              | 33  | 49          | 25  | 20             | 231          |  |  |  |
| $05:00 -$   |              |                |                                 |     |             |     |                |              |  |  |  |
| 06:00       | 48           | 62             | 86                              | 71  | 68          | 53  | 47             | 435          |  |  |  |
| $06:00 -$   |              |                |                                 |     |             |     |                |              |  |  |  |
| 07:00       | 75           | 102            | 142                             | 140 | 129         | 94  | 77             | 759          |  |  |  |
| $07:00 -$   |              |                |                                 |     |             |     |                |              |  |  |  |
| 08:00       | 129          | 138            | 198                             | 180 | 179         | 164 | 148            | 1,136        |  |  |  |
| $08:00 -$   |              |                |                                 |     |             |     |                |              |  |  |  |
| 09:00       | 177          | 166            | 187                             | 207 | 215         | 197 | 185            | 1,334        |  |  |  |
| $09:00 -$   |              |                |                                 |     |             |     |                |              |  |  |  |
| 10:00       | 245          | 246            | 286                             | 274 | 247         | 199 | 178            | 1,675        |  |  |  |

*Tabla 27: Tránsito diario (TD) en la localidad de algodonal*

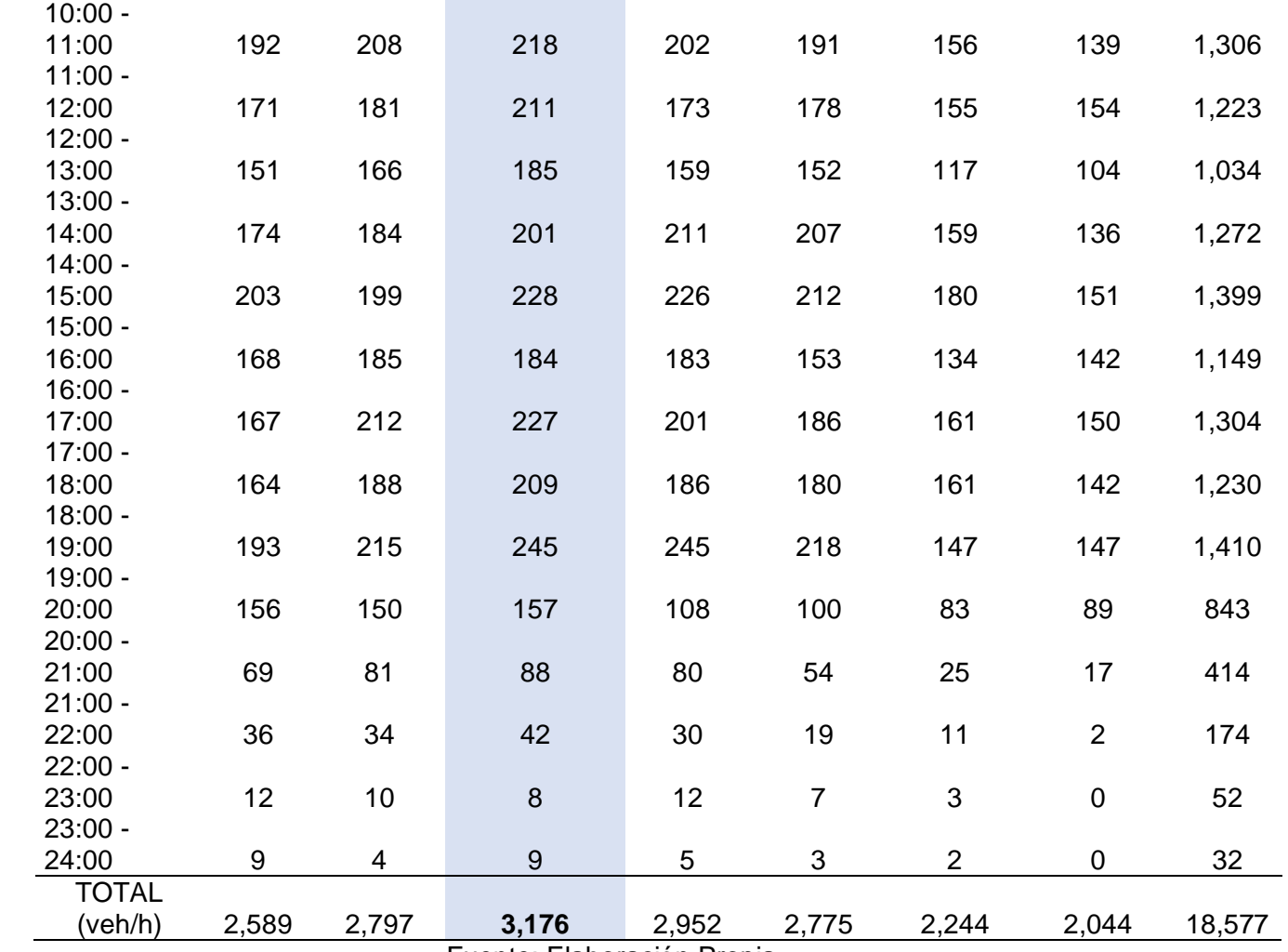

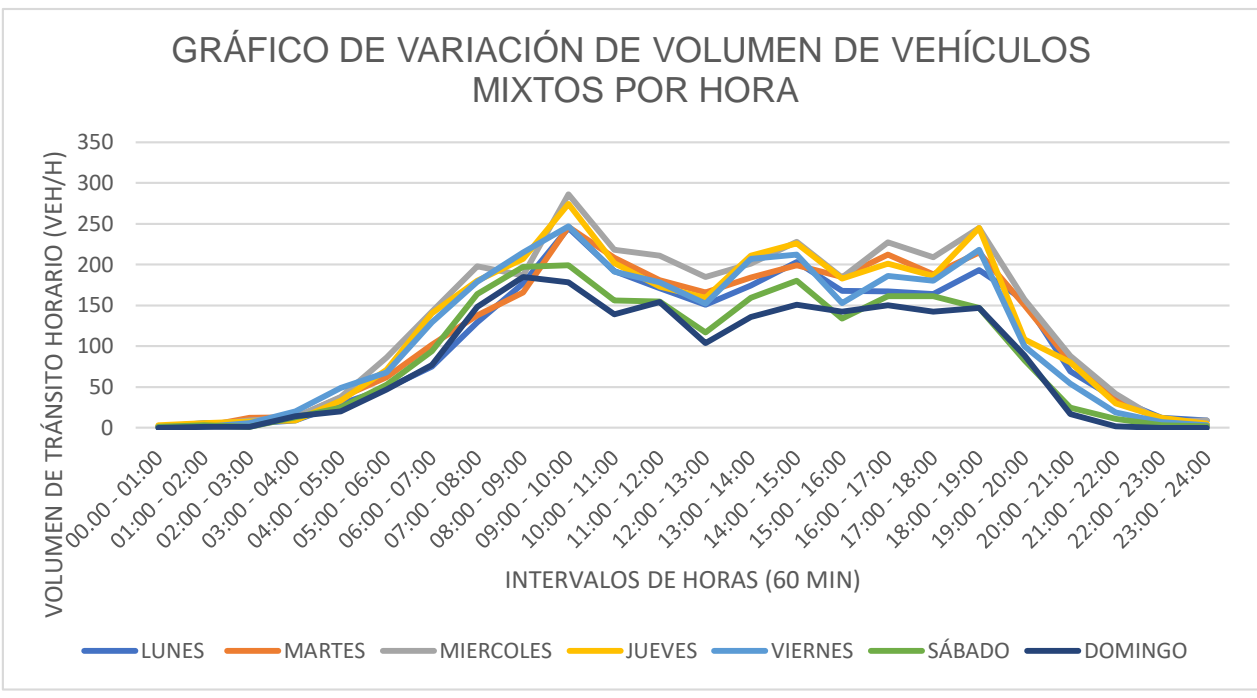

*Figura 11: Variación horaria de tránsito horario mixto en la localidad de Algodonal*

Fuente: Elaboración propia

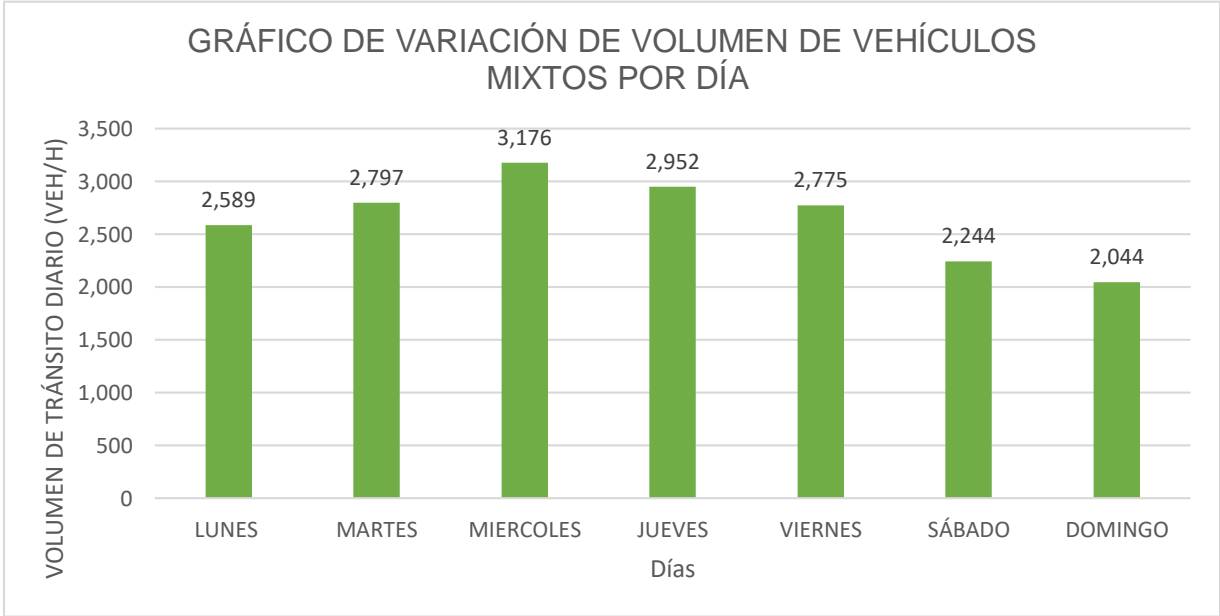

*Figura 12: Variación de volumen de vehículos mixtos por día*

### *4.1.4.3.2. Distribución de volumen semanal o tránsito semanal (TS) por tipo de vehículo.*

En la tabla 28 se muestra el tránsito semanal de la localidad de Algodonal por tipo de vehículo dividido porcentualmente, así mismo en la Figura 13 se observa gráficamente esta distribución.

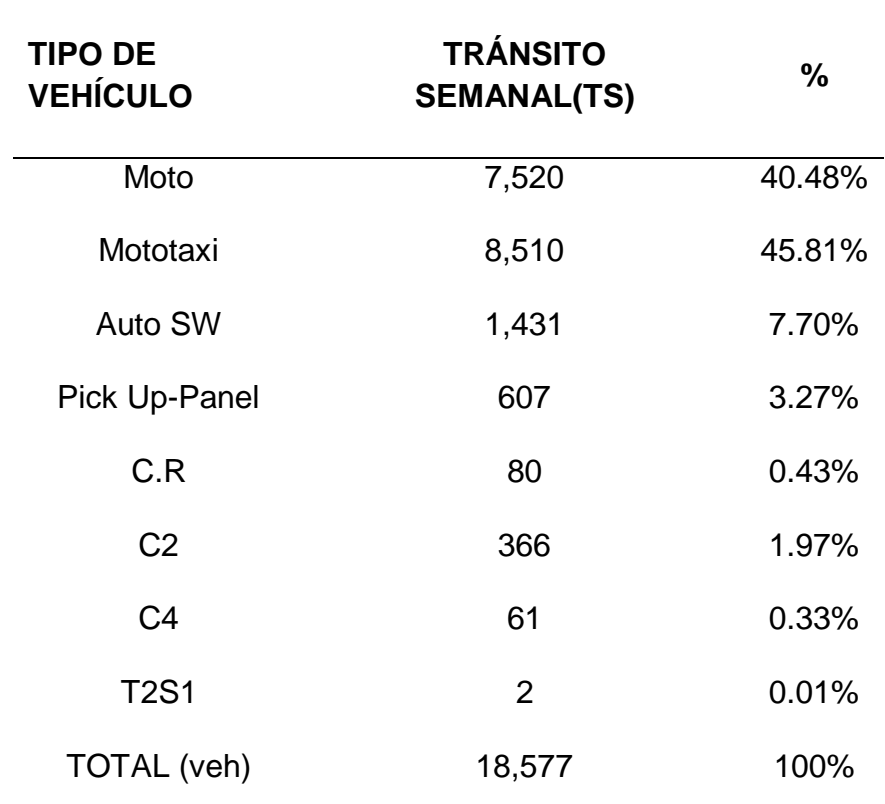

*Tabla 28: Distribución de volumen semanal o tránsito semanal por tipo de vehículos.*

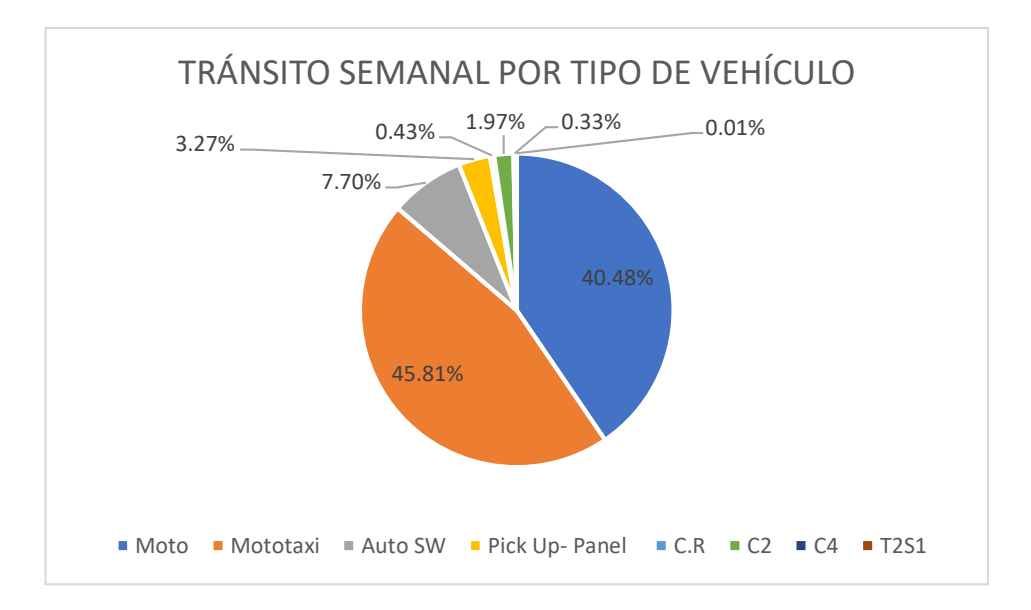

*Figura 13: Porcentaje de tránsito semanal por tipo de vehículo* Fuente: Elaboración propia

# *4.1.4.4. Tránsito promedio diario semanal (TPDS), Tránsito promedio diario anual (TPDA año 0), Tránsito promedio diario anual (TPDA año 10) y Volumen Horario de diseño (VHD).*

En la Tabla 29 se muestra el tránsito promedio diario semanal de la localidad de Algodonal, esto quiere decir el promedio de cada uno de los vehículos trasportados los 7 días de estudio, también se muestra el tránsito promedio diario anual (TPDA) para el año 0, el tránsito promedio diario anual (TPDA) para el año 10 y el volumen horario de diseño.

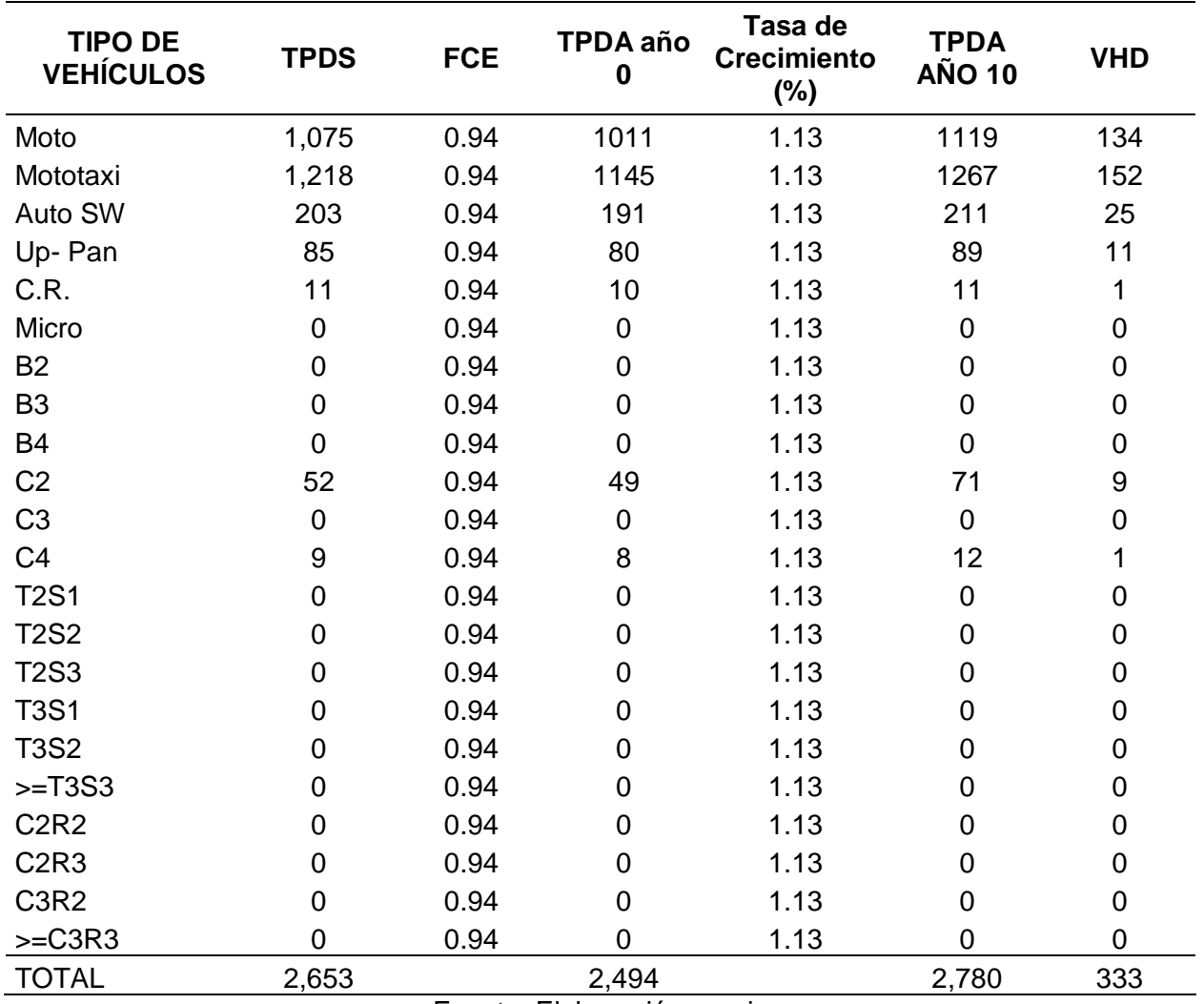

*Tabla 29: TPDS, TPDS, VHD*

Fuente: Elaboración propia

### *4.1.4.5. Ejes equivalentes*

En la Tabla 30 se muestra el cálculo de los ejes equivalentes usando el factor camión que se basa en el peso por eje de los vehículos de gran carga considerados desde la carga que ofrece el bus.

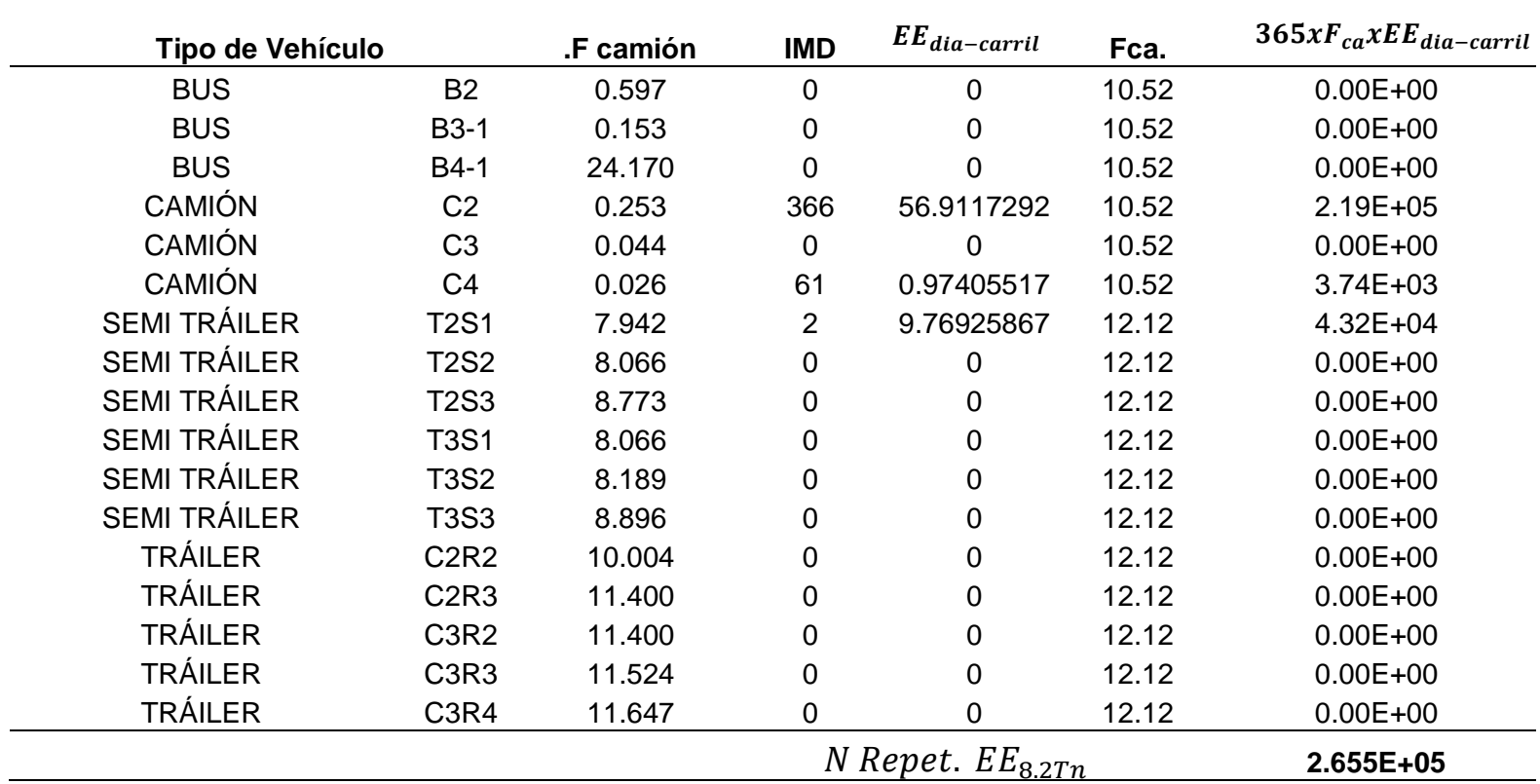

*Tabla 30: Calculo de ejes equivalentes para pavimento Rígido*

### **4.1.5. Estudio de Hidrología e hidráulica**

### *4.1.5.1. Generalidades*

En este estudio se evaluará el caudal máximo de diseño en base a la información hidrológica disponible, y se estimará las dimensiones de las cunetas para evacuar el máximo caudal, garantizando la continuidad del servicio en los periodos de lluvia.

### *4.1.5.2. Hidrología*

### *4.1.5.2.1. Información cartográfica*

La cartografía utilizada en este proyecto es referida a las cartas nacionales obtenidas del Instituto Geográfico Nacional (IGN) en escala 1/100 000, en formato shapefile.

| Código de                   | <b>Nombre</b> |               | Zona y     | <b>Hemisferio</b> |  |  |  |  |  |
|-----------------------------|---------------|---------------|------------|-------------------|--|--|--|--|--|
| carta                       | de carta      | <b>Escala</b> | cuadricula |                   |  |  |  |  |  |
| 10- d                       | Ayabaca       | 1/1000 000    | 17 M       | Sur               |  |  |  |  |  |
| Fuente: Elaboración propia. |               |               |            |                   |  |  |  |  |  |

*Tabla 31: Carta nacional*

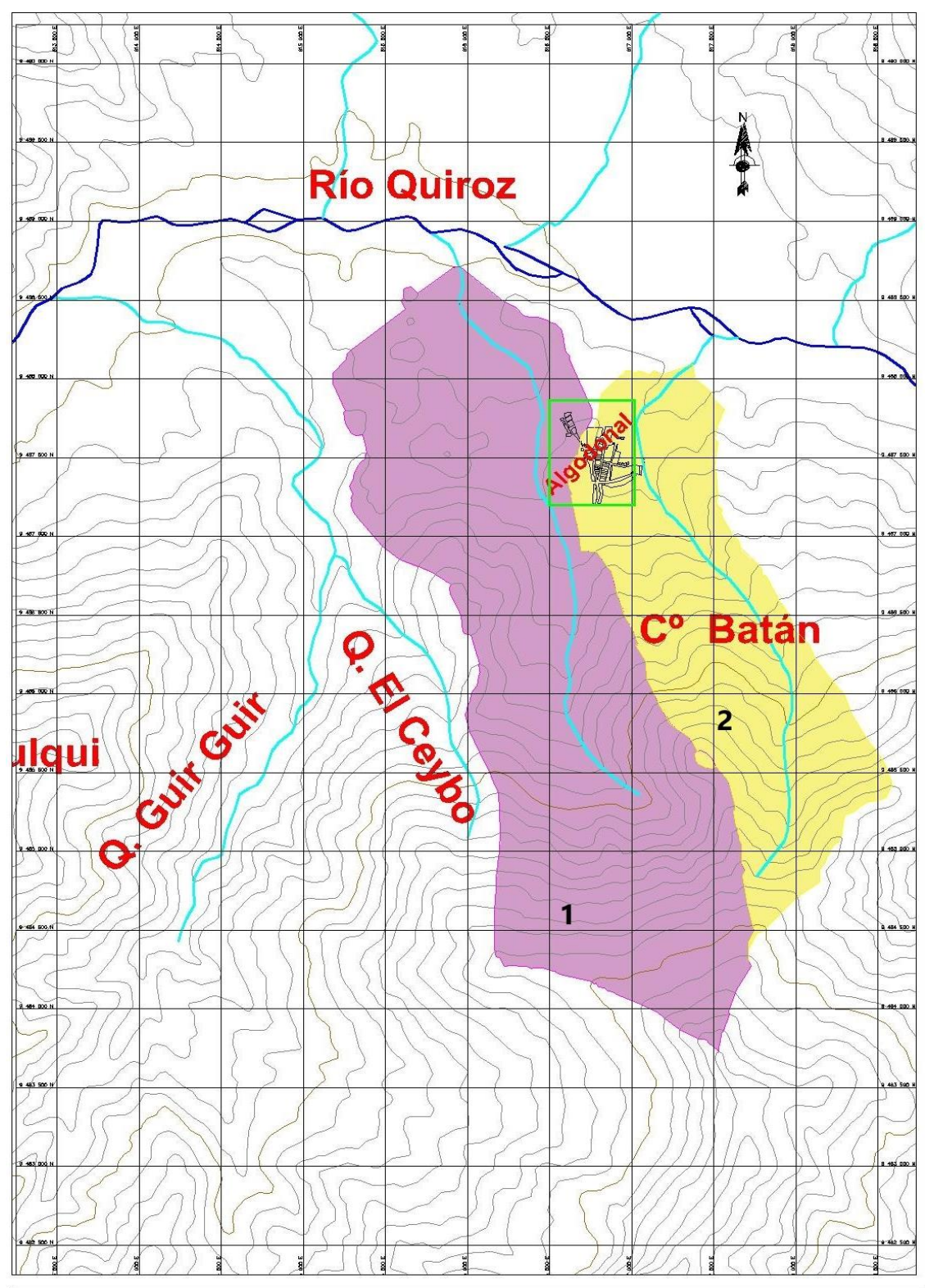

*Figura 14: Delimitación de cuencas en civil 3D*

Fuente: Elaboración propia

En la Figura 14 se observa la delimitación de las cuecas que influyen en el proyecto, cuenca Nº 1 y cuenca Nº 2, pero ninguno de los cauces cruza el área en estudio, por ende, no llevara obras de arte como badenes, pontones, etc.

Solo se diseñará un sistema de drenaje pluvial menor, que permita evacuar el agua de las precipitaciones.

### *4.1.5.2.2. Información Pluviométrica*

La información pluviométrica con registros máximos en 24 horas, ha sido tomada de la estación Ayabaca, siendo esta la estación más cercana a la zona de estudio.

A continuación, se presenta la ubicación y características de la estación pluviométrica.

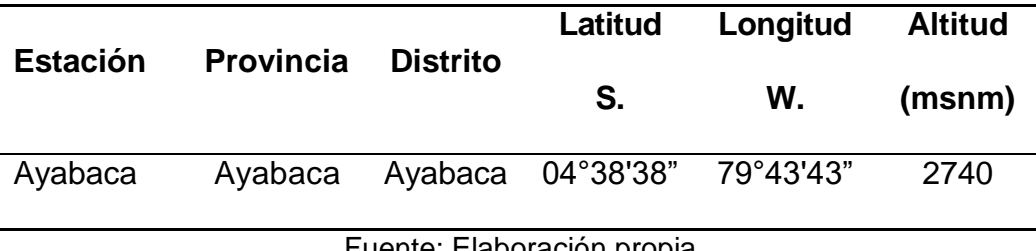

*Tabla 32: Datos de estación pluviométrica*

Fuente: Elaboración propia

En la Tabla 33 se muestra las precipitaciones máximas en 24 horas de la estación Ayabaca, proporcionadas por el SENAMHI.

*Tabla 33: Registro de precipitaciones máximas en 24 horas (mm)-Estación Ayabaca*

|                |  |  | N° de AÑO ENE FEB MAR ABRIL MAYO JUN JUL AG SEP OCT NOV DIC          |  |  |  |  |
|----------------|--|--|----------------------------------------------------------------------|--|--|--|--|
|                |  |  | <b>1998</b> 38.2 57.8 62 65.8 51.9 17.2 0.5 11.1 25.8 28.2 67.5 10.5 |  |  |  |  |
| $\overline{2}$ |  |  | 1999 37.8 124.3 74.4 34.6 54.7 58.4 2 0.2 16.1 9.6 4.9 18.2          |  |  |  |  |

| 3               | 2000    | 42.2             | 56.9           | 37.7           | 54.5 | 41.9 | 8.3          | 2.1  | $\overline{0}$  | 25.1           | 0.4            | 8.1       | 24.3      |
|-----------------|---------|------------------|----------------|----------------|------|------|--------------|------|-----------------|----------------|----------------|-----------|-----------|
| 4               | 2001    | 55.4             | 48.5           | 71             | 24.5 | 29.2 | 2.5          | 2.9  | 0.3             | 3.1            | 5.8            | 23.9      | 15.7      |
| 5               | 2002    | 18.2             | 76.5           | 60.3           | 60.9 | 43   | 0.3          | 10.5 | 0.2             | 1.1            | 23.4           | 49.5      | 30.9      |
| 6               | 2003    | 29.8             | 50.9           | 72             | 63   | 30.9 | 14.3         | 4.2  | 0.1             |                | $1.5$ 22.4     | 11.8 29.2 |           |
| $\overline{7}$  | 2004    | 58.5             | 14.8           | 30.7           | 46.5 | 25.6 | 5.4          | 5.1  | $\mathbf 0$     | 14.5           | 8.7            |           | 13.4 36.3 |
| 8               | 2005    | 25.5             | 23.8           | 53.1           | 33.3 | 12.2 | 15.1         | 1.1  | $\mathbf 0$     | 4.3            | 14.3           |           | 13.5 38.9 |
| 9               | 2006    | 45.2             | 62.1           | 51.7           | 35.2 | 8.5  | 25           | 7.5  | $\mathbf 0$     | 9.6            | 8.8            |           | 21.4 51.9 |
| 10 <sup>1</sup> |         | <b>2007</b> 43.5 | 35.4 64.2      |                | 39.8 | 21.1 | $\mathbf{1}$ | 9.8  | 0.8             | 3 <sup>7</sup> | 6.4            | 18.7      | 11.5      |
| 11              | 2008    |                  | 27.2 50.7 59.6 |                | 51.3 | 21.3 | 4.9          | 0.3  | 10 <sup>°</sup> |                | 18.3 50.5      | 13        | 8         |
| 12              | 2009    | 67.3             |                | 51.1 41.3 34.7 |      | 59.7 | 7.3          | 5.4  | 3.7             | 1.8            | $\overline{2}$ | 21        | 24.2      |
| 13              | 2010    | 21.1             |                | 56.7 72.8      | 23.6 | 24.2 | 22.6         | 8.8  | 15              | 2.6            | 19.9           | 11        | 19.8      |
| 14              | 2011    | 27.1             |                | 90.7 24.7      | 41.3 | 15.2 | 3.2          | 12.4 | 0.7             | 8.5            | 15.7           | 17.5      | 23        |
| 15              | 2012    | 38.7             | 53.1           | 59.2           | 46.2 | 16.7 | 5.1          | 0    | $\overline{0}$  | 0.8            | 13.7           | 48        | 16.7      |
|                 | $F_{i}$ |                  |                |                |      |      |              |      |                 |                |                |           |           |

Fuente: SENAMHI

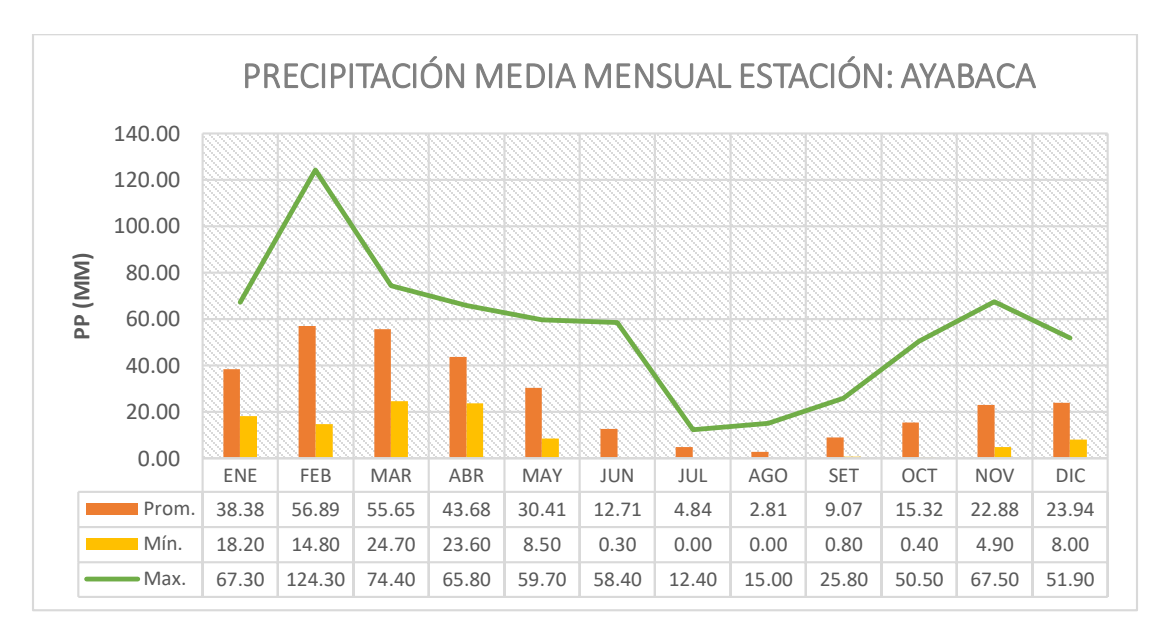

*Figura 15: Diagrama de precipitación media mensual (mm)*

En la Figura 15 se observa que las máximas avenidas se presentan en los meses de noviembre a abril, teniendo en febrero el pico más alto con 124.30 mm, así como se observa que la época de estiaje se produce en los meses de junio a septiembre.

### *4.1.5.2.3. Precipitación máxima en 24 horas*

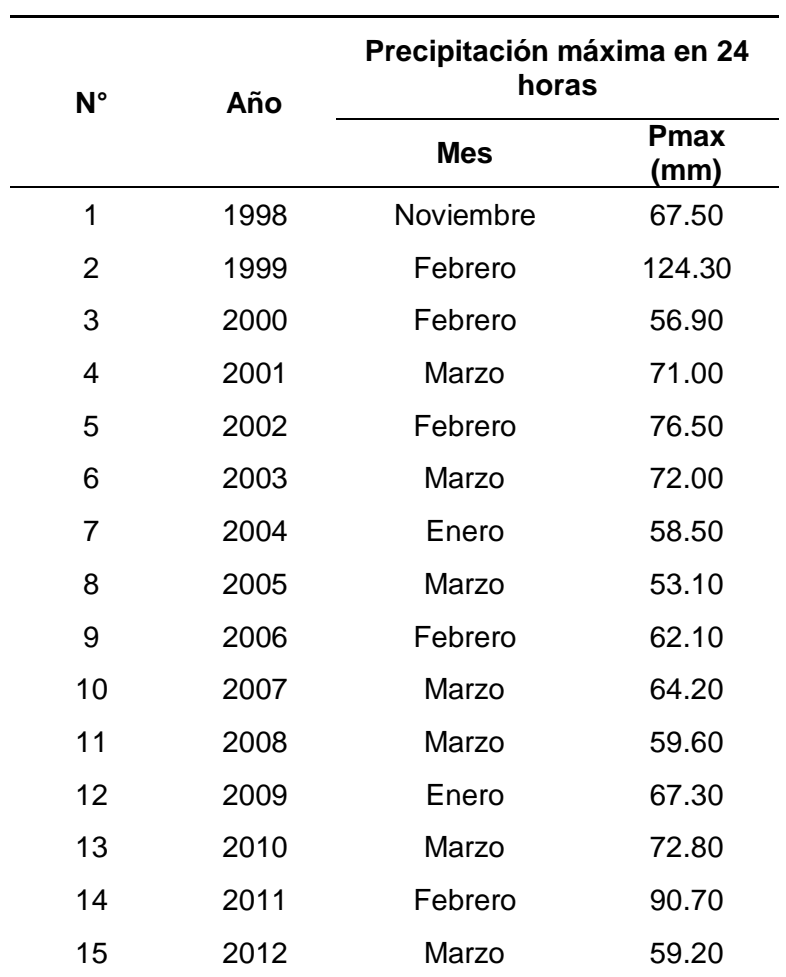

*Tabla 34: Precipitaciones máximas en 24 horas*

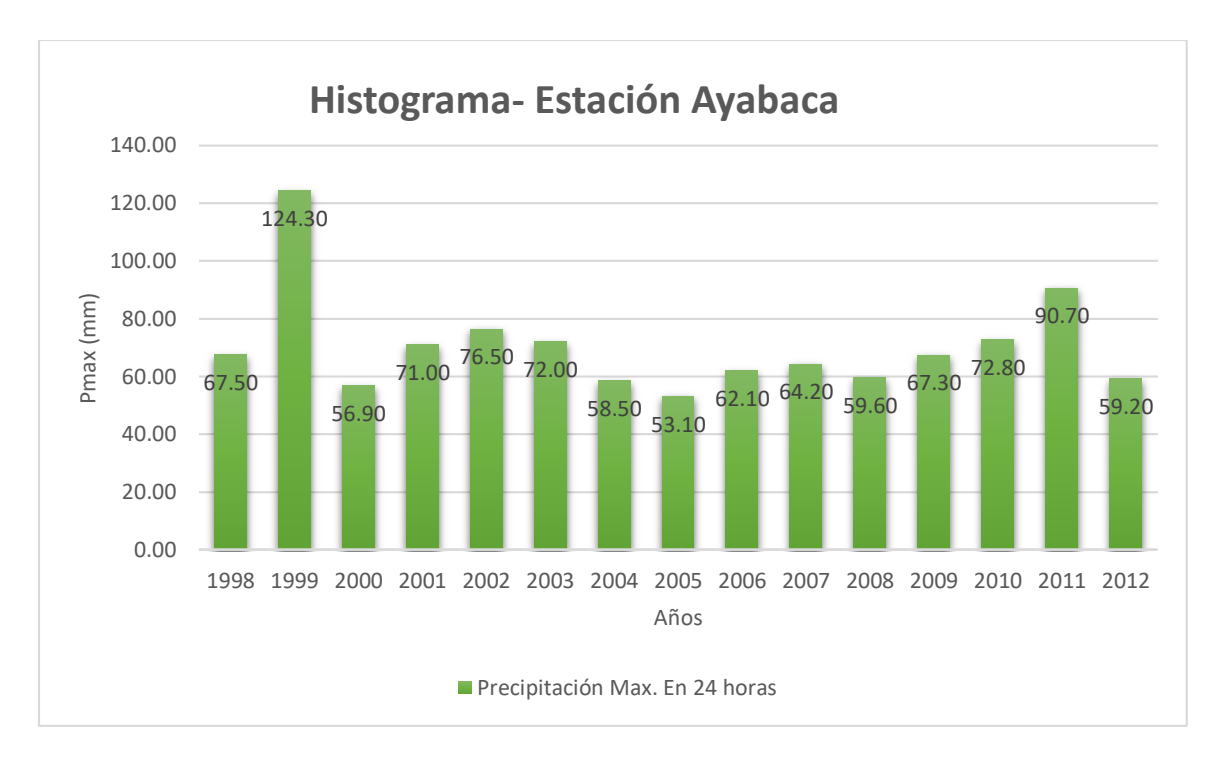

*Figura 16: Histograma de precipitación máxima en 24 horas* Fuente: Elaboración propia.

### *4.1.5.2.4. Análisis de frecuencia*

Según el Manual de Hidrología, Hidráulica y Drenaje "El análisis de frecuencias tiene la finalidad de estimar precipitaciones, intensidades o caudales máximos, según sea el caso, para diferentes periodos de retorno, mediante la aplicación de modelos probabilísticos, los cuales pueden ser discretos o continuos"

Para la distribución de probabilidad se utilizó 3 de los métodos que nos proporcionan el Manual de Hidrología, Hidráulica y Drenaje, siendo las siguientes:
# **Distribución Normal**

| Año m                   | Año  | Pmax24h | $(xi-x)^2$ | Z(x)      | F(z)   | P(x)   | $\triangle$ max= F(z)-<br>P(x) |
|-------------------------|------|---------|------------|-----------|--------|--------|--------------------------------|
| 1                       | 2005 | 53      | 298.598    | $-1.0160$ | 0.1548 | 0.0625 | 0.0923                         |
| $\boldsymbol{2}$        | 2000 | 57      | 181.710    | $-0.7926$ | 0.2140 | 0.1250 | 0.0890                         |
| 3                       | 2004 | 59      | 141.134    | $-0.6985$ | 0.2424 | 0.1875 | 0.0549                         |
| 4                       | 2012 | 59      | 124.992    | $-0.6574$ | 0.2555 | 0.2500 | 0.0055                         |
| 5                       | 2008 | 60      | 116.208    | $-0.6338$ | 0.2631 | 0.3125 | 0.0494                         |
| $6\phantom{1}6$         | 2006 | 62      | 68.558     | $-0.4868$ | 0.3132 | 0.3750 | 0.0618                         |
| $\overline{7}$          | 2007 | 64      | 38.192     | $-0.3634$ | 0.3582 | 0.4375 | 0.0793                         |
| 8                       | 2009 | 67      | 9.486      | $-0.1811$ | 0.4281 | 0.5000 | 0.0719                         |
| 9                       | 1998 | 68      | 8.294      | $-0.1693$ | 0.4328 | 0.5625 | 0.1297                         |
| 10                      | 2001 | 71      | 0.384      | 0.0365    | 0.5145 | 0.6250 | 0.1105                         |
| 11                      | 2003 | 72      | 2.624      | 0.0953    | 0.5379 | 0.6875 | 0.1496                         |
| 12                      | 2010 | 73      | 5.856      | 0.1423    | 0.5566 | 0.7500 | 0.1934                         |
| 13                      | 2002 | 77      | 37.454     | 0.3598    | 0.6405 | 0.8125 | 0.1720                         |
| 14                      | 2011 | 91      | 412.902    | 1.1948    | 0.8839 | 0.8750 | 0.0089                         |
| 15                      | 1999 | 124     | 2907.366   | 3.1704    | 0.9992 | 0.9375 | 0.0617                         |
| <b>Promedio</b>         |      | 70.380  | 4353.764   |           |        |        |                                |
| Desv. Est               |      | 17.007  |            |           |        |        |                                |
| 0.1934<br>$\Delta$ max= |      |         |            |           |        |        |                                |

*Tabla 35: cálculo del ∆ Max, distribución norma*

Fuente: Elaboración propia.

# **Distribución Logaritmo Normal**

# *Tabla 36: Cálculo del ∆ Max, distribución Logaritmo normal*

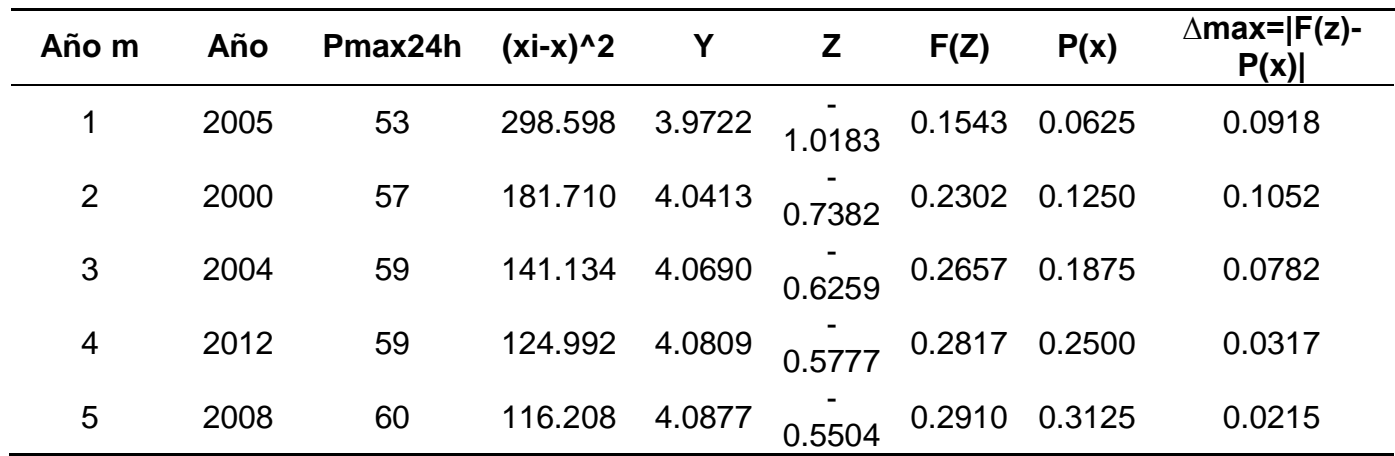

| $6\phantom{1}6$ | 2006   | 62     | 68.558   | 4.1287 | 0.3838 | 0.3505 | 0.3750 | 0.0245 |
|-----------------|--------|--------|----------|--------|--------|--------|--------|--------|
| 7               | 2007   | 64     | 38.192   | 4.1620 | 0.2491 | 0.4017 | 0.4375 | 0.0358 |
| 8               | 2009   | 67     | 9.486    | 4.2092 | 0.0580 | 0.4769 | 0.5000 | 0.0231 |
| 9               | 1998   | 68     | 8.294    | 4.2121 | 0.0459 | 0.4817 | 0.5625 | 0.0808 |
| 10              | 2001   | 71     | 0.384    | 4.2627 | 0.1589 | 0.5631 | 0.6250 | 0.0619 |
| 11              | 2003   | 72     | 2.624    | 4.2767 | 0.2156 | 0.5854 | 0.6875 | 0.1021 |
| 12              | 2010   | 73     | 5.856    | 4.2877 | 0.2604 | 0.6027 | 0.7500 | 0.1473 |
| 13              | 2002   | 77     | 37.454   | 4.3373 | 0.4613 | 0.6777 | 0.8125 | 0.1348 |
| 14              | 2011   | 91     | 412.902  | 4.5076 | 1.1513 | 0.8752 | 0.8750 | 0.0002 |
| 15              | 1999   | 124    | 2907.366 | 4.8227 | 2.4284 | 0.9924 | 0.9375 | 0.0549 |
| <b>Promedio</b> |        | 70.380 | 4353.764 |        |        |        |        |        |
| Desv. Est       |        | 17.635 |          |        |        |        |        |        |
| Cv              |        | 0.251  |          |        |        |        |        |        |
| u               |        | 4.223  |          |        |        |        |        |        |
| a               |        | 0.247  |          |        |        |        |        |        |
| $\Delta$ max=   | 0.1473 |        |          |        |        |        |        |        |

Fuente: Elaboración propia.

# **Distribución Gumbel**

*Tabla 37: Cálculo del ∆ Max , distribución Gumbel*

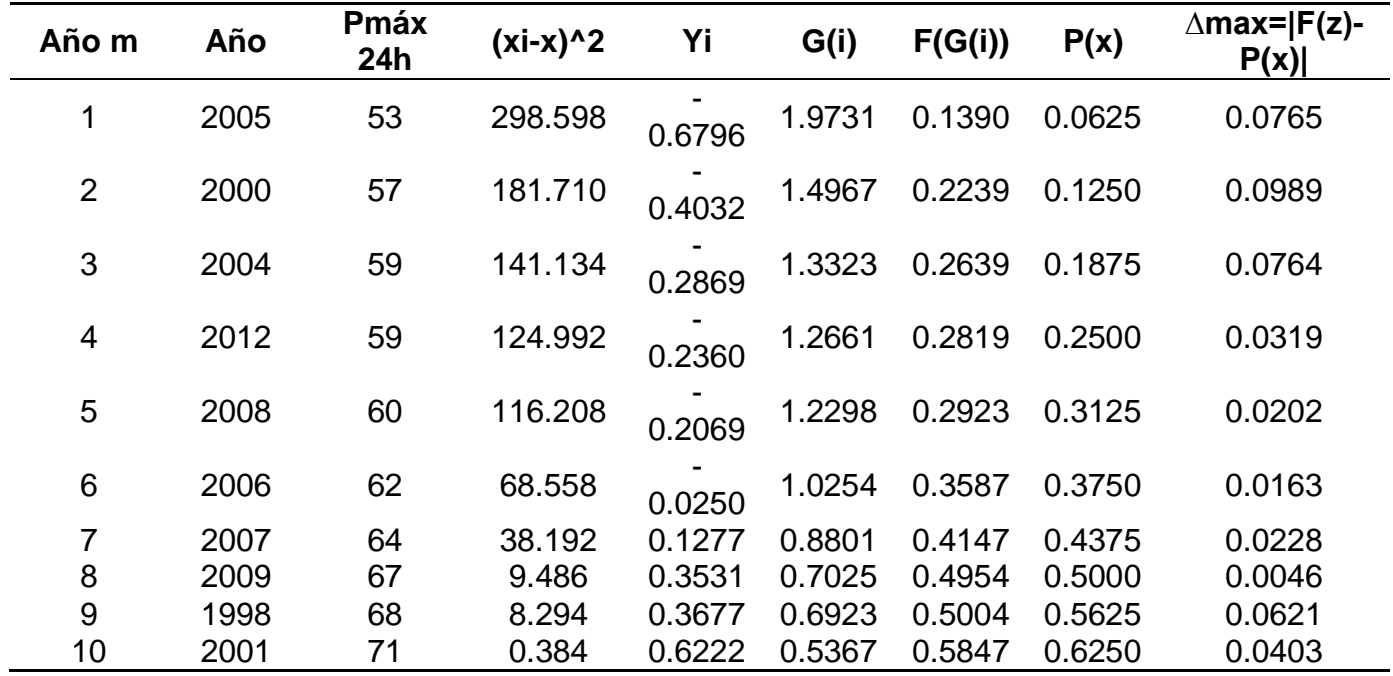

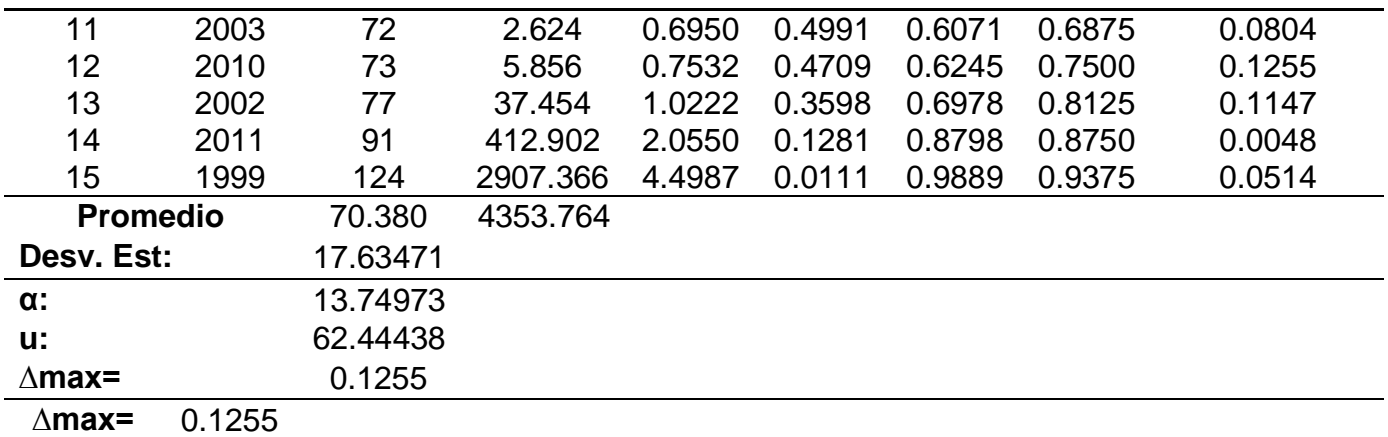

Fuente: Elaboración propia.

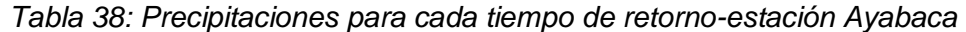

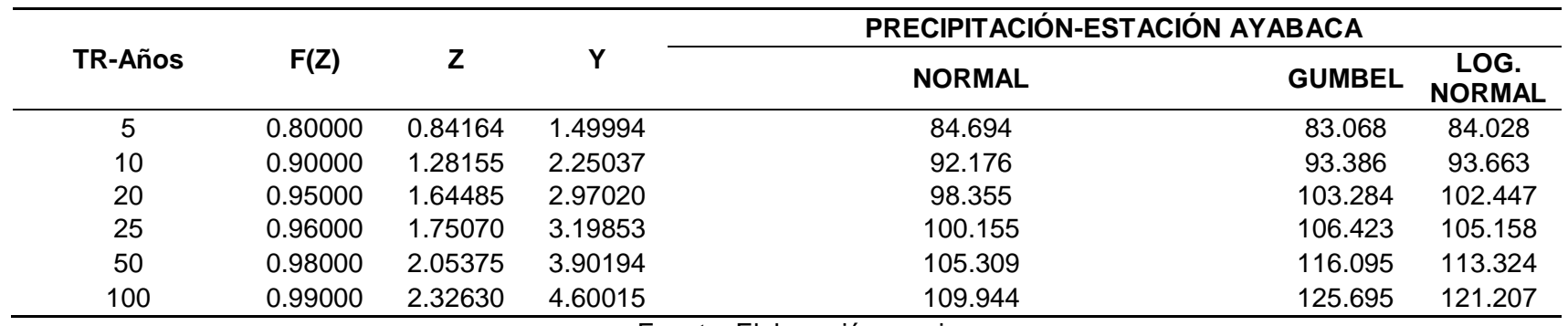

Fuente: Elaboración propia.

#### **Pruebas de bondad del ajuste**

Para saber que distribución de probabilidad teórico se ajusta mejor a los datos obtenidos, se realiza la prueba de bondad del ajuste.

Las pruebas de bondad del ajuste más conocidas son la  $X^2$  y la Kolmogorov-Smirnov, siendo esta última la más utilizada y recomendada.

#### **Prueba Kolmogorov – Smirnov**

Esta prueba consiste en comparar el máximo valor absoluto de la diferencia D entre la función de distribución de probabilidad observada Fo (xm) y la estimada F (xm):

$$
D = m\hat{a}x/Fo(xm) - F(xm)/
$$

Con un valor crítico d que depende del número de datos y el nivel de significancia seleccionado (Tabla 7.6). Si D<d se acepta la hipótesis nula. Esta prueba tiene la ventaja sobre la prueba de X2 de que compara los datos con el modelo estadístico sin necesidad de agruparlos. La función de distribución de probabilidad observada se calcula como:

$$
Fo(xm) = 1 - m/(n+1)
$$

Donde m es el número de orden de dato xm en una lista de mayor a menor y n es el número total de datos.

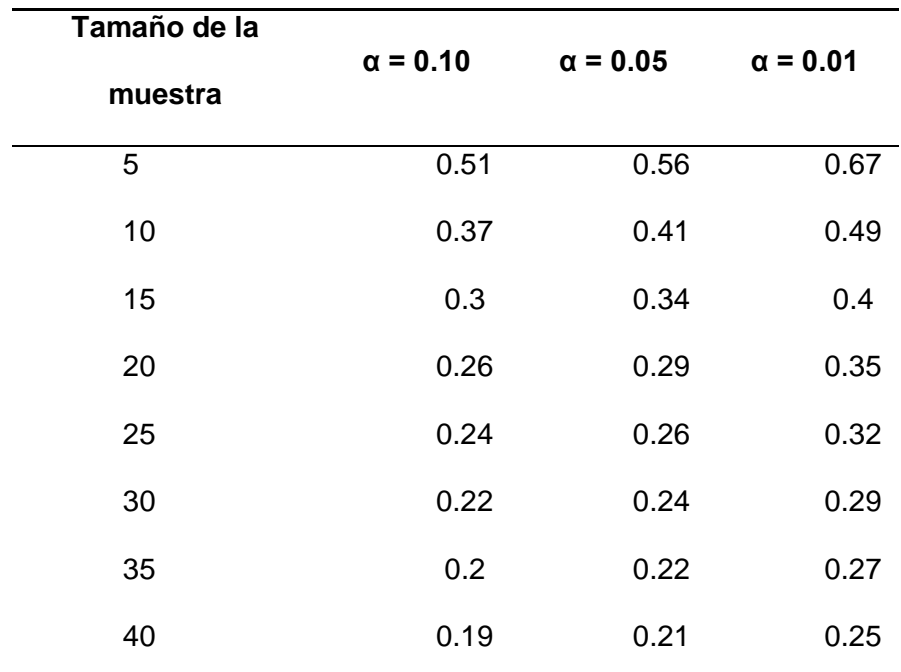

*Tabla 39: Valores críticos d para la prueba de Kolmogorov –Smirnov*

Fuente: Aparicio, 1999

De los valores críticos indicados en la Tabla 39, se toma ∆Tabular = 0.34 para un nivel de significancia 0.05, y una muestra de 15 datos (n=15).

En la Tabla 40 se muestra el análisis de la prueba de bondad del ajuste según Kolmogorov-Smirnov, para la estación Ayabaca.

*Tabla 40: Análisis de la prueba de bondad de ajuste*

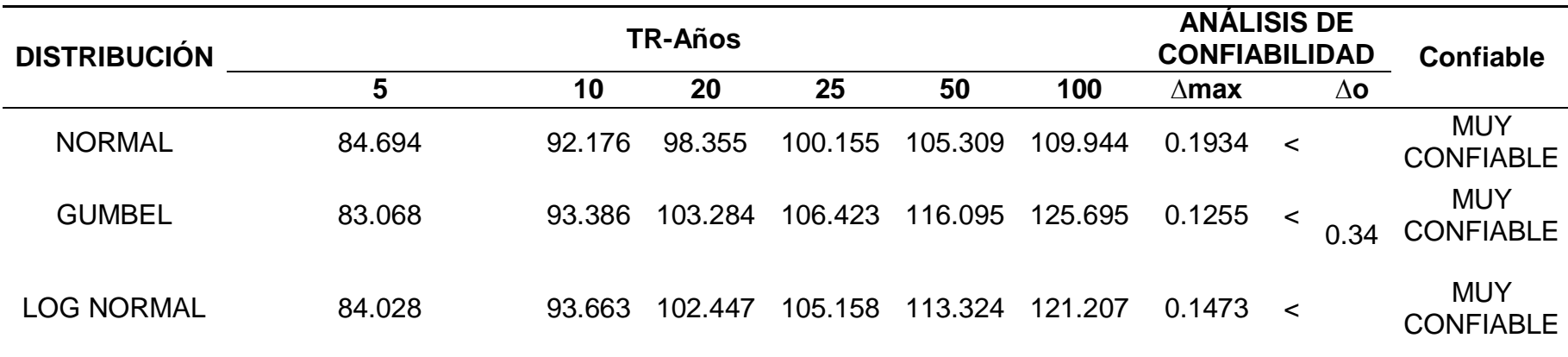

Fuente: Elaboración propia.

 $0.1255 < 0.1473 < 0.1934 < 0.34$ 

 $\Delta$ max. <  $\Delta$ Tab.

De todos los ajustes se concluye que el mejor es el de Gumbel, por tener el menor

## ∆Max= 0.1255

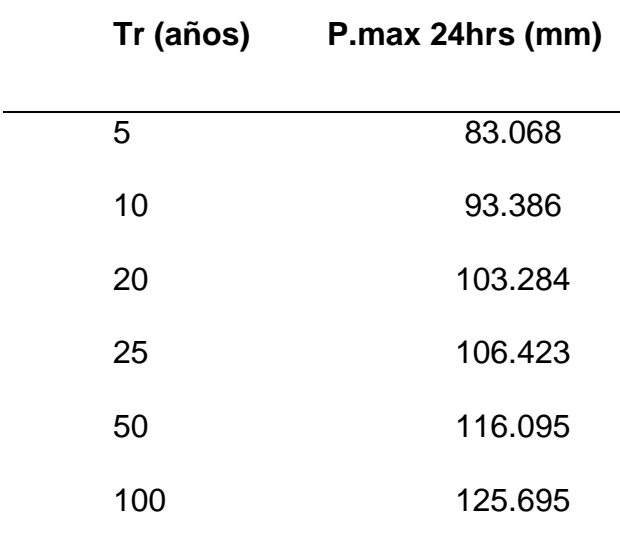

*Tabla 41: Mejor ajuste – Distribución Gumbel*

Fuente: Elaboración propia.

#### *4.1.5.2.5. Periodo de retorno*

Según el Manual de Hidrología, Hidráulica y Drenaje se le denomina Periodo de Retorno a "El tiempo, en años, en que el valor del caudal pico de una creciente determinada es igualado o superado una vez cada T años".

Según La norma OS 060 Drenaje Pluvial Urbano, "el sistema menor de drenaje deberá ser diseñado para un periodo de retorno entre 2 y 10 años y el sistema mayor de drenaje deberá ser diseñado para el periodo de retorno de 25 años"

En el presente proyecto se ha tomado un periodo de10 años.

## *4.1.5.2.6. Tiempo de concentración*

Para calcular el tiempo de concentración tenemos en cuenta la norma OS.060 Drenaje Pluvial Urbano, donde nos dice que el tiempo de concentración no deberá ser menor de 10 min.

Según la Tabla 42 todos los tiempos obtenidos son inferiores a este número, es por eso que se toma 10 como mínimo.

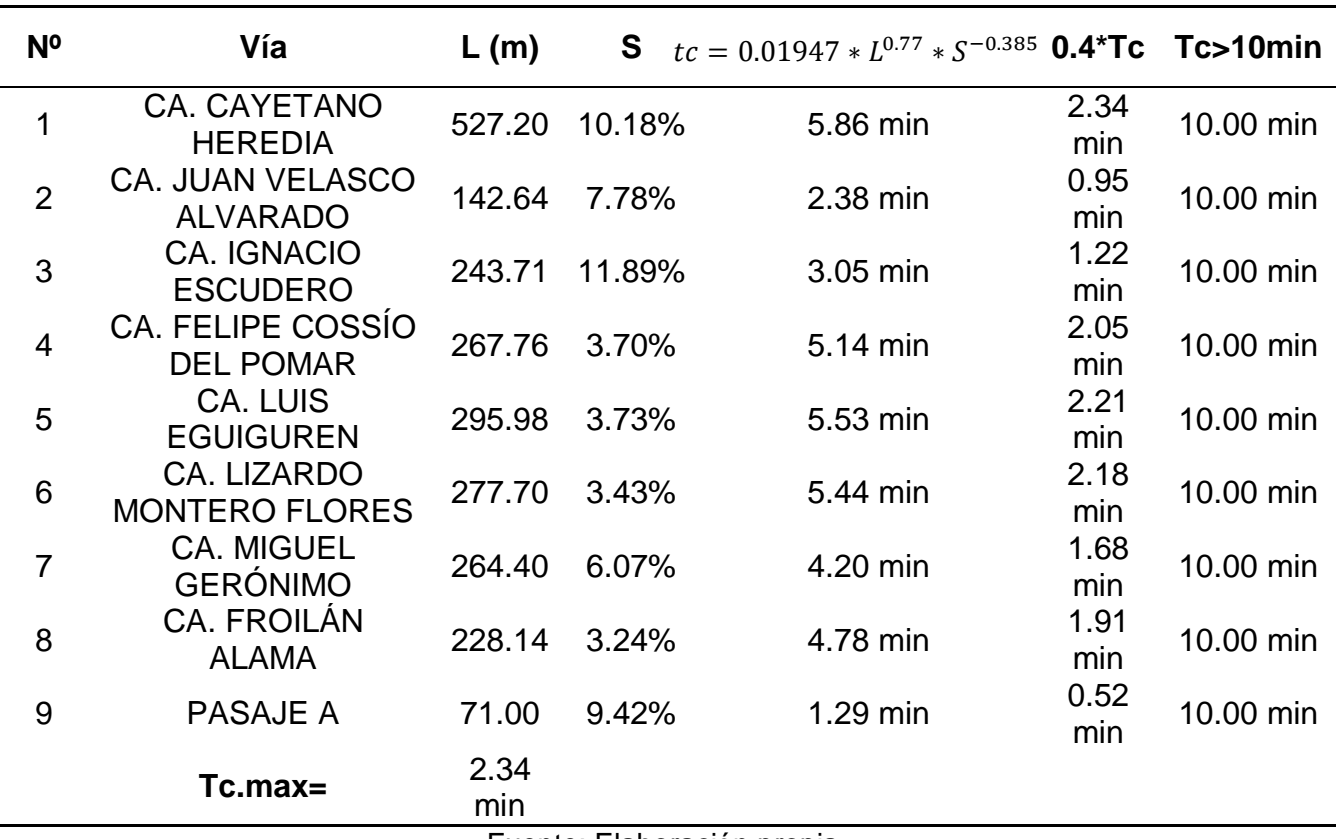

#### *Tabla 42: Tiempos de concentración*

Fuente: Elaboración propia.

## *4.1.5.2.7. Intensidad de lluvia*

Para determinar la intensidad a partir de las máximas precipitaciones en 24 horas,

existen dos métodos:

Método basado en los perfiles de los perfiles de lluvia del USCS.

El modelo general de Frederich Belle (1969)

En este proyecto se utilizará el método de Frederich Belle, el mismo que consiste en calcular la lluvia máxima en función del periodo de retorno (años), la duración de la tormenta (mm) y la precipitación máxima en una hora de duración.

$$
P_D^T = (0.21 \ln T + 0.52)(0.54D^{0.25} - 0.50)P_{60}^{10}
$$

Donde:

D: duración, en min

T: periodo de retorno, en años

 $P_D^T$ : Precipitación caída en D min con periodo de retorno de T años

 $P_{60}^{10}$ : Precipitación caída en 60 min.

Según La norma OS 060 Drenaje Pluvial Urbano "La intensidad requerida quedará dada

$$
I(t,T) = \frac{P(t,T)}{t}
$$

Donde:

por

I(t,T) es la intensidad para una duración t y periodo de retorno T re-

Queridos.

P(t,T) es la precipitación para las mismas condiciones."

## *Tabla 43: Cálculo de intensidad*

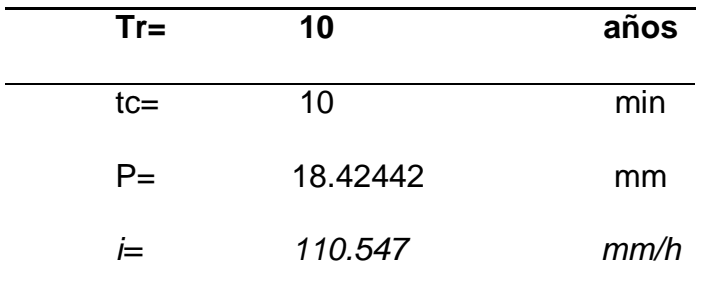

Fuente: Elaboración propia.

# *4.1.5.3. Estudio Hidráulica y sistema de drenaje pluvial*

# *4.1.5.3.1. Cálculo de caudales de escurrimiento*

Para realizar el cálculo de los caudales empleamos el método racional, los datos obtenidos se muestran a continuación:

*Tabla 44: Caudales circulantes*

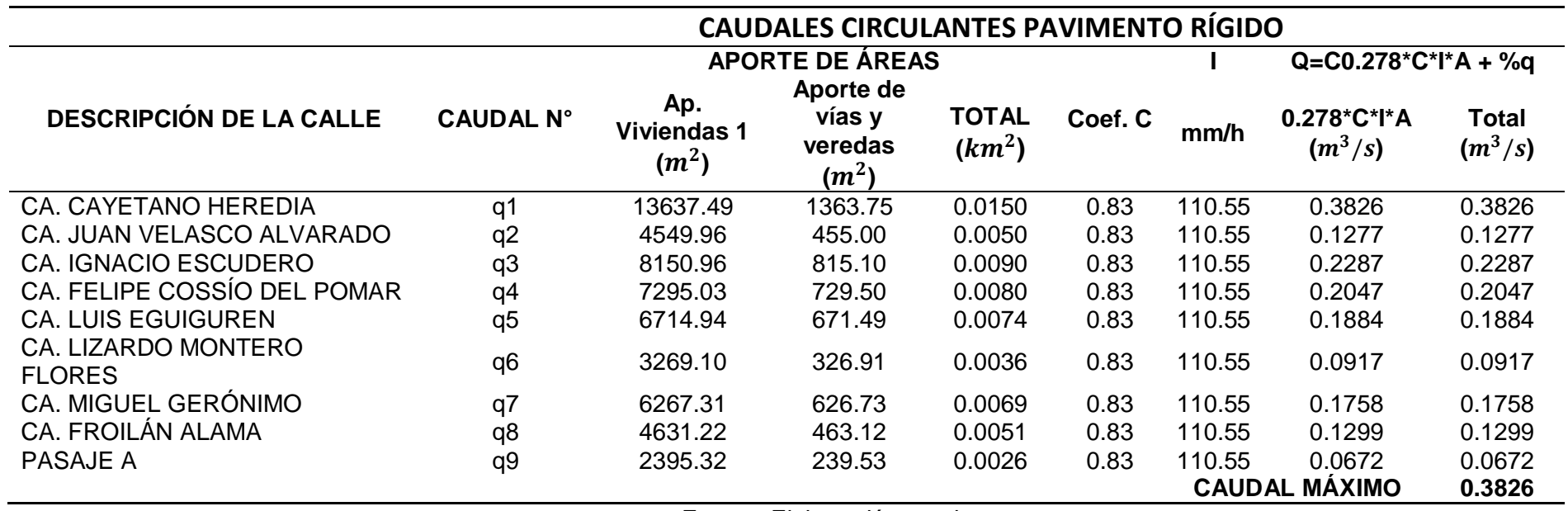

Fuente: Elaboración propia

#### *4.1.5.3.2. Diseño de cuneta*

Según la Noema OS.060 Drenaje pluvial urbano, nos indica que para precipitaciones mayores e iguales al 10 mm se debe de considerar un Drenaje Pluvial Urbano. Por lo tanto para este proyecto se va a considerar la implementación de cunetas de sección triangulares.

Capacidad de la cuneta. Para ello se emplea la fórmula de Manning obteniendo que el caudal es de 0.4858  $m^3/s$  tal y como lo muestra la siguiente tabla:

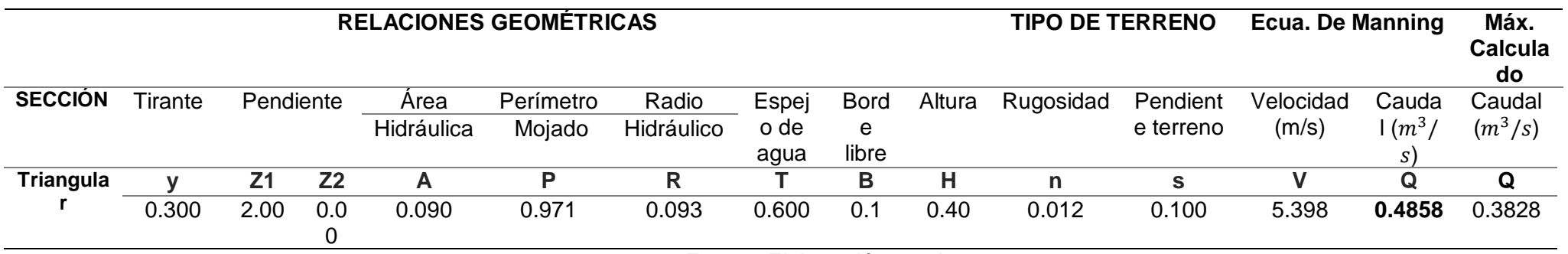

Fuente: Elaboración propia

## **Coeficiente de rugosidad**

Sabiendo que material de la cuneta se realizará de concreto con acabado paleteado, el coeficiente de rugosidad es de 0.012 tal y como lo muestra la Tabla 45.

## **Área Hidráulica**

Tal y como nos muestra la tabla 45, el área hidráulica es de 0.090  $m^2$ .

## **Perímetro mojado**

Tal y como nos muestra la tabla 45, el Perímetro mojado es de 0.971 ml.

## **Radio Hidráulico**

Tal y como nos muestra la tabla 45, el Radio Hidráulico es de 0.093 ml.

## *4.1.5.3.3. Flujo de escorrentía*

Para determinar el flujo de escorrentía, se ha elaborado el plano FE – 01 con la finalidad de determinar cómo será el proceso de evacuación de las aguas superficiales.

Para ello se ha considerado 3 puntos de descarga, las cuales son:

- Punto de descarga quebrada Túnel VI
- Punto de descarga drenaje pluvial Paimas
- Punto de descarga hacia el canal Quiroz

La circulación de las aguas será de manera gravitacional gracias a las pendientes naturales que existen en la zona. Las aguas provenientes de la calle Cayetano Heredia, se trasportarán por las cunetas que se encuentran a ambos extremos de la calzada y se dirige una de ellas hacia la quebrada Túnel VI y la otra pasa a cargarse de más fluido de las cunetas de la calle Cossío del pomar para que posteriormente bajen por las cunetas de la calle Ignacio Escudero y finalmente escurran por la calle Lizardo Montero hasta llegar al canal Quiroz.

Cabe recalcar que toda la trayectoria de las calzadas no cuenta con cuneta por lo que parte del fluido escurrirá por superficie de la calzada, como es el caso de la calle Cayetano Heredia

cerca de las manzanas A Y D, Calle Velazco Alvarado y parte de la calle Luis Eguiguren que se dirigirán por la superficie de la vía hasta encontrar cuneta y puedan circular por esas áreas. Es preciso indicar que parte de las aguas que circulan por la calle Cayetano Herida, Luis Eguiguren, y miguel Gerónimo, escurren en el sistema de drenaje pluvial de la localidad de Paimas Alto.

## *4.1.5.4. Diseño Geométrico*

#### *4.1.5.4.1. Diseño de vías*

Para iniciar con el diseño de nuestras vías, se tiene claro que las vías a trabajar son de tipo locales ya que proporcionan acceso a los predios o lotes de la localidad de Algodonal.

Según la norma G.H 020, Componente de Diseño Urbano, clasifican a las vías colectoras en principales y secundarias. Siendo las vías de estudio de tipo secundarias ya que el ancho predestinado para éstas es de 3m.

En la siguiente tabla se muestran los elementos considerados en la pavimentación de la Localidad de algodonal. A la vez el Anexo 6-a nos muestra el Plano General de planta PG - 01

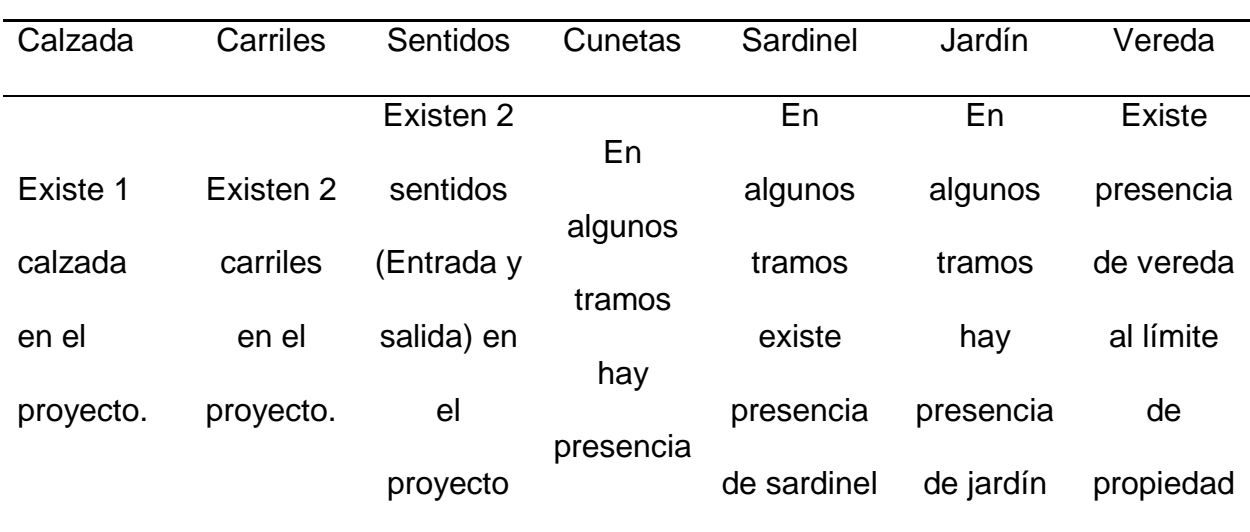

*Tabla 46: Elementos del pavimento de la Localidad de Algodonal*

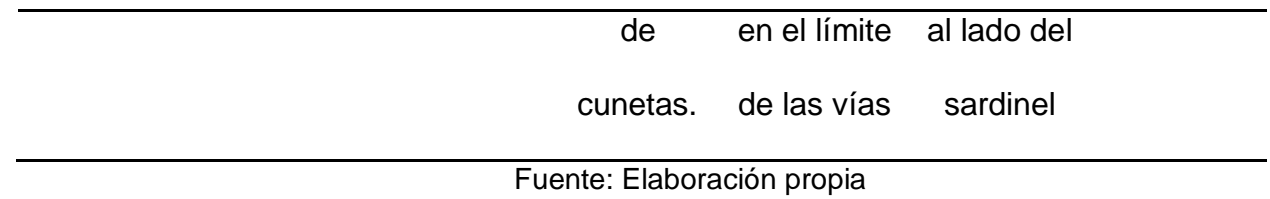

En la siguiente tabla se muestran las medidas de las secciones típicas considerándose en puntos estratégicos tal y como muestra el plano Cortes de Secciones de Vía CV -01 en el Anexo 6-b y los planos se secciones típicas SV-01, SV-02 y SV- 03 en el Anexo 6-c.

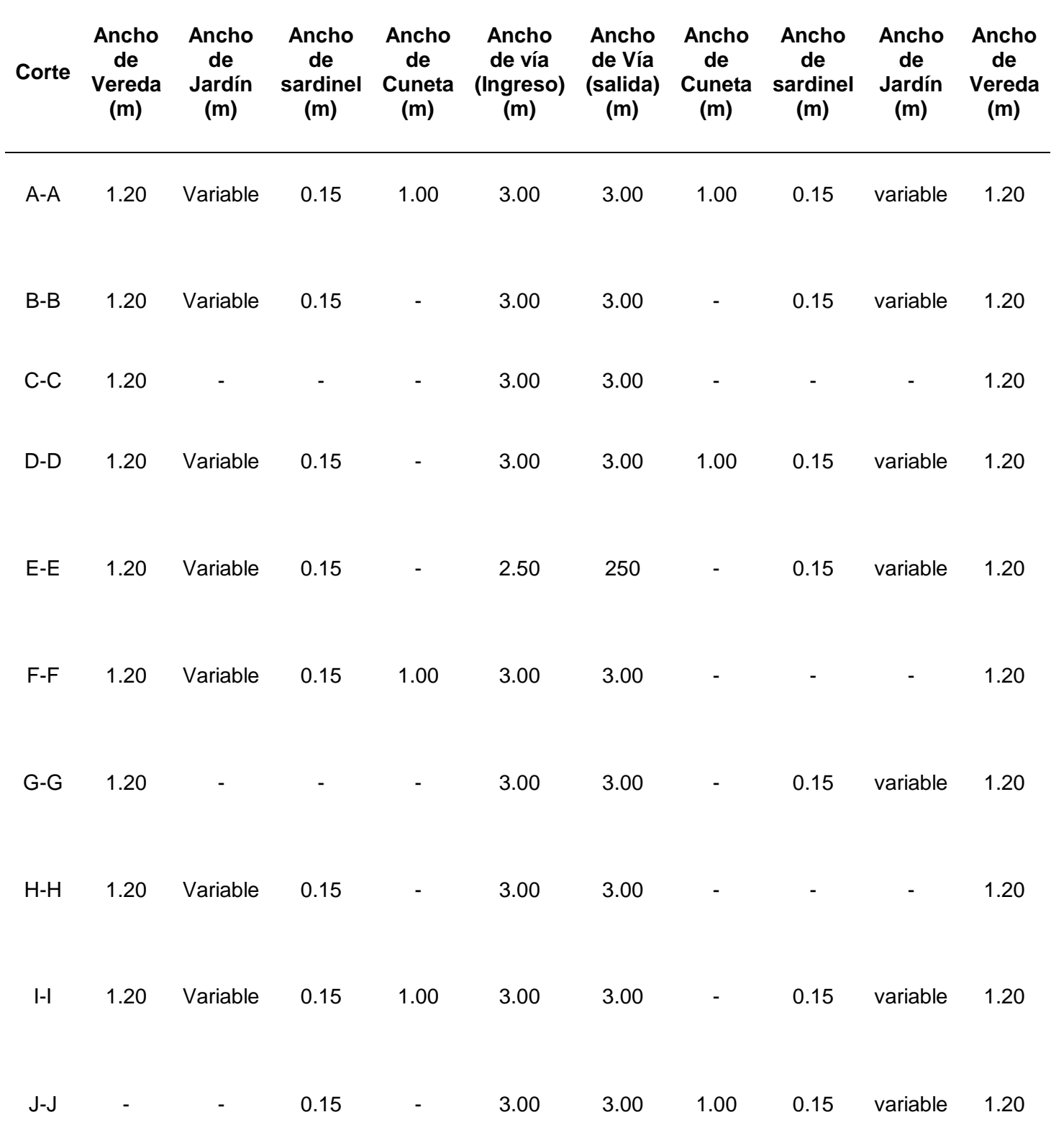

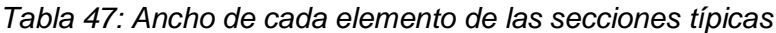

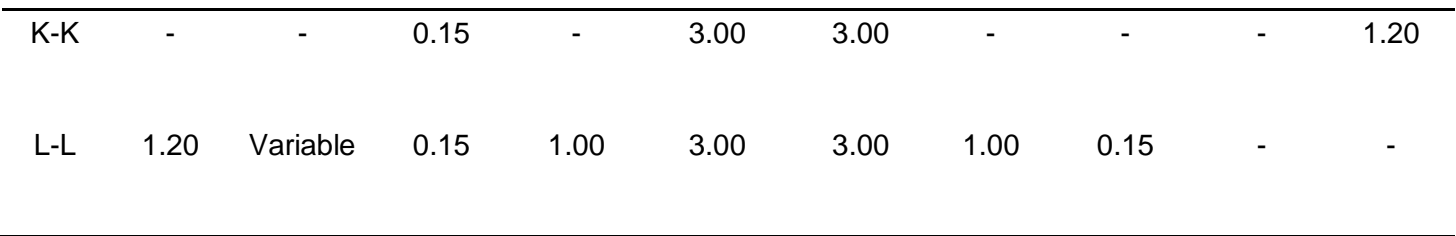

Fuente: Elaboración propia

#### *4.1.5.4.2. Pasajes Peatonales*

Dentro del Diseño Geométrico de las vías de la localidad de Algodonal se consideró un pasaje peatonal llamado PASAJE A ubicado en entre los lotes B y C y cuenta con un ancho de 5.00 m

#### *4.1.5.4.3. Bombeo de vía y vereda*

Según el artículo 20 de la Norma GH 0.20 nos indica que la superficie de la calzada tendrá una pendiente en cada uno de sus lados para el escurrimiento de las aguas pluviales.

Mientras tanto según la tabla 5 proporcionada por el manual DG 2018 Diseño geométrico, nuestra precipitación anual es de 316.56 mm, es decir, menor a 500 mm, por lo tanto, le corresponde un bombeo de 2.0%

Con respecto a la vereda también hemos considerado una inclinación con la finalidad de evacuar las aguas de la superficie y a la vez proporcionarle aguas provenientes de las precipitaciones a los jardines, y para ello hemos considerado un ligero bombeo 1.0%

#### *4.1.5.4.4. Rampas*

Según la Norma GH. 020, Componentes de Diseño Urbano, considera la presencia de rampas en las intersecciones de las vías para la circulación de personas discapacitadas la cual hemos considerado dentro de nuestro proyecto rampas de con anchos de 1.00 metro y con pendientes de 12% tal y como lo muestra la Tabla 6 ya que contamos con una altura de vereda de 0.15cm.

## *4.1.5.4.5. Perfil longitudinal*

Para los perfiles longitudinales hemos realizado un perfil por cada calle (8 perfiles) y 1 por pasaje (1 perfil) tal y como lo muestra el Anexo 6-f.

129

## *4.1.5.5. Diseño estructural*

Para este proyecto hemos realizado dos diseños estructurales que corresponden 1 para cada CBR realizado en el estudio de Mecánica de suelos. (Ministerio de Trasportes y Comunicaciones , 2014) (Ministerio de Transportes y Comunicaciones , 2010)

Por lo consiguiente, para llevar a cabo el diseño estructural con pavimento rígido en las vías de la localidad de Algodonal, se determinan los siguientes parámetros:

#### *4.1.5.5.1. Periodo de diseño*

Según la Tabla 7 de periodo de diseño de proyecto de obras viales, otorgado por el

Ministerio de economía y finanzas (MEF), el periodo de diseño para calles es de 10 años.

Periodo de diseño para Diseño estructural 1: 10 años

Periodo de diseño para Diseño estructural 2: 10 años

#### *4.1.5.5.2. Numero de ejes equivalentes (EE)*

Según la Tabla 30 de cálculo de ejes equivales para pavimentos rígidos nos indica que el número de ejes equivalentes es:

Numero de ejes equivalentes para Diseño Estructural 1: 2.655E+05.

Numero de ejes equivalentes para Diseño Estructural 2: 2.655E+05.

#### *4.1.5.5.3. Tipo de tráfico pesado "Tpi"*

Según la Tabla 8 de Tipo de tráfico pesado de acuerdo a los ejes equivalentes, nos encontramos en la categoría TP1 que comprende los rangos >150.000 EE<=300,000EE para ambos diseños.

#### *4.1.5.5.4. Nivel de confiabilidad (R)*

Según la Tabla 9 de niveles de confiablidad, nos indica que para el tipo de tráfico pesado (TP1) le corresponde un nivel de confiabilidad de 70% para ambos diseños.

*4.1.5.5.5. Desviación Estándar (Zr)*

Según la Tabla 10, la desviación estándar para el tipo de tráfico pesado TP1 es de - 0524 para ambos diseños.

*4.1.5.5.6. Índice de Serviciabilidad inicial (Po)*

Según la Tabla 11 del índice de Serviciabilidad inicial para el tipo de tráfico TP1 es de 4.1 para ambos diseños.

*4.1.5.5.7. Índice de Serviciabilidad Final* 

Según la Tabla 12 del índice de Serviciabilidad Final para el tipo de tráfico TP1 es de 2 para ambos diseños.

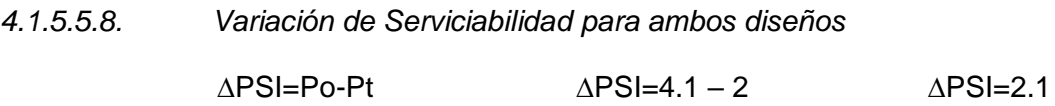

*4.1.5.5.9. Desviación estándar combinada (So)*

Según el manual de Suelos y pavimentos indica que la desviación estándar combinada

oscila entre 0.30 < So <0.40, pero a la vez la norma recomienda usar So= 0.35

Por lo tanto, la desviación estándar combinada So= 0.35 para ambos diseños.

#### *4.1.5.5.10. Módulo de reacción combinado*

Para hallar el coeficiente de acción combinado se aplica la Ecuación

$$
Kc = [1 + (\frac{h}{38})^2 x \left(\frac{k1^{\frac{2}{3}}}{k0}\right)] \wedge 0.5x \text{ K0}
$$

Donde:

K1 ( $kg/cm^3$ ): Coeficiente de reacción de la subbase granular

Kc ( $kg/cm<sup>3</sup>$ ): coeficiente de reacción combinado

Ko ( $kg/cm^3$ ): coeficiente de reacción de la sub rasante

H: espesor de la subbase granular

Para hallar el K1 (Coeficiente de reacción de la subbase granular) se tiene que hallar un CBR para la sub base granular. Para ello se emplea la siguiente tabla

*Tabla 48: CBR min. Recomendados para subbase granular de pavimentos rígidos*

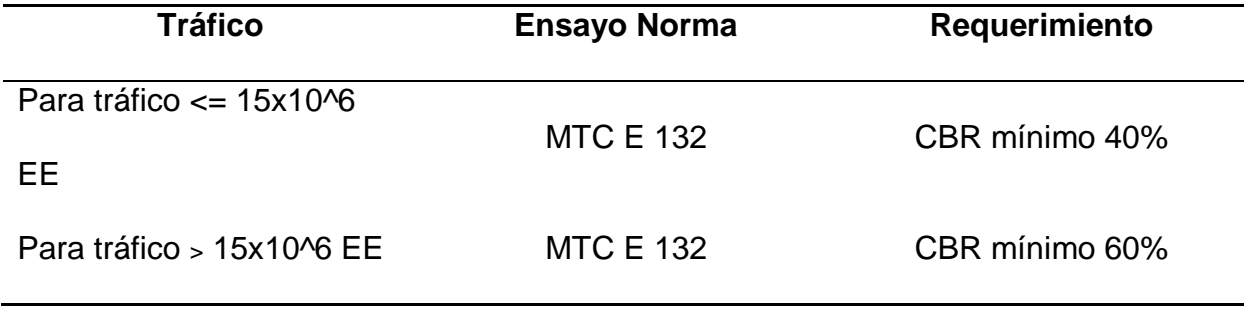

Fuente: Manual de Sección suelos y pavimentos 2004

Para nuestro proyecto el CBR min para subbase granular y el CBR para sub rasantes

#### son:

*Tabla 49: CBR para cada diseño de Pavimento Rígido*

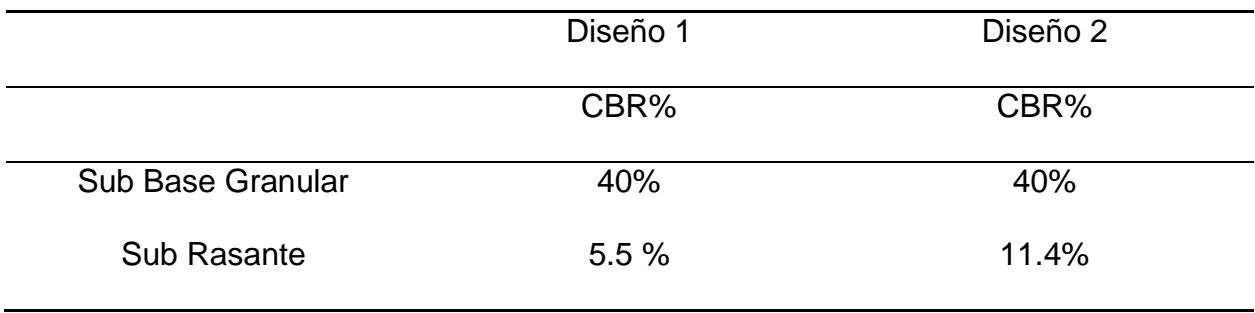

Para hallar el coeficiente de reacción de la base granular y de la subRasante se emplea el siguiente gráfico:

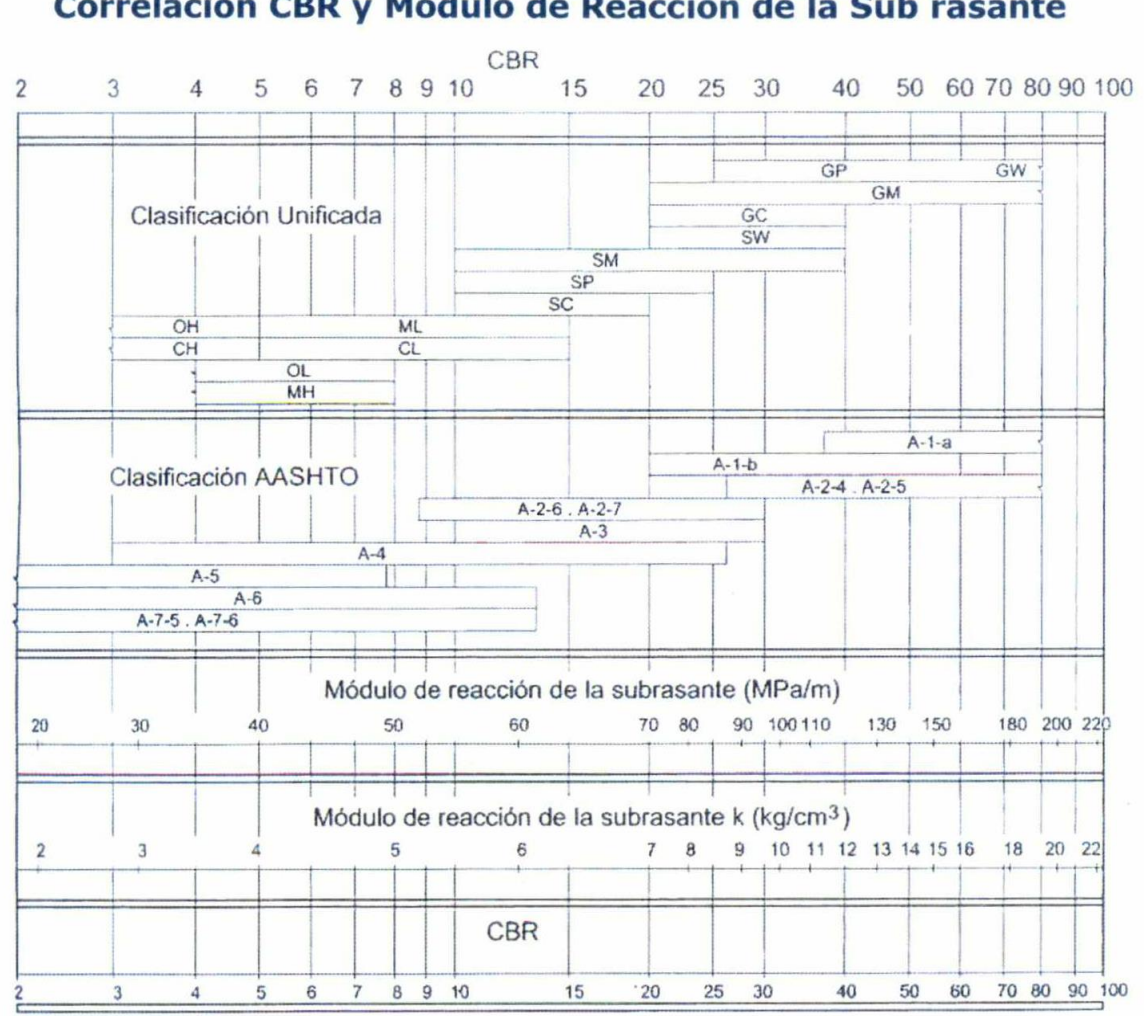

# Figura 14.1 Correlación CBR y Módulo de Reacción de la Sub rasante

Correlación aproximada entre la clasificación de los suelos y los diferentes ensayos Manual Portland Cement Association: Subgrades and subbases for concrete pavements-Skokie. PCA 1971

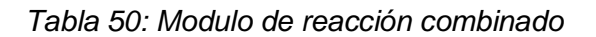

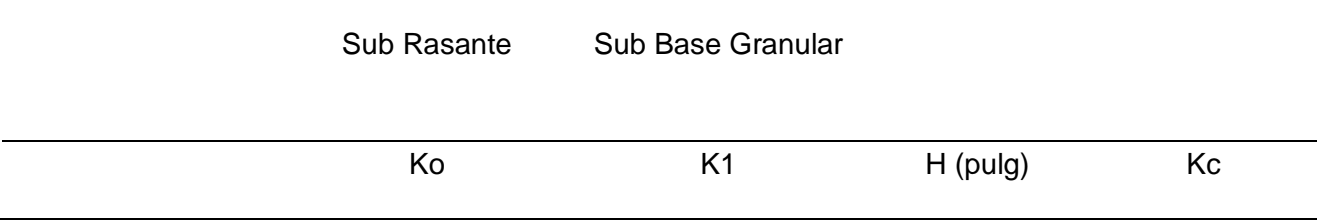

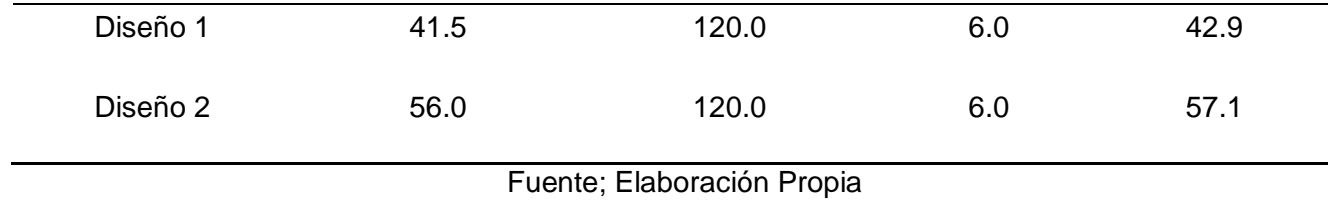

*4.1.5.5.11. Resistencia al flexo tracción del concreto* 

Para hallar la resistencia al flexo tracción del concreto empleamos la siguiente tabla con

relación a los EE:

| Rango de Tráfico pesado<br>EE | Resistencia mínima a la<br>Flexo tracción del<br>concreto (MR) | Resistencia Mínima<br>Equivalente (F'c) |  |
|-------------------------------|----------------------------------------------------------------|-----------------------------------------|--|
| $\le$ = 5'000,000 EE          | 40 $km/cm2$                                                    | 280 $km/cm^2$                           |  |
| >5'000,000                    | 42 $km/cm2$                                                    | 300 $km/cm^2$                           |  |
| $\le$ 15'000,000 EE           |                                                                |                                         |  |
| >15'000,000 EE                | 45 $km/cm2$                                                    | 350 $km/cm^2$                           |  |

*Tabla 51: Recomendados de Resistencia del Concreto según rango de tráfico.*

Fuente: Manual de Sección suelos y pavimentos 2004

Por lo tanto, el MR. (módulo de reacción combinado) es de  $40kg/cm^2 = 3.9$  Mpa

Y el F'c del concreto para ambos diseños es de 280  $km/cm^2$ , Para ambos Diseños

*4.1.5.5.12. Modulo elástico del concreto*

Según la fórmula aplicada del módulo elástico del concreto

E= 57,000 X  $Fc^{0.5}$ ; (fc PSI)

E= 24784.45 PSI

Para el diseño estructural 1 y diseño estructural 2

*4.1.5.5.13. Coeficiente de drenaje (Cd)*

Según el Manual de sección suelos y pavimentos nos indica que el coeficiente de drenaje oscila entre 0.7 y 1.25 por lo que para este proyecto hemos tomado el Cd= 1 para ambos diseños estructurales.

## *4.1.5.5.14. Trasferencia de carga J.*

Para hallar el cj coeficiente de transmisión de carga se emplea la siguiente tabla:

*Tabla 52: Valores de coeficiente de trasmisión de carga J*

| Tipo de                                            |                             |             |                                                         |     |  |
|----------------------------------------------------|-----------------------------|-------------|---------------------------------------------------------|-----|--|
| <b>Berma</b>                                       | <b>Granular o Asfáltica</b> |             | <b>Concreto Hidráulico</b>                              |     |  |
| Valores J                                          |                             |             | Con Pasadores sin pasadores Con Pasadores sin pasadores |     |  |
|                                                    | 3.2                         | $3.8 - 4.4$ | 2.8                                                     | 3.8 |  |
| Fuente: Manual de Sección suelos y pavimentos 2004 |                             |             |                                                         |     |  |

Para este proyecto J= 2.8 para ambos diseños estructurales.

## *4.1.5.5.15. Cálculo de espesor de pavimento de concreto*

Para calcular el espesor del pavimento rígido se emplea la fórmula de la metodología

AASHTO 93

Log 
$$
W_{18} = Z_R S_o + 7.35 \log(D + 1) - 0.06 + \frac{\log(\frac{\Delta PSI}{4.5 - 1.5})}{1.624 \times 10^7}
$$
  
+  $(4.22 - 0.32P_t) \log \left[\frac{S_c C_d (D^{0.75} - 1.132)}{215.63 J \left[D^{0.75} - \frac{18.42}{\left[\frac{E_c}{k}\right]^{0.25}}\right]}\right]$ 

# **Para el Diseño Estructural 1**

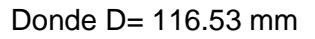

Según el Manual sección suelos y pavimentos el D min=15 cm = 6plg

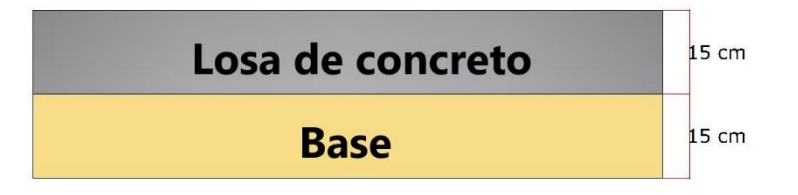

*Figura 17: Espesores del Pavimento Rígido*

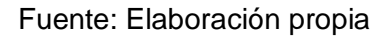

*Tabla 53: Cuadro de resumen, diseño estructural de Pavimento Rígido 1*

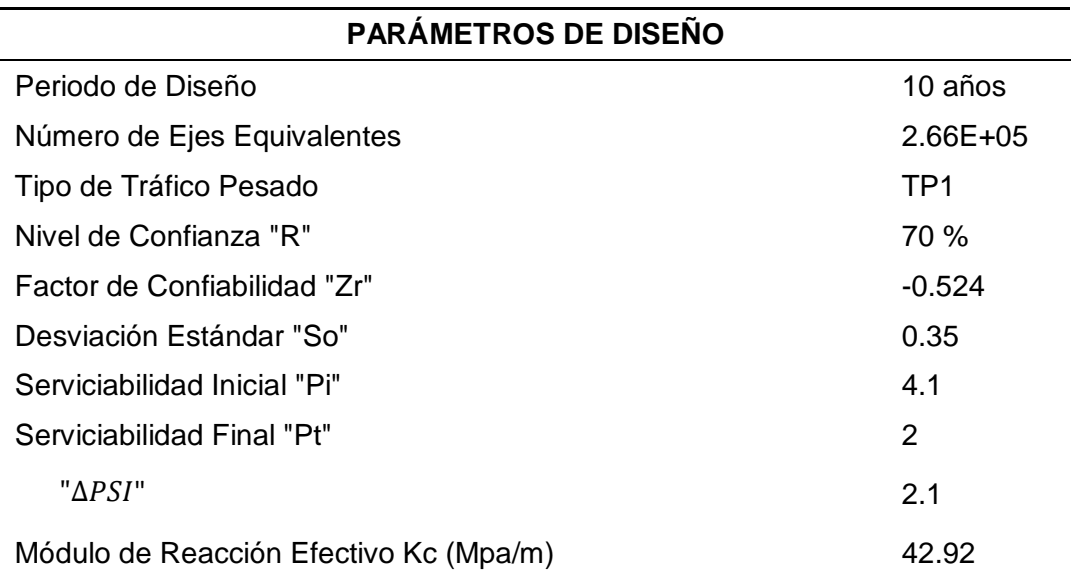

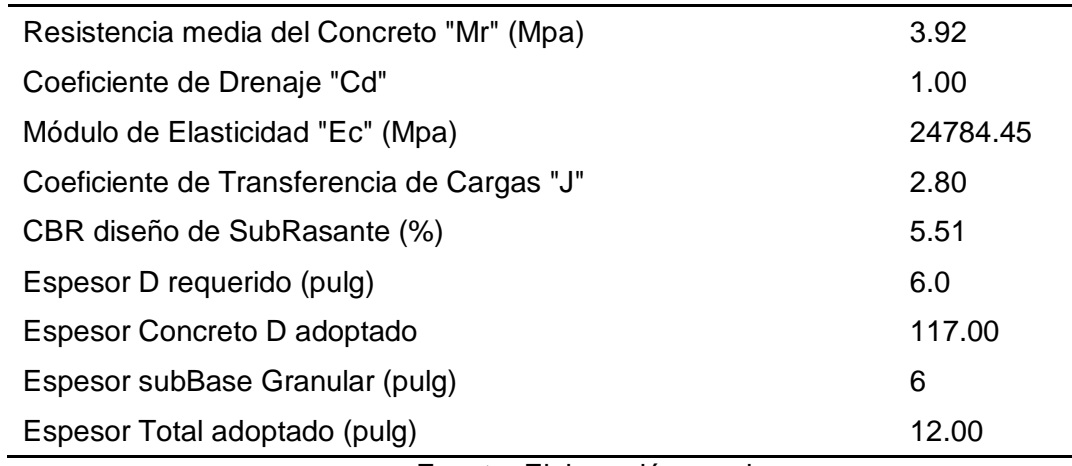

Fuente: Elaboración propia

## **Para el Diseño Estructural 2**

Donde  $D= 110.29$  mm  $=$ 

Según el manual Sección suelos y pavimentos el D min=15 cm = 6plg

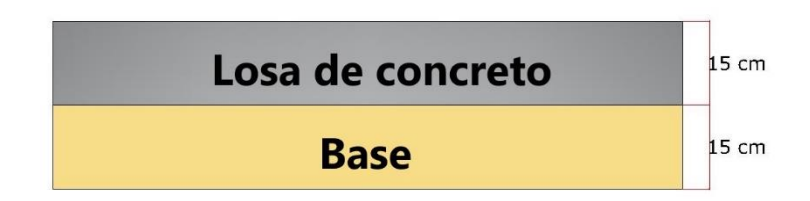

*Figura 18: Espesores del Pavimento Rígido*

Fuente: Elaboración propia

*Tabla 54: Cuadro de resumen, diseño estructural de Pavimento Rígido 2*

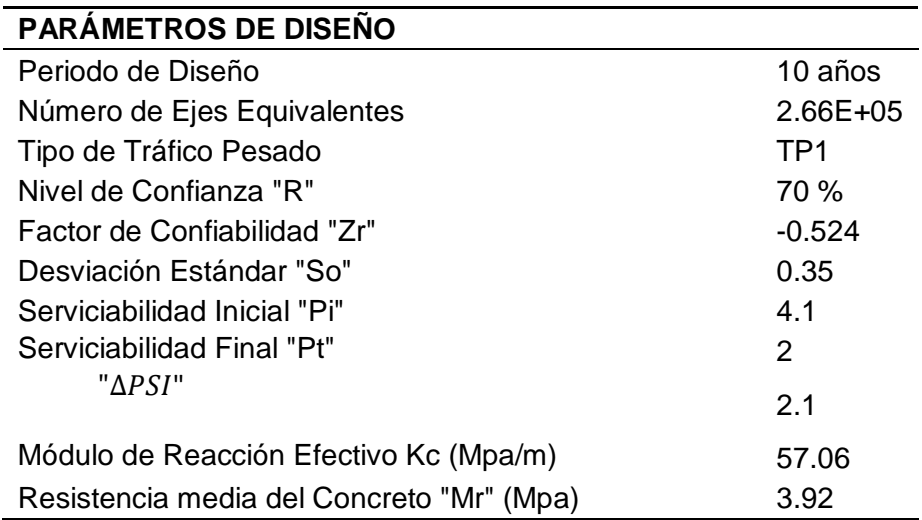

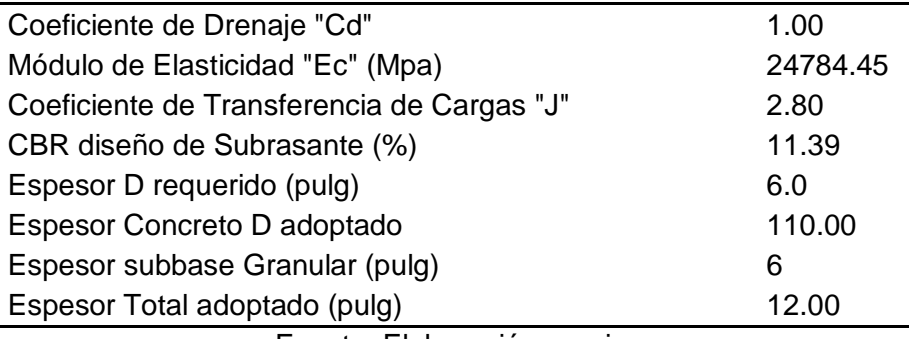

Fuente: Elaboración propia

## *4.1.5.6. Habilitación Urbana*

#### *4.1.5.6.1. Tipo de habilitación residencial*

Para poder identificar el tipo de habilitación urbana que pertenece nuestra zona de estudio, recurrimos a la Tabla 13. Para ello identificamos nuestras áreas de cada lote mostrado en el Anexo 8-a y verificamos que nuestra área mínima de lote es de 94  $m^2$ , por lo tanto, nos encontramos en el tipo de urbanización número 4.

#### *4.1.5.6.2. Densidad Máxima Permisible*

Ya teniendo conocimiento de que tipo es nuestra habilitación residencial, podremos determinar la densidad máxima permisible. De acuerdo a la tabla 14, nos indica que para un tipo de habilitación residencial 4, la densidad máxima permisible es de R4 que corresponde a una Densidad Media.

#### *4.1.5.6.3. Aportación según Tipo de Habilitación para uso de vivienda*

Según la tabla 15 de Aportes según habilitación para uso vivienda nos indica que para el tipo de urbanización 4, su aporte es de 8% para recreación pública, 2% para educación y 2% para otros fines.

En este proyecto se aportó 2,388.18  $m^2$  de área de recreación, 1,541.54  $m^2$  de área destinada para educación y 1,492.48  $m^2$  para otros fines. Cabe recalcar que estas áreas ya se encontraban establecidas y señaladas como áreas existentes dentro del levantamiento

topográfico por la que no se ha modificado su delimitación. A la vez cabe recalcar que no existe área disponible para ampliar estas zonas ya que todos los terrenos cuentas con propietario.

*4.1.5.6.4. Habilitación para uso vivienda de acuerdo a las características de la obra*

Este proyecto es una habilitación de tipo A ya que cuenta con una calzada de concreto, aceras o veredas de concreto simple, cada vivienda cuenta con conexión domiciliaria de agua potable y desagüe, cuentan con alumbrado público y domiciliario y con servicios de teléfono público tal y como lo muestra la Tabla 16.

#### **DISCUSIÓN DE RESULTADOS**

- Referente al estudio topográfico, empleamos el método combinado la cual consiste en realizar el levantamiento topográfico con el uso de GPS navegador y Estación Total modelo TSP2 Plus 5". Iniciamos colocando 4 puntos de control o también llamados BM, Posteriormente se continuó levantando el eje de la vía, borde izquierdo, borde derecho, casas, postes, cercos, badenes, canales, buzones y toda estructura que se encontraba en la zona de estudio para finalmente pasar la data topográfica elaborando las curvas de nivel.
- Con respecto al Ensayo de Mecánica de Suelos, se determinó que en la zona de estudio hay presencia de 2 tipos de suelos según la clasificación SUCS ; CL (arcilla de mediana plasticidad) identificado en las calicatas C1,C2,C3,C6 Y C8 y SM (Arena limosa) identificado en las calicatas C4, C5, C7, C9 Y C10. A su vez se determinó que las arenas limosas (SM) cuentan con menos índice de plasticidad ya que oscilan entre 1 y 2%
- Con respecto al análisis de CBR se realizaron a 2 puntos de investigación tal como lo indica la norma técnica CE.010 Pavimentos Urbanos la cual nos arrojó en la calicata C-1,M2 a 1" (95MDS) un CBR de 5.51% la cual la mismas norma antes mencionada, clasifica al suelo como regular ya que su CBR oscila entre

3%<CBR<8%. En la C-9 el CBR arrojó 11.39% al 1" (95MDS), la cual la norma lo considera como un suelo Bueno que oscila entre los rangos 8%<CBR<17%. Para ello cabe mencionar que para el primer CBR se debe de considerar una estabilización de suelo para poder mejorarlo.

- Con respecto al Estudio de Tránsito se empleó el método de conteo manual, ubicando 8 estaciones de conteo (uno por cada calle) por un periodo de 7 días continuos durante 24 horas por cada día. Este estudio arrojó un total de 18, 577 vehículos mixtos tal como se muestra en la Tabla 28, dentro de ese tránsito semanal se determinó que el 40.48% fueron Motos lineales, el 45.81% fueron mototaxis, 7.70% fueron Autos SW, el 3.27% fueron Pick Up- Panel, 0.43% CR, 1.97% C2, 0.33% C4 y finalmente el 0.01% Fueron T2S1 totalizando un 100% de vehículos mixtos.
- Con respecto al Tránsito Promedio Diario Semanal (TPDS), nos arrojó un volumen de 2,653 vehículos mixtos, un Tránsito Promedio Diario Anual (TPDA) en un año 0 de 1,966 y un Tránsito Promedio Anual (TPDA) a un año 10 de 2,192 Tal y como nos muestra la Tabla 29.
- Referente al Estudio Hidrológico e Hidráulico se obtuvo que la máxima precipitación anual se dio en febrero en el año de 1999 con 124.3 mm según la estación ubicada en Ayabaca. A su vez se determinó el caudal de escurrimiento bajo la metodología racional de 0.3826  $m^3$ /s y el caudal de diseño para las cunetas es de 0.4858  $m^3$ /s. por lo tanto se identifica que la cuneta tiene una capacidad mayor que el caudal que trasportará.
- Con respecto al Diseño Geométrico, Se empleó la norma GH.020, Componentes de diseño Urbano, la cual se determinó que el tipo de vías a estudiar son Locales secundarias y cuentan con los siguientes elementos:

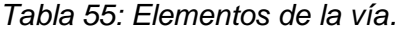

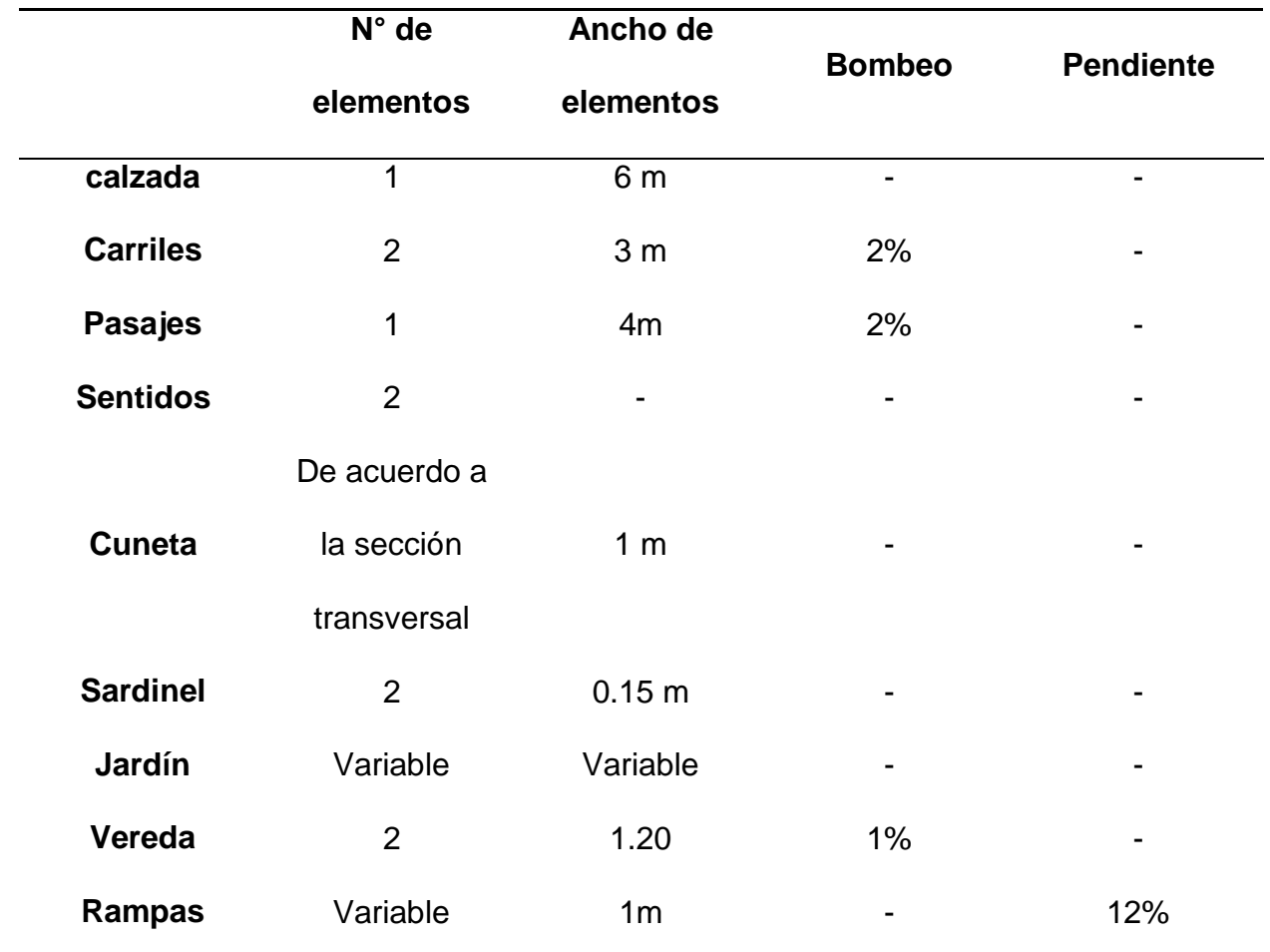

#### Fuente: Elaboración propia

 Con respecto al Diseño Estructural, se empleó la metodología AASHTO 93 y la empleamos para el cálculo de 2 diseños estructurales (1 para cada CBR calculado). Para ello diseñamos para un periodo de diseño de 10 años tal como lo indica la Tabla 7 proporcionada por el Ministerio de Economía y Finanzas, para un total de ejes equivalentes de 2.655E+05. El primer diseño nos arrojó un espesor de de 116.53mm y el segundo de 110.29mm, pero la norma CE.010 de Pavimentos Urbanos nos indica que, para pavimentos rígidos, como mínimo

debe tener un espesor de 150mm. Es por ello que redondeamos nuestro valor de los espesores a 150mm.

 Con respecto a las habilitaciones Urbanas, se trabajó con la norma TH.010.Habilitaciones Urbanas; la cual se elaboró un plano de lotización con 14 manzanas incluyendo áreas de aporte como recreativas y educación.

# **CONCLUSIONES**

- En base a los datos obtenidos en el levantamiento topográfico, identificamos que nuestra zona de estudios presenta un terreno de orografía tipo 2, la cual lo podemos apreciar en el plano de Curvas de Nivel T -01.
- Con respecto a los resultados obtenidos en el estudio de mecánica de suelos, específicamente en el análisis de granulometría se concluyó que en la zona de estudios hay presencia de 2 tipos de materiales; Arcilla de mediana plasticidad (CL) y Arena Limosa (SM) según la clasificación SUCS, y según la clasificación AASHTO serían suelos tipo A-6 encontrados en las calicatas (C1,C2,C3,C6 Y C8) y tipo A-1(b) encontrados en las calicatas (C4,C5,C7,C9 Y C10).
- Con respecto a los ensayos de CBR se realizaron 2 ensayos cumpliendo lo establecido en la normativa, los resultados se muestran en la tabla Nº 56.

**CBR 0.1" CBR 0.2" CALICATA 100% 95% 100% 95%**

## *Tabla 56: Resultados del ensayo CBR*

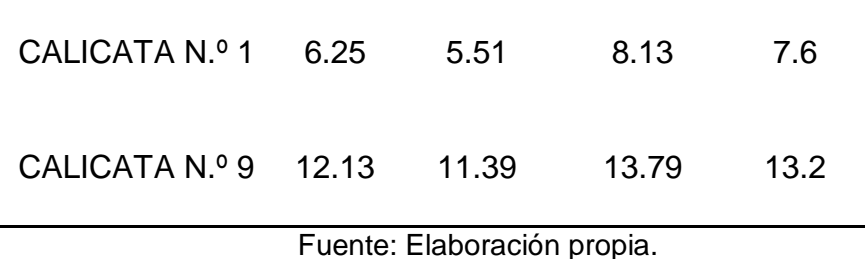

Cabe recalcar que el primer ensayo pertenece a una muestra de suelo de arcilla de mediana plasticidad (CL) y el segundo a una muestra de Arena limosa (SM) por lo que se podría afirmar que la segunda muestra es un material muy bueno para poder pavimentar sobre ella. Sin embargo, al primer tipo de suelo (CL) debe realizarse una estabilización o mejora de subrasante.

- Con respecto al estudio de Tránsito vehicular, se concluyó que existe un volumen vehicular semanal de 18,570 vehículos mixtos la cual representan el 40.48% a Motos lineales, el 45.81% a moto taxis, el 7.70% a autos SW, el 3.27% a Pick Up- Panel, el 0.43% a CR, el 1.97% a C2, el 0.33% C4 y finalmente el 0.01% aT2S1.
- También se concluyó que la carga vehicular en base a los vehículos más pesados que transitan por la zona de estudio, fueron un total de 2.655E+05 ejes equivalentes.
- Según el estudio Hidrológico e Hidráulico se calculó el máximo caudal que discurre por la zona de estudio, utilizando el método racional obtuvimos 0.3826  $m^3$ /s. En base a estos datos se diseñó el sistema de evacuación de aguas pluviales, considerando para este proyecto el diseño de cunetas de sección triangular.
- Para el diseño geométrico en base a la normativa empleada, se concluye que el proyecto contará con los elementos que se muestran en la TABLA Nº57.

*Tabla 57: Elementos de vía.*

|                 | N° de          | Ancho de       |               |                  |  |
|-----------------|----------------|----------------|---------------|------------------|--|
|                 | elementos      | elementos      | <b>Bombeo</b> | <b>Pendiente</b> |  |
| calzada         | $\overline{1}$ | 6 m            | Ξ.            | -                |  |
| <b>Carriles</b> | $\overline{2}$ | 3 <sub>m</sub> | 2%            |                  |  |
| <b>Pasajes</b>  | 1              | 4m             | 2%            |                  |  |
| <b>Sentidos</b> | 2              | $\overline{a}$ |               |                  |  |
|                 | De acuerdo a   |                |               |                  |  |
| <b>Cuneta</b>   | la sección     | 1 <sub>m</sub> |               |                  |  |
|                 | transversal    |                |               |                  |  |
| <b>Sardinel</b> | $\overline{2}$ | 0.15 m         |               |                  |  |
| Jardín          | Variable       | Variable       |               |                  |  |
| Vereda          | $\overline{2}$ | 1.20           | 1%            |                  |  |
| Rampas          | Variable       | 1 <sub>m</sub> |               | 12%              |  |

Fuente: Elaboración propia

- Con respecto al diseño estructural se realizaron 2 diseños, uno para cada CBR , la cual el primer diseño arrojó espesores de 116.53 mm, y el segundo arrojó espesores 110.2 mm, por lo que se concluyó que se redondearía los espesores a 150mm ó 15 cm tal como lo indica la norma.
- Con respecto a las habilitaciones urbanas, se concluyó que la Habilitación a realizar es de tipo 4 y cuenta con una densidad de R4, sus aportes para recreación, educación y otros fines son de 2,388.18  $m^2$ , 1,541.52  $m^2$  y 1,492.48 respectivamente.
## **RECOMENDACIONES**

- Se recomienda que la Municipalidad de Paimas o las autoridades responsables fomenten la construcción de vías urbanas en zonas pobladas para así brindarles una mejor calidad de vida a los moradores, y sobre todo una excelente infraestructura que permita abrir oportunidades al desarrollo económico.
- Se recomienda llevar a cabo una estabilización de suelos en la zona donde haya presencia de arcilla de mediana plasticidad, ya que no es un suelo favorable para pavimentar sobre ella.
- Se recomienda que la Municipalidad de Paimas realice mantenimientos periódicos a los pavimentos, para así proporcionar mayor transitabilidad a los vehículos.
- Se recomienda a las autoridades responsables realizar un estudio de canteras en base a calidad y costos para el mejoramiento de los suelos donde hay presencia de arcilla de mediana plasticidad.
- Se recomienda que la comunidad campesina de Yacila Zamba, que es la comunidad a la cual pertenece la localidad de Algodonal; done las áreas que se encuentran bajo su propiedad a la Municipalidad de Paimas con la finalidad de ampliar las áreas de aporte.

## **REFERENCIA BIBLIOGRÁFICAS**

-Chamaya, J., & Villar, E. (2018). *"Diseño de la infraestructura vial con pavimento articulado para la transitabilidad en la Urbanización Nuevo Máncora, Talara, Piura".* Piura, Perú.

-comunicaciones, M. d. (2019). *Manual de Carreteras:Diseño Geométrico.* Lima.

- -Fernandez, F. (24 de Noviembre de 2019). Reportan 211 casos de dengue en Piura. *El Correo*, pág. 8. Obtenido de El Correo: https://diariocorreo.pe/edicion/piura/reportan-211-casos-de-dengue-en-piura-925179/
- -Flores, C. (05 de Septiembre de 2017). *El 86% de las carreteras departamentales no están pavimentadas*. Obtenido de Ifomercado: https://infomercado.pe/el-86-de-las-carreterasdepartamentales-no-estan-pavimentadas/
- -Giordani, C., & Leone, D. (2018). *Pavimentos.* Argentina.
- -Mayor, C. y., & Cardenas, J. (1994). *Ingeniería de tránsito.*
- -Ministerio de Economía y Finanzas. (2017). *Horizontes de evaluacion según el tipo de infraestructura vial.* Piura.

-Ministerio de Transportes y Comunicaciones . (2010). *CE.010 Pavimentos Urbanos.*

-Ministerio de Transportes y Comunicaciones. (2018). *Glosario de Términos de Uso Frecuente en Proyectos de Infraestructura Vial.* Perú.

-Ministerio de Transportes y Comunicaciones. (2018). *Manual de Carreteras: Diseño Geometrico DG- 2018.* Perú.

-Ministerio de Transportes y Comunicaciones. (2016). *Manual de ensayo de materiales.* Perú.

- -Ministerio de trasportes y comunicaciones . (2012). *Manual de carreteras hidrología hidraulica y drenaje.* Lima.
- -Ministerio de Trasportes y Comunicaciones . (2014). *Manual de Carreteras Suelos, Geología, Geotécnias y Pavimentos.*
- -Ministerio de vivienda construccion y saneamiento . (2016). *OS.060 Drenaje pluvial urbano .* Lima.
- -Ministerio de vivienda construcción y saneamineto. (2011). *Norma GH.020 componentes de diseño urbano.* Lima.
- -Peso, L., & Lozano, C. (2019). *Estudio definitivo del mejoramiento de la infraestructura vial urbana de los jirones Jr. Manco Cápac cdras. 01 al 06, Jr. Felipe Saavedra cdra. 03 y 06, Jr. Marcos Ríos Mori cdra. 01, Jr. Eladio Pashanace Tapullima y Jr. Remigio Reátegui cdra. 02, en la c.* San Martín, Perú.
- -Quesquén, W. (2017). *Diseño de pistas y veredas del centro poblado Villa el Milagro del distrito de ciudad Eten, provincia Chiclayo, departamento Lambayeque 2017.* Lambayeque, Perú.

-Reglamento Nacioanl de Edificaciones. (2010). *TH.010 Habilitaciones Urbanas.*

- -Rodriguez, J. F. (2015). *"Estudio y diseño del sistema vial de la comuna San Vicente de Cucupuro de la parroquia rural de El Quinche del distrito metropolitano de Quito, provincia de Pichincha".* Quito, Ecuador.
- -Sanchez, A. (30 de Junio de 2016). *El Perú tiene una población de 31 millones 488 mil 625 habitantes*. Obtenido de Instituto Nacional de Estadistica e Informática: http://m.inei.gob.pe/prensa/noticias/el-peru-tiene-una-poblacion-de-31-millones-488-mil-625-habitantes-9196/
- -Sánchez, J. (2017). *"Evaluación del estado del pavimento de la Av. Ramón Castilla, Chulucanas, mediante el método PCI".* Piura, Perú.

## **9. ANEXOS**